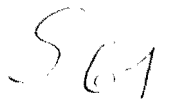

# **Sonderdruck aus: »MIKROSKOPIE«**

ZENTRALBLATT FOR MIKROSKOPISCHE FORSCHUNG UND METHODIK *Hauptschriftteitung Prof, Dr. Alfred Grabner und Prof. Dr.}osefKisser*  Verlag G. Fromme & Co., Wien V, Nikolsdorfer Gasse 11 · Tel. B 23=3=56

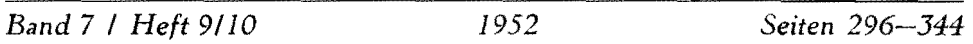

(Aus dem Institut für Kinematische Zellforschung in Frankfurt a. M., Vorstand: Prof. Dr. Willi KuhI; und der Hochschulabteilung des Institutes für Film und Bild in Göttingen, Vorstand: Dr. ing. G. Wolf.)

# **Vom Forschungs6.1m zur Veröffentlichung**

Von WILL! KUHL *Mit 15 Abbildungen* 

*Überreicht vom Verfasser* 

(Aus dem Institut für Kinematische Zellforschung in Frankfurt a. M. Vorstand: Prof. Dr. Willi Kuhl: und der Hochschulabteilung des Institutes für Film und Bild in Göttingen, Vorstand: Dr. ing. G. Wolf.)

# Vom Forschungsfilm zur Veröffentlichung

Von WILLI KUHL

Mit 15 Abbildungen

#### Inhaltsangabe

- 1. Die Laufbildanalyse zur Gewinnung graphischer Darstellungen eytologischer. bewegungsphysiologischer Vorgänge.
	- a) Die Richtungsrosette.
	- b) Die "Weg-Zeit-Kurve".

Einleitung.

- c) Direkte Geschwindigkeitsmessung am Laufbild
- 2. Die Teilbildanalyse als Grundlage einer exakten Auswertung evtologischer oder anderer Forschungsfilme.
	- a) Begriffsbestimmung und technische Anforderungen.
	- b) Gang der Filmauswertung mit Hilfe der Teilbildanalyse.
		- a) Über den geeigneten Grad der anzuwendenden Zeitraffung.
		- $\beta$ ) Technik des Nachzeichnens der Zellstrukturen bei Projektion der Teilbilder im durchfallenden Licht.
		- y) Die Auswertung der aus den Teilbildern gewonnenen Pausen.
		- $\hat{\theta}$ ) Die Teilbildauswertung mittels photographischer Kopien.  $\epsilon$ ) Weitere Hilfsmittel zur Teilbildanalyse.
- 3. Winke zur geeigneten Verarbeitung der Ergebnisse der Laufbild- und Teilbildanalyse.
- 4. Der Anwendungsbereich der Auswertungsmethode.
	- a) Zoologie und Botanik.
	- b) Medizin.
- c) Physik, Chemie, Mineralogie und Metallurgie.
- d) Technik.

Bemerkungen zur Filmauswertungs-Apparatur.

Zusammenfassung.

#### Literatur.

#### Einleitung

Der Weg vom experimentell gewonnenen Forschungsergebnis bis zum druckfertig vorliegenden Manuskript ist verschieden weit und durch recht variable "Hindernisse" versperrt, je nach der zur Beantwortung der Fragestellungen angewandten wissenschaftlichen Untersuchungsmethode, Einfach ist der Weg vom Versuchsprotokoll über die Tabelle zur graphischen Darstellung; mühsamer schon die Brücke vom beweglichen, lebenden Objekt zur exakten druckreifen wissenschaftlichen Zeichnung. Die mehr oder weniger große Beweglichkeit, z. B. eines Einzellers, verlindert die Anwendung des Zeichenapparates: die Mikromomentphotographie mit kurzen Belichtungszeiten und starker Lichtquelle muß helfend eingreifen: sie vermag E i n z e lphasen der schnellen Bewegung festzuhalten und unter Umständen veröffentlichungsreif darzustellen. Nach einer guten Mikrophotographie kann ohne Schwierigkeiten eine Tuschezeichnung in Strich-Punkt-Manier für Strichätzung hergestellt werden, die von unwesentlichem Beiwerk zu abstrahieren gestattet und nach didaktischen Gesichtspunkten ausgerichtet werden kann.

Ist die Bewegung des gesamten Mikroorganismus, eines Protozoon oder seiner intrazellulären Organelle (z. B. Kern, Nahrungsvakuole, kontraktile Vakuole) das Objekt wissenschaftlicher Fragestellung, so erscheint die Anwendung des Mikrofilms als methodisches Hilfsmittel angezeigt.

Es ist gleichgültig, ob es sich um Aufnahmen mit normaler Geschwindigkeit, Zeitraffer- oder Zeitdehneraufnahmen handelt; in allen drei Fällen werden die Be-

wegungsvorgänge mit kontinuierlichem Ablauf auf den Teilbildern des Filmes in Phasen zerlegt abgebildet; nur, daß die wirkliche Geschwindigkeit des Untersuchungsobjektes bei der Filmaufnahme verschieden groß ist.

Diese Verschiedenheit bedingt ia die Anwendung einer der drei Techniken der Filmaufnahme: mindestens 16 Bilder je Sekunde bei der Aufnahme und der Laufbildprojektion. wenn der Bewegungsvorgang in natürlicher Geschwindigkeit dargestellt werden soll, weniger als 16 Bilder je Sekunde bei der Aufnahme, aber mindestens eine Vorführfrequenz von 16/sek, wenn der Vorgang zu langsam abläuft, um in seiner Dynamik beurteilt werden zu können (Zeitraffung), und mehr als 16/sek bei der Filmaufnahme und wieder mindestens 16/sek bei der Projektion (Zeitdehnung), wenn der Vorgang zu schnell ist, um analysiert werden zu können.

Bei verborgenen, zu langsamen intrazellulären Bewegungsabläufen, z. B. bei den Teilungen von Furchungszellen während der Entwicklung, enthüllt das Z eitrafferlauf bild den Bewegungsvorgang in seiner Dynamik und macht ihn meist erst der Beobachtung zugängig; das Laufbild mit der nunmehr sichtbar gewordenen Bewegung ist zum Forschungsmittel geworden und zur Grundlage einer neuen. erfolgversprechenden Methodik. Diese vermag die bisher vorwiegend statisch arbeitende Zellforschung zu einer dynamischen, kinematischen Arbeitsweise umzugestalten und uns eine neue Welt bisher unbekannter intrazellulärer Bewegungsabläufe im Protoplasma zu eröffnen.

Seit der Erfindung des Kinematographen ist der Mensch als einziges Lebewesen in der Lage, seine angeborene "Zeitvorstellung" durch Zeitraffung oder Zeitdehnung in großem Umfange zu ändern, solange das entsprechend aufgenommene Laufbild auf dem Projektionsschirm vorgeführt wird. Der unter Raffung oder Dehnung aufgenommene Filmstreifen stellt in seiner Aufbewahrungsdose sozusagen eine "konservierte Änderung des Zeitmomentes" dar, die iederzeit wieder sichtbar gemacht werden kann. Der von K. E. von BAER aufgestellte Begriff des "Zeitmomentes" wurde von v. UEXKUELL und seinen Schülern als die Zeitspaune definiert, in der für uns "die Welt stillsteht". Für das Auge ist der Wert 1/16 bis <sup>1</sup>/18 Sekunde. Nach Angaben von AUTRUM soll das Zeitmoment in starkem Maße von den Reizdaten abhängen und nicht einmal innerhalb der gleichen Sinnesmodalität konstant sein. Für die Verschmelzungsfrequenz gelten für das Auge des Menschen folgende Werte: Stäbchenapparat  $\frac{1}{2}$ - $\frac{1}{10}$  Sekunde, für den Zapfenapparat  $\frac{1}{8}$  bis <sup>1/ss</sup> Sekunde. Wenn auch durch die neueren exakt-experimentellen Untersuchungen der von v. UEXKUELL stark vereinfachte Wert des menschlichen Zeitmomentes  $\binom{1}{16}$  Sekunde) eine komplexere Natur aufweist, können wir doch im Sprachgebrauch -- aus Vereinfachungsgründen -- dabei bleiben, daß durch die Anwendung von Zeitraffung und Zeitdehnung das menschliche "Zeitmoment" (im weiteren Sinne) geändert wird, solange ein derartiger Filmstreifen abläuft. Praktisch das gleiche ist es, wenn E. MACH sagt: "Die Kinematographie gibt uns die Möglichkeit, Maßstab und Vorzeichen der Zeit beliebig zu ändern."

Die Bezeichnung des Grades der Zeitraffung und Zeitdehnung ist zur Zeit leider noch nicht einheitlich geregelt. Die Hochschulabteilung des Institutes für Film und Bild (Göttingen) schlägt folgende Regelung vor:

Wird infolge der verminderten Frequenz bei der Filmaufnahme die Zeit - im Laufbild - auf z. B. den hundertsten Teil gegenüber der Wirklichkeit verkürzt (gerafft), so wird gesagt: "Zeitraffung auf <sup>1</sup>/100". Bei der Zeitdehnung soll es in Zukunft einheitlich heißen: "Zeitdehnung: x-fach". Es wäre sehr zu wünschen, wenn diese Regelung bald allgemein angenommen würde.

Das zeitlich geraffte Laufbild kann dem Beobachter oder den Beobachtern beliebig oft den neuentdeckten Vorgang sichtbar machen, allein schon ein großer Vorteil gegenüber der einfachen einmaligen subjektiven Beobachtung. Der Film zeichnet in objektiver Weise — unbeeinflußbar von etwa vorgefaßten

 $\sim$   $\sim$ 

21\* Kuhl

Meinungen - seine "Teilbildphasen" des Geschehens auf. Das entstandene "Filmdokument" hegt für die Kritik der Fachgenossen viel offener da als etwa eine der üblichen Veröffentlichungen in einer wissenschaftlichen Zeitschrift und reizt auch erheblich mehr dazu. Das ist nur zu begrüßen im Interesse einer sachlichen Darstellung der ermittelten Ergebnisse.

Mit der mehr oder weniger häufigen Laufbildvorführung des meist unter großen technischen Schwierigkeiten und erheblichem Zeitaufwand hergestellten Zeitrafferfilms (diese Aufnahmetechnik kommt für die Zellforschung fast ausschließlich in Betracht), bestenfalls mit der Vorweisung des Films auf einer wissenschaftlichen Tagung oder bei einigen Vorträgen, endet dann leider meist die "Bearbeitung" des Forschungsfilms; er wird ad acta gelegt und gerät bald in Vergessenheit.

Um das wissenschaftlich wertvolle Material von Forschungsfilmen nicht in den feuersicheren Filmschränken verkünnnern zu lassen, wurde die Einrichtung der "Archivf i 1 m e" geschaffen. Der Film erhält eine "Archivfilm-Nr.", der Autor verfaßt ein Beiheft. und der Film ist als geistiges Eigentum gesichert und gilt als veröffentlicht. In den wissenschaftlichen Berichtorganen werden die Ärchivfilme - wie auch die Hochschulfilme - in der gleichen Weise referiert wie jede andere wissenschaftliche Buch- oder Aufsatzveröffentlichung in einer Zeitschrift. Natürlich kann der Film selbst nicht referiert werden, sondern nur seine Inhaltsangabe und die Beschreibung des Laufbildes im Beiheft. Jeder Archivfilm kann entliehen werden.

Im "Beiheft zum Archivfilm" (sofern sich der Autor überhaupt dazu entschließt, den Forschungsfilm der betreffenden Stelle [Hochschulabteilung des Instituts für Film und Bild, Göttingen] anzubieten und das Heft zu verfassen) hat nun der Autor sich mit dem Filminhalt auseinanderzusetzen, die Problemstellungen klar herauszustellen und gegebenenfalls die durch die "Änderung des Zeitmoments" neugewonnenen Erkenntnisse darzulegen.

Gar bald wird der Beiheftverfasser merken, daß es nicht leicht ist, bei Problemen der Zellforschung über eine einfache Beschreibung der im Laufbild sichtbar werdenden Bewegungsabläufe im Cytoplasma hinauszukommen. In noch viel höherem Maße zeigen sich Schwierigkeiten bei der Abfassung einer wissenschaftlichen Veröffentlichung, die sich ganz auf die Beobachtungen von Zeitrafferlaufbildern stützen soll. Die mühsam infolge der "Änderung des Zeitmomentes" (solange der Film abläuft!) sichtbar gemachte D y n a m i k des intrazellulären Geschehens muß wieder in eine mehr oder weniger ausdrucksvolle Darstellung der Vorgänge umgeformt werden. Die an den Leser gerichtete Aufforderung, zum richtigen Verständnis der Untersuchung unbedingt das Zeitrafferlaufbild mit heranzuziehen, ist zwar durchaus richtig, sie wird sich jedoch nur in wenigen Fällen in die Tat umsetzen lassen, da sie ja das Vorhandensein eines Normalfilmprojektors voraussetzt. Liegt der betreffende Forschungsfilm als optisch verkleinerte 16-mm-Schmalfilmfassung vor oder als 16-mm-Hochschulfilm, so ist es wesentlich leichter möglich, dem berechtigten Wunsche des Autors der Arbeit nachzukommen, da Schmalfilmbildwerfer fast überall zugängig sind (Schulen). Dieser günstige Fall (Hochschulfilm) wird aber nur selten eintreten (z. B. unsere Abhandlung über "Die Cytodynamik der Besamung, Befruchtung und Furchung des Eies von Psammechinus miliaris GMEL", W. und G. KUHL, 1949, in Verbindung mit unserem Hochschulfilm Nr. C 382, "Die Entwicklung des Seeigeleies", 1941).

Um dem Prinzip der Änderung des menschlichen Zeitmomentes, die ja nur über den Umweg des Zeitraffer- oder Zeitdehnerfilms möglich ist, endlich die ihm in der Biologie gebührende Stellung zu sichern, wozu das methodische Hilfsmittel, die Kinematographie, nicht in ausreichendem Maße zur Verfügung steht, um die Leistungsfähigkeit der Methodik genügend herauszustellen, müssen die aus den Forschungsfilmen hervorgehenden Veröffentlichungen den Beweis der Brauchbarkeit erbringen.

Dies wird nur gelingen, wenn die Art der Darstellung der gewonnenen Ergebnisse eine Brücke zu schlagen weiß, die den klaffenden Abstand zwischen bewegtem Bild und der Darstellung der Vorgänge in Wort und unbewegtem Bild zu überwinden vermag. Anders ausgedrückt: Die im Laufbild neuentdeckten intrazellulären Bewegungsvorgänge, oder die Bewegungen der Zellen selbst, müssen in einer Darstellungsform wiedergegeben werden, die sich bemüht, ebenfalls dynamisch zu wirken unter Anwendung einer graphischen Darstellungsweise, die demnach bestrebt sein muß, so weit wie möglich ein Abbild des neuentdeckten Bewegungsablaufes zu geben.

Diese graphische Darstellung muß somit aus dem Filmstreifen selbst gewonnen werden und sich den jeweiligen Erfordernissen anpassen.

Es ergeben sich zwei Möglichkeiten, einen Forschungsfilm für die wissenschaftliche Veröffentlichung auszuwerten:

1. Als Grundlage zur druckreifen Darstellung der durch das bewegte L aufbild gewonnenen neuen Erkenntnisse dient dieses selbst: Laufbildanalyse.

2. Zur graphischen Darstellung der neuen Ergebnisse dient der Filmstreifen selbst mit seinen Tausenden von Einzelbildern, von denen jedes eine Phase des Geschehens in dokumentarischer Treue enthält: Teilbildanalyse.

Beide Arten der Gewinnung exakter Unterlagen, die eine zahlenmäßig faßbare, messende Bearbeitung der Fragestellungen gewährleisten sollen, sind sehr mühsam und zeitraubend; sie werden daher beim Versuch ihrer allgemeineren Einführung auf Trägheitswiderstände stoßen. Auch erfordern beide Techniken Geschick und Übung, Die Teilbildanalyse benötigt ferner eine besondere Apparatur, auf die weiter unten näher eingegangen wird.

In der Kinematischen Zellforschung spielt die Teilbildan alyse eine wesentlich größere Rolle als die Laufbildanalyse. Nebenbei sei bereits hier erwähnt, daß sich beide Untersuchungsarten — in entsprechender Abwandlung selbstverständlich auch bei der wissenschaftlichen Auswertung nichtbiologischer Forschungsfilme anwenden lassen.

## 1. Die Laufbildanalyse zur Gewinnung graphischer Darstellungen cytologischer, bewegungsphysiologischer Vorgänge

Der Mikrozeitrafferfilm läuft vor dem Auge des Beobachters ab, ohne sichtbare Spuren der Bahnen sich langsam aktiv bewegender lebender Zellen oder passiy etwa durch Strömung im Untersuchungsmedium bewegter Teilchen zu hinterlassen. Liegen viele freie Zellen im Bildfeld vor, z. B. lebende Einzeller, freie Blutoder Coelomzellen von Wirbellosen oder künstlich aus dem Zusammenhang gebrachte Furchungszellen eines sich entwickelnden Keimes oder gar Hunderte von Stadien der Spermatogenese oder aktiv bewegliche Bakterien, Vibronen oder Spirochäten, so verwirrt die Fülle der durch die Zeitraffung sichtbar gemachten Bewegungen meist derart, daß auch nach oft wiederholter Projektion des Laufbildes keine Entscheidung möglich ist, ob die nachgewiesenen Bewegungen der Zellen in irgendeinem Sinne gerichtet verlaufen oder völlig regellos erfolgen: Das Zellverhalten in bewegungsphysiologischer Hinsicht wird zwar deutlich aufgezeigt, kann jedoch zunächst nicht exakt erfaßt werden.

Es müssen also die "B a h n e n" der Zellen irgendwie sichtbar gemacht werden. Dies kann im einfachsten Fall dadurch geschehen, daß man das Zeitrafferlaufbild mit geeignetem Objektiv in kleinem Maßstab — etwa 36  $\times$  48 oder 18  $\times$  24 cm direkt auf das Zeichenpapier projiziert und während des Ablaufes die Bahn jeder Zelle mit dem Bleistift nachfährt. Die Zelle "hinterläßt" jetzt die geforderte "Spur". Es können sogar zwei Beobachter gleich zeitig, während der Laufbildprojektion, die "Spuren" oder besser "Bahnen" von zwei Zellen einzeichnen, In diesem Falle ist es zweckmäßig, Durchlichtprojektion anzuwenden, bei

Kuhi

der das Laufbild auf eine Spiegelglasplatte projiziert wird, die auf der dem Vorführgerät abgewandten Seite das durchsichtige Zeichenpauspapier trägt (Abb. 2). Bei dieser Anordnung werfen die zeichnenden Häude keinen Schatten auf die Proiektionsfläche.

Die auf diese Weise direkt gewonnenen Bahnen zeigen bereits mehr als das projizierte Laufbild. Die Frage: gerichtete oder regellose Bewegung läßt sich auf jeden Fall in einwandfreier Weise entscheiden.

#### a) Die "Richtungsrosette"

Soll z. B. festgestellt werden, ob bei scheinbar sehr unregelmäßigem Verlauf der von den Zellen zurückgelegten Wege bestimmte Richtungen oder besser R ich tun g sw e c h s e l "bevorzugt" werden, das heißt besonders häufig vorkommen, so ist die Darstellung einer "Richtungsrosette" angezeigt. Abb. I stellt die einfache Anordnung dar, die einer Windrose oder Kompaßscheibe gleicht. Die einzelnen R i c htungen werden durch die Winkelgrade angegeben. Auf den "Richtungsradien" wird durch Punkte die Häufigkeit des Vorkommens der betreffenden, von den frei beweglichen Zellen irgendwelcher Herkunft eingeschlagenen Richtungen eingetragen. Jede einzelne Richtungs änderung wird dem "Spurenbild" jeder "Zellbahn" entnommen, das aus dem Laufbild in der geschilderten Weise

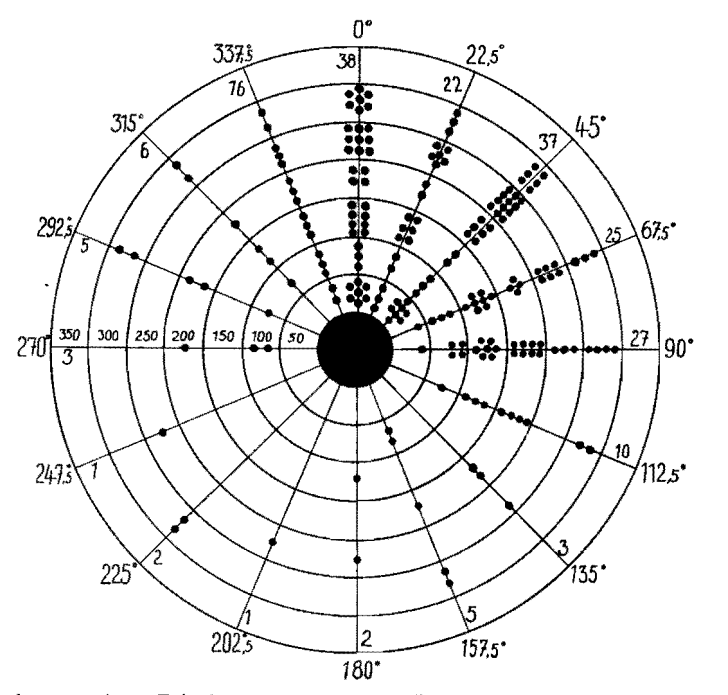

Abb. I. Schema der "Richtungsrosette", Jeder Punkt deutet an, daß im ent*sprechenden Zeitabschnitt (Raum zwischen zwei konzentrischen Kreisen) die betreffende Richtung (Richtungsradius mit Angabe des Winkelgrades) von der lebenden Zelle eingeschlagen WHrde. Beispiel: Bei Teilbild 250 wurde die 45° 12mal, also von I2 Zellen eingeschlagen. Im ganzen wurde diese*  Richtung 37mal bevorzugt. In dem im Schema konstruierten Fall wurde ange*nommen, daß der rechte obere Quadrant*  $\rightarrow$  *von 0*<sup>0</sup> $\rightarrow$ 90<sup>0</sup>  $\rightarrow$  *von den aktiv beweglichen Zellen bevorzugt frequentiert wurde.* o" *clltspricht 0 ben, 900*   $r e c h t s$  *im Zeitraffer-Laufbild.* 

gewonnen wurde. Die einer Schießscheibe ähnelnden konzentrischen Kreise geben die Z ei t e n an, und zwar von innen nach außen gerechnet.

Die gleichen Abstände der Kreise entsprechen gleichen Zeitintervallen oder, was dasselbe bedeutet, einer gleichen Anzahl von Teilbildern des Filmstreifens. Im angenommenen Beispiel der Abb. I wird die R ich tun g des rechten oberen Quadranten von den aktiv beweglichen lebenden Zellen deutlich bevorzugt. Die R i c htungsradien der Rosette sind selbstverständlich in eine ein für allemal geregelte feste Beziehung zum Bild feld zu bringen, und zwar am einfachsten derart, daß die Richtung  $0^0$  (= o ben in der Rosette) der Lage "O ben" im projizierten Laufbild entspricht.

Mit Hilfe dieser aus dem Laufbild gewonnenen Richtungsrosetten lassen sich eine Reihe von Fragestellungen bearbeiten. So konnte z. B. mit dieser Darstellungsweise die völlig ungerichtete Bewegung bestimmter künstlich aus dem Zellverband gerissener Furchungszellen des Molcheies ("Wanderzellen", KUHL 1937) nachgewiesen werden.

Die Möglichkeiten zur Anwendung der aus dem Laufbild — gleichgültig ob bei normaler Frequenz, Zeitdehnung oder Zeitraffung aufgenommen — über den Umweg der Darstellung der B ahn e n der Zellelemente konstruierten Richtungsrosetten sind vielfache. In allen Fällen des Vorkommens von zahlreichen fr eie n Z e 11 elementen im Bildfeld, die eine mehr oder weniger deutlich erkennbare Eigenbewegung aufweisen, die mit Hilfe einer der genannten drei Typen der Aufnahmefrequenz im Laufbild dargestellt werden können, ist es bei der Mannigfaltigkeit der Bewegungen bei subjektiver Beobachtung zunächst nicht ohne weiteres möglich, festzustellen, ob eine gerichtete oder ungerichtete Bewegung vorliegt. Man denke an freie Zellen der Leibeshöhlenflüssigkeit wirbelloser Tiere, frei bewegliche Leukozyten, Archaeocyten und Pinakocyten von Süßwasserschwämmen und ähnliche Objekte.

Auch bei Versuchen mit einem Ge fäll e im Präparat von chemischen, thermischen oder elektrischen Reizen, die die Bewegungsrichtung der Zellen unter Umständen beeinflussen können, ist eine Filmaufnahme, Bahnbestimmung und Darstellung einer Richtungsrosette angezeigt.

Das gleiche gilt auch für Zellbewegungen bei Wundheilungs- und Regenerationsversuchen, vor allem bei den hierfür sehr geeigneten Echinodermen, Auch bei Regenerations- und Restitlltionsvorgängen bei Schwiimmen kommt der gleiche Gang der Auswertung in Betracht. Daß bei Gewebekulturen mit Erfolg nach diesem Verfahren vorgegangen werden kann, braucht nicht mehr besonders erläutert zu werden. Dasselbe gilt für bewegungsphysiologische Reizversuche mannigfaltiger Art an frei beweglichen Einzellern in Reinkultur oder in gemischten Infusionen. Allein schon die Aufzeichnung der "Bahnen" der Zellen nach dem Laufbild, das sie mit größter dokumentarischer Objektivität in ihrer Bewegung registriert hat, wird in den meisten Fällen mancherlei Überraschung bringen, da wir es ja nicht gewöhnt sind, bei bewegten Objekten uns "Spuren" vorzustellen. Die "Bahndarstellu n g" a ll ein wird daher häufig schon recht nützlich sein, man denke z. B. an die Bewegung von morphologischen 180- aber physiologischen Anisogameten (z. B. *Chlamydomonas)* bei den verschiedenen Phasen relativer Sexualität.

#### b) Die "Weg - Zeit - Kur ve"

Da die Vergrößerung der Objekte auf dem Projektionsschirm leicht ermittelt werden kann durch Projektion eines zu Beginn oder Ende einer Einstellung auf einige Teilbilder photographierten Objektmikrometers (diese Aufnahme des Maßstabes darf nie unterlassen werden!) und die Z e i t d aue r für das Durchmessen einer bestimmten Wegstrecke aus dem Raffungsgrad der betreffenden Bildfolge

 $\sim$ 

 $\mathbf{i}$ 

 $\mathbf{i}$ 

berechenbar ist, so läßt sich für jedes Beobachtungsobjekt im Bildfeld, z. B. jede Einzelzelle, eine Geschwindigkeitskurve  $\equiv$  Weg - Z e i t - K u r v e" zcichnen: Auf der Abszisse werden die Zeitintervalle, auf der Ordinate die \Vege abgetrasen.

Der Anwendungsbereich der aus dem "gerafften", "gedehnten" oder "normalen" Laufbild gewonnenen Weg - Z e i t - K u r v e n ist ähnlich groß wie der der Richtungsrosetten. Die oben gegebenen Beispiele bzw. Versuche erfordern gegebenenfalls nach Aufzeichnung der "Bahnen" der Zellen noch die Konstruktiou von Geschwindigkeitskurven (Beispiele bei W. und G. KUHL 1937, 1940, G. KUHL 1947. W. KUHL 1951, 195 2).

Die Geschwindigkeit aktiv beweglicher lebender Zellen ist nach einfalcher subjektiver Beobachtung infolge der starken Vergrößerung des "Weges" (des "Räumlichen") durch das Mikroskop schwer zu beurteilen, vor allem, wenn es sich um Laufbilder handelt, die während der Projektion eine Zeitraffer- oder Zeitdehnerwirkung ergeben. Die W e g - Z e i t - Kur v e ist hier ein exaktes Hilfsmittel zur Ermittlung der Geschwindigkeit. Sie wurde von uns mit Vorteil angewandt bei den oben bereits erwähnten künstlich getrennten Blastomeren von Molchkeimen zellen", KUHL 1937), ferner bei der sehr verwickelten langsamen "Kriechbewegung" der Wanderfrustel des sehr seltenen tentakellosen Süßwasserpolypen *Craspedacusta sowerbii* LANK. (G. KUHL 1947) sowie der Bewegungsanalyse von *Actinosphaerium eichhorn*i EHRBG. *('vV.* KUHL 1951, 1952). Bei der langsamen Ausvon Zellen aus Gewebekulturen, bei der eine, vielleicht nur scheinbare, "Entdifferenzierung" der Zellen zu beobachten ist, können die aus Zeitrafferfilmen erhaltenen Geschwindigkeitsmessungen an Hand von \V e g - Z e i t - Kur v e n vielleicht eine bewegungsphysiologische Verschiedenheit der morphologisch oft so ähnlich aussehenden, zentrifugal auswachsenden Zellen nachweisen. Ahnliche Möglichkeiten werden sich bei der Auswertung von Mikrozeitrafferfilmen wachsender Bakterienkulturen ergeben.

#### c) Direkte Geschwindigkeitsmessung am Laufbild

Einfacher in technischer Hinsicht ist unter Umständen der Versuch, die Geschwindigkeit aktiv beweglicher Zellen im Bildfeld des Laufb i I cl es direkt zu messen. Notwendig hierzu ist 1e<1iglich wieder der oben schon erwiihnte. senkrecht vor dem Bildwerfer aufgestellte Rahmen, bestehend aus einer Spiegelglasscheibe mit darauf glatt aufliegendem durchsichtigem Pauspapier, der eine schattenfreie Durchprojektion ermöglicht. (Ein mit paraffinierter Leinwand bespannter Rahmen genügt in diesem Falle nicht, da er keine feste Ullterlage zum Zeichnen bietet.) Der Spiegelglasrahmen für schattenfreie Durchprojektion (Abb. 2) trägt auf der Papierseite verschiebbare, straff gespannte Fäden, die vor Ablauf des Films in bestimmtem Abstand voneinander eingesteHt wer(len. Es wird zunächst das auf einige Teilbilder der zu untersuchenden Bildfolge mit aufgenommene 0 b j e k tmi k rom e t e r als S t e h bi I d projiziert (über die hierzu erforderliche Wasserkühlung im Vorführapparat siehe weiter unten). Ein Teilstrich dieser Skala ist 0,01 mm; seine vergrößerte Darstellung auf dem Zeichenpapier entspricht der bei der Filmaufnahme angewandten Objektiv-Okularzusammenstellung. Nach diesem projizierten Skalenbild werden nunmehr die F ii den vor dem Zeichenpapier ausgerichtet (Abb. 2). Durch wiederholte vorherige Beobachtung des Laufbildes auf dem glasrahmen für Durchprojektion ist die ungefähre Lage der zur Messung geeigneten Zellen ermittelt worden, so daß die Fäden ohne Schwierigkeit an die entsprechende, geeignete Stelle des Rahmens geschoben werden können. Die Bewegungsr i chtung der auf ihre Geschwindigkeit hin zu untersuchenden Zellen muß selbstverständlich sen k re c h t zu den F ä den verlaufen. Um auch sc h r ä g zu den vertikalen und horizontalen Seiten des Rahmens sieb fortbewegende Zellen der Messung unterwerfen zu können, lassen sich die Meßfäden auch in schräger Richtung und horizontal ausspannen. .

Die eigentliche AbI e 5 u n g während des Ablaufes der zu untersuchenden Einstellung erfolgt mit Hilfe der Stoppuhr: Bei "Berührung" der Zelle mit dem ersten Meßfaden wird die Stoppuhr in Tiitigkeit gesetzt, bei Erreichung des letzten Fadens wird abgestoppt. Es kann also, nach mehrfacher 'Wiederholung der Messung, direkt festgestellt werden: Die betreffende Zellart braucht, um o,or mm zurückzulegen, soundso viele Sekunden. Bei Zeitrafferfilmen ist dann noch die Geschwindigkeitsvergrößerung in Rechnung zu stellen, die ja bekannt ist.

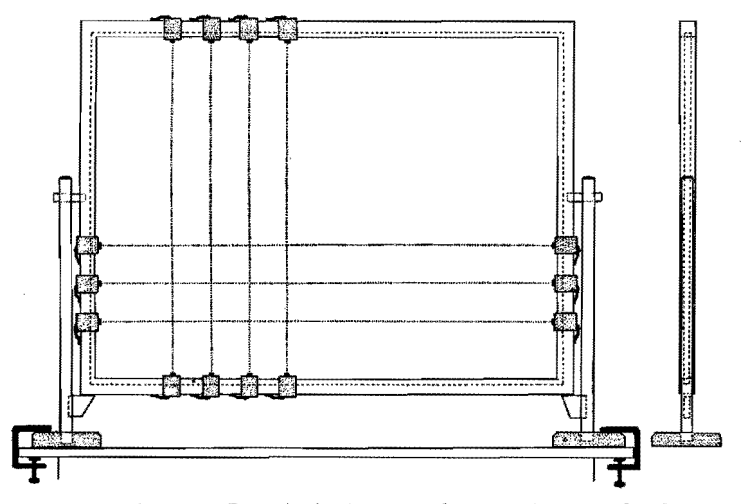

Abb. 2. Senkrecht stehender Projektionsschirm für durchfallendes Licht, be*stehend aus einer in einen Holzrahmen eingelassenen Stiegelglasscheibe und zwei seitlichen Stativen* Zltm *Atlklammern an die Tischplatte. Das Lafdbild wird auf möglichst glattes tmd durchsichtiges Pauspapier projiziert. Abmessungen des Rahmens ein Vielfaches des Teilbildformates von* J8 X 24 *mm, also etwa*   $36 \times 48$  *cm oder*  $54 \times 72$  *cm. Über das Pauspapier können* — *verschiebbar* — *Fäden gespannt werden, zur Abgrenzung der während des Abrollens bildes zu untersuchenden bewegten Strukturen und zur direkten Geschwind* i *g k e* i t *s* m *e s s u n* g. *Es wird w ä h ren d des F* i *1m abI auf e s* g *ez eie h ne t.* 

Der vertikale Spiegelglasrahmen für Durchprojektion nebst der Fadenspannvorrichtung kann auf jedem Tisch - in der Höhe verstellbar - vor dem Projektionsgerät aufgestellt werden. Die Entfernung vom Bildwerfer kann also, während der zuerst erfolgenden Projektion des. Objektmikrometers, so gewählt werden, daß zahlenmäßig einfache Vergrößerungsmaßstäbe resultieren, z. B. 0,01 mm werden auf 10 cm vergrößert (= Fadenabstand auf der Glasscheibe); V ist dann: linear 10.000fach ("leere Vergrößerung").

Diese einfache Methode kann recht brauchbar und leistungsfähig sein; die technischen Hilfsmittel: Rahmen, Spiegelglasscheibe, verschiebbare Spannfäden, sind sehr einfach in jedem Laboratorium herstellbar.

Voraussetzung für eine hinreichende Genauigkeit der direkten G e s c h w i n d i g k e i t s m e s s u n g am Laufbild ist eine bekannte und vor allem k 0 n s t a 11 te Vor f ü h r f r e q u e n z des benutzten Bildwerfergerätes. Ist kein Frequenzzähler am Apparat angebracht, 50 hilft man sich, indem man gerade eine solche Frequenz einstellt und beibehält, daß das Flimmern gerade eben aufhört, was etwa 16/sek entspricht.

## **2. Die Teilbildanalyse als Grundlage einer exakten Auswertung**  cytologischer oder anderer Forschungsfilme

#### a) Begriffsbestimmung und technische Anforderungen

Unter Te i I bi I dan a 1y s e verstehen wir eine Technik der wissenschaftlichen Filmauswertung, die sich nicht auf das bewegte Laufbild stützt, sondern sich der einzelnen Filmbildchen von I8X24mm, der Teilbilder der betreffenden Einstellung, bedient. "Einstellung" ist jede fortlaufende Serie von Teilbildern einer wissenschaftlichen Filmaufnahme, die mit der gl e ich e n 0 b j e k ti v - <sup>0</sup>ku I a r-Zusammenstellung und unter sonst gleich bleiben den Bedingungen der Aufnahmeapparatur hergestellt wurde. Mehrere Einstellungen ergeben eine Bildfolge, die inhaltlich in bestimmter Weise einh e i t 1ich ist.

Zu diesem Zwecke ist es erforderlich, eine handliche Vorrichtung zu verwenden, die es ermöglicht, die kleinen Teilbilder des Films, in verschiedenen Maßstäben, vergrößert auf einer geeigneten Projektionsfläche abzubilden, so daß ein leichtes Nachfahren — P aus en — wichtiger Konturen und Strukturen des auf photographischem Wege auf dem Film abgebildeten Objekts möglich ist.

Ferner muß die Projektionseinrichtung eine Anordnung aufweisen, die es gestattet, Teilbild für Teilbild des Filmstreifens in direkter Aufein anderfolge oder in beliebigen Abständen, mit unbegrenzt langem Stillstand, auf der Zeichenfläche abzubilden, ohne daß das zu untersuchende Positiv oder Negativ übermäßig erwärmt, durch Hitzeeinwirkung verbeult wird oder gar zur Entzündung kommt.

Jedes Teilbild muß genau an die Stelle des vorhergehenden Bildes projiziert werden können.

Um rasch zu der zu analysierenden Einstellung in einer unter Umständen mehrere 100 Meter langen Filmrolle zu kommen, ist die Möglichkeit des Abspulens des Films bis ZU! gewünschten Stelle vorzusehen, ohne daß der Streifen in das Bildfenster eingelegt werden muß (zur Schonung des Materials). Vor- und Rückspulen erfolgt in der gleichen Weise.

Es muß weiterhin vorgesehen sein, die zu untersuchende Einstellung oder BiIdfolge als Laufbild in kleinem Maßstab auf der Zeichenfläche abrollen zu lassen, etwa in den Formatgrenzen  $9 \times 12$  cm his  $18 \times 24$  cm. Durch Verwendung von Objektiven verschiedener Brennweite soll auch Gelegenheit gegeben sein, nur Ausschnitte des Bildfeldes im Lauf- oder Stehbild auf die Zeichenfläche zu projizieren.

Die Zeich en fläche muß als Projektionsfläche mit durch fallendem Licht verwendet werden, damit die zeichnende Hand keinen Schatten auf die Projektionsfläche wirft.

Ein Zählwerk (Hubzähler)) registriert jedes mit der Hand weitergedrehte einzelne Teilbild.

Alle Handgriffe und Umschaltungen müssen einfach und schuell vorgenommen werden können, da eine zu bearbeitende Bildfolge meist mehrfach, Teilbild für Teilbild, durchgedreht werden muß.

Es wird hier keine gegeben (s. W. KUHL 1949). Einzelne technische Gegebenheiten werden jeweils an geeigneter Stelle eingeschaltet.

#### b) Gang der Filmauswertung mitlIilfe der Teilbildanalyse

Zunächst ist zu betonen, daß die bei der Film aufnahme angewandte Technik (Zeitraffung, normale Frequenz, Zeitdehnung) für den Gang der Filmaus wertung völlig belanglos ist (genau so wie bei jedem Vorführgerät!), da ia immer Teilbild für Teilbild mit der Hand durch den Auswertapparat gedreht wird. Auch das im Gerät darstellbare Laufbild im kleinen Format läuft immer mit der gleichen Frequenz von mindestens 16/sek ab. Es lassen sich demnach Zeitrafferund Zeitdehnerfilme sowie unter normaler Geschwindigkeit aufgenommene Forschungsfilme im Auswertapparat durcharbeiten.

Da es ja der Zweck einer jeden Filmaufnahme ist, Bewegung photographisch in Phasen auf den Teilbildern zu registrieren und bei der Laufbildprojektion diese Phasen wieder zu einem Bewegungsvorgang verschmelzen zu lassen (stroboskopischer Effekt), kann praktisch jeder Filmstreifen beliebigen wissenschaftlichen Inhaltes nach der hier befürworteten Methode ausgewertet und der Weg vom Forschungsfilm zur Veröffentlichung gebahnt werden. Gemäß der Fachrichtung des Verfassers wird der Gang der Teilbildanalyse hier für Fragestellungen der Kin ematischen Zell- und Zellverhaltensforschung aufgezeigt. Es ist selbstverständlich, daß cytologische Probleme aus dem botanischen Schwesterfach, sofern der Film zur Klärung cytodynamischer Fragen herangezogen wird, mit der gleichen Technik der Filmauswertung behandelt werden können. Die Filmaufnahme selbst, unter Änderung des Zeitmoments, stößt sogar bei botanischen Objekten auf wesentlich geringere aufnahmetechnische Schwierigkeiten. Auf die vielseitigen Anwendungsmöglichkeiten auf nicht biologischen Wissenschaftsgebieten wird weiter unten hingewiesen.

Da die meisten cytologischen Vorgänge für unser ererbtes Zeitmoment  $(1/a)$  bis  $\frac{1}{1}$ <sup>1</sup>/18 sek) viel zu langsam ablaufen, um bei direkter subjektiver Beobachtung werden zu können, kommt für das von uns begründete biologische der Kinematischen Zellforschung fast ausschließlich die Änderung des Zeitmoments im Sinne einer Z e i t r a f fun g in Frage. Es soll daher der Gang der Filmauswertung nach dem erprobten Verfahren der Teilbildanalyse an Hand eines M i kr 0 z ei t r a f f e r f i I m s erläutert werden.

Die einen derartigen Film zusammensetzenden vielen hundert Teilbilder werden in bestimmten, gleich m ä ß i gen Ab s t ä n den voneinander aufgenommen, durch die der Grad der Zeitraffung, die Geschwindigkeit des in 'Wirklichkeit sehr langsamen Vorganges, im Laufbild bestimmt wird.

Sobald weniger als 16 Bilder je Sekunde aufgenommen werden, läuft der Vorgang im Laufbild mit größerer Geschwindigkeit ab. Bei acht Bildern je Sekunde wird z. B. die Geschwindigkeit gerade verdüppelt, bei vier Bildern je Sekunde vervierfacht usw. Einer Vergrößerung des zeitlichen Abstandes der Teilbilder voneinander ist nach oben bei der Zeitraffung keine Grenze gesetzt. Man könnte z. B. bei sehr langsamen geologischen Vorgängen (Verwitterungserscheinungen, Gletscherbewegungen, Erosionsvorgängen u. a. m.) etwa in einem Abstand von einem Jahr eine Aufnahme der gleichen Stelle herstellen; dies ergäbe dann im Laufbild eine S04,S76.000fache Geschwindigkeit bei einer Vorfiihrfrequenz von 16 Bildern je Sekunde. Ein Gletscher würde dann eine sehr deutliche Fließbewegung zeigen. Bei (hesem angenommenen Beispiel wäre dann auf jedem Teilbild die im Ablauf eines Jahres erfolgte Veränderung des Objekts sichtbar.

Die in der Kinematischen Zellforschung zur Anwendung gelangenden Berten Geschwindigkeiten liegen etwa in folgenden Grenzen: Doppelte bis 2000fache Geschwindigkeit. Bei Entwicklungsyorgängen (Furchung der befruchteten Eizelle)

\.1

kommt man z. B. beim Seeigel-Ei bereits mit einer Zeitraffung auf  $1/n$  aus, das heißt, die Zeit wird auf ein Siebzigste! verkürzt, gerafft, um die Dyn ami k der Z e 11 te i I u n g sv 0 r g ä n ge (Mitosen) deutlich erkennen zu können, während beim Säuger-Ei (weiße Maus) eine Zeitraffung auf <sup>1</sup>/460 notwendig ist, um die Dynamik der Furchungsvorgänge mit etwa der gleichen Geschwindigkeit im Laufbild darzustellen. Die Entwicklungsvorgänge laufen demnach mit einer art s p e z i fis c h gen auf e s t gel e g te n, sehr geringen Geschwindigkeit ab. der sich die Z ei tr a f f u n g a n z u p a s s e n hat.

#### *Über den geeigneten Grad der anzuwendenden*

Einige Bemerkungen über den z u lässigen G rad der Zeitintervalle zwischen den einzelnen Teilbildern bei cytologischen Vorgängen sind hier angebracht.

Manche wissenschaftliche Mikrozeitraffer-Filmaufnahmen kranken an dem Übel einer viel zu starken Vergrößerung der Geschwindigkeit der langsamen Bewegungen im Cytoplasma der untersuchten Zellen. Dieser Fehler zeigt sich vor allem bei Zeitraffer-Filmaufnahmen von Entwicklungsvorgängen in recht unangenehmer \Veise. Derartige Streifen weisen dann eine die Analyse überaus störende Unruhe allem durch die viel zu rasch ablaufenden Bewegungs- und Strömungserscheinungen im Cytoplasma der Furchungszellen. In Verbindung mit den ebenfalls zu schnell vor sich gehenden Gestaltänderungen der Zelle bei der Mitose, den sehr variablen "Plasmaprotuberanzen" - zunächst mit dem neutralen Ausdruck "Teilungsunruhe" zusammengefaßt - entsteht im fehlerhaften Zeitrafferlaufbild ein zwar "sensationelles", aber wissenschaftlich unbrauchbares Hin- und Hergewoge, Geströme und Umherwirbeln an und in den Zellen, das unerträglich ist.

Wie bereits kurz erwähnt, ermöglicht das von uns entwickelte Filmauswertungsgerät, Teilbild für Teilbild, also Phase für Phase der photographisch registrierten Bewegung, in beliebigen Abständen voneinander zeichnerisch oder auch auf photographischem Wege zu analysieren. Es ist also in sehr weiten Grenzen möglich, Phasen des Geschehens übereinander zu zeichnen, die beliebig weit zeitlich auseinander liegen; mit anderen Worten eine auf graphischem Wege gewonnene neue Zeitraffung — ohne Bewegung — zu erzielen, ohne daß ein viel zu stark "gerafftes" Laufbild zugrunde gelegt werden muß. Denn es ist ja die alleinige Aufgabe des eine größere Geschwindigkeit aufweisenden Z eitrafferlaufbildes, das verborgene intrazelluliire dynamische Geschehen ger ade e ben als B ewe gun g s vor g a n g sichtbar zu machen, nicht aber eine "wildgewordene Zelle" mit "kochendem" Protoplasma vorzuführen.

Bei der Untersuchung der Granulabewegung ist unter Umständen eine für das Laufbild viel zu geringe vergrößerte Geschwindigkeit anzuwenden. Es handelt sich hier um sehr kleine Cytoplasmaeinschlüsse, die nur wenige  $\mu$  oder sogar nur den Bruchteil eines *n* messen. Bei der Teilbildanalyse ist es sehr schwierig, nach dem Einschalten des nächsten Bildes ein bestimmtes Granulum oder eine kleine Gruppe von Granula wieder aufzufinden und einwandfrei zu identifizieren. Folglich dürfen keine zu großen Zeitabstände zwischen zwei Teilbildern bei der Zeitrafferaufnahme gelegt werden; der Grad der Zeitraffung ist relativ gering zu halten. Manchmal empfiehlt es sich, von der gl e ich e n Zell e direkt nacheinander z w e i kurze ZeitrafferFilmaufnahmen herzustellen. Die erste erhält einen Raffungsgrad, der sich für die Darstellung der G r a nul a b ewegung im L auf bild eignet, also eine starke Raffung, die zweite wird, im obigen Sinne, wesentlich geringer "gerafft"; sie dient der Teilbildanalyse.

Das rechte Maßhalten in der Wahl des Raffungsgrades erfordert Übung und wird am sichersten auf rechnerischem Wege auf Grund der subjektiven Beobachtung

erreicht, sofern die Veränderungen am Untersuchungsobjekt überhaupt nach bestimmten Zeitabständen subjektiverfaßt werden können (wie z. B. bei der Furchung der befruchteten Eizelle) und es sich nicht um ein  $A b t a s t e n$ " einer scheinbar völlig in Ruhe befindlichen Zelle aufs Geratewohl handelt, bei dem nur Pro b eauf nah m e n unter verschiedenen Raffungsgraden helfen können.

Es gibt I1U11 leider durchaus nicht selten Objekte, bei denen eine zu starke Vergrößerung der Geschwindigkeit unvermeidbar ist und mit in Kauf genommen werden muß, wenn man überhaupt eine Analyse des Geschehens unter Änderung des Zeitmoments versuchen will.

Derartige Fälle liegen regelmäßig dann vor, wenn in einer Zelle oder in einem Zellaggregat langsame Vorgänge ablaufen, die eine ver schieden e Geschwind i g k e i t aufweisen. Bei subjektiver Beobachtung wird oft überhaupt keine Bewegung 1m Protoplasma sichtbar sein, so daß erst durch die Z e i t r a f fun g die v e rs chi e den enG e s c h w i n d i g k e i t s g r a cl e nachgewiesen werden können.

Nun interessiert wissenschaftlich meist nur ein e r der Vorgänge, so daß der oder gar die anderen jetzt erkennbaren Bewegungsabläufe als mehr oder weniger unliebsame "Nebenerscheinungen" gewertet werden.

Ist der zu untersuchende Ablauf zufällig der langsamere, so muß der Raffungsgrad nach der Geschwindigkeit die ses Teilvorganges eingestellt werden; es kommt also eine relativ große Geschwindigkeit (starke Zeitraffung) in Betracht. Die Geschwindigkeit der übrigen schnelleren Bewegungsvorgänge in der Zelle wird natürlich entsprechend mitvergrößert, was unter Umständen zu den oben erwähnten unliebsamen Begleiterscheinungen führt und es häufig fast unmöglich macht, den interessierenden, relativ langsameren Vorgang zu analysieren. Zeigt der im Zeitrafferlaufbild darzustellende intrazelluläre Bewegungsablauf die relativ g r ö ß e r e G e s c h w i n d i g k e i t, so liegen günstigere Aufnahmebedingungen vor; die Vergrößerung der Geschwindigkeit kann wesentlich geringer besteht keine daß durch die etwa noch vorhandenen langsameren Störungen auftreten.

Einige Beispiele sollen diese Schwierigkeiten näher erläutern.

Als erstes Beispiel möge der von uns unternommene Versuch erwähnt werden, die Teilungen der Schwärmerknospen des Einzellers *N octilttca miliaris* SURIRAY, die mehrere Stunden zu ihrem Ablauf benötigen, unter einer Zeitraffung auf  $1/200$ aufzunehmen. Dieser Raffungsgrad reicht hier bei weitem noch nicht aus, um den wirklichen dynamischen Verlauf dieser sehr komplizierten'Promitose im Laufbild darzustellen. Es wäre etwa eine Zeitraffung auf 1/480 hierfür notwendig, also etwa zwei Aufnahmen je Minute. Eine derart vergrößerte Geschwindigkeit kann jedoch bei Noctiluca nicht angewendet werden, da sonst die Strömungen und Verlagerungen an den die Zellkugel durchziehenden Protoplasmasträngen unerträglich schnell abliefen, wodurch ein zwar beachtliches, jedoch völlig verwirrendes Bewegungsbild entstehen würde (s. Hochschulfilm Nr. C 384, 1941; \V.

Auch bei der Untersuchung bewegungsphysiologischer Vorgänge an z a h lre ich e n Zell e n können die gleichen Schwierigkeiten auftreten.

Als zweites Beispiel seien hier Zeitrafferaufnahmen von \Vundheilungsvorgängen auf der Körperoberfläche von Seeigeln *(Psammechinus miliaris* GMEL.) erwähnt. An der Operationsstelle - ein kleines von Stacheln und Füßchen befreites Feld, auf dem die Kalkschicht des Oberflächenskelettes frei und eben vorliegt — wird ein kleiner Kratzer von wenigen Millimetern Länge mit der Lanzettnadel angebracht. Bei einer Zeitraffung auf  $\frac{1}{2}$ 10 bis  $\frac{1}{180}$  zeigt das Zeitrafferlaufbild erstens das Auskriechen von Co e 10 m z e 11e n (Ersatzzellen) aus den feinen Maschen des Kalkskeletts, zweitens die pas s i v e Ver 1 a ger u n g von Kalkteilchen, die durch die Nadel mit herausgerissen wurden. Diese Verlagerung erfolgt s ehr I an g sam; die von be-

stimmten Zellen der Leibeshöhlenflüssigkeit gebildeten P las man e t z e, die unter Zeitraffung im durchfallenden Licht eine ständige Bewegung und Gestaltänder ung aufweisen, sind bei der hier anzuwendenden Auflichtbeleuchtun g (Ultropak-Optik, E. LEITZ) auf dem hellen Untergrund leider nicht sichtbar, so daß nur die durch die Bewegung der Plasmanetze bewirkte Verlagerung der Kalkpartikel im Laufbild sichtbar wird. Das bewegende "Agens", die lebenden Protoplasmanetze, bleiben, da sie völlig durchsichtig sind, im Auf I ich t unsichtbar. Die Verlagerung der herausgerissenen Kalkteilchen erfolgt nun auch in die Mikrowunde hinein: Der alte Kalk wird zum Teil in die kleine, mit der Nadel hervorgerufene "Mikrorinne" an der Skelettoberfläche hineinbefördert und dort in den "primären Wundverschluß" eingebaut, ob für dauernd oder nur temporär, muß die weitere Filmauswertung und die histologische Untersuchung klären.

Hier interessiert vor allem die verschiedene Geschwindigkeit der Vorgänge während der Wundheilung. Während die Sichtbarmachung der Zellbewegungen etwa eine Zeitraffung auf 1/70 erfordert, wird die hier den wesentlichen Vorgang bildende Verlagerung der mikroskopisch kleinen Kalkskelettriimmer bei der Heilung der gesetzten "Mikrowunde" und ihre Wiederverwendung mindestens eine Zeitraffung auf <sup>1/480</sup> notwendig machen. Eine noch stärkere Raffung wäre noch besser; sie läßt sich leider nicht anwenden, weil dann zwar die interessierenden Ortsverlagerungen der Kalkteilchen und die von ihnen auf den (leider im Auflicht nicht erkennbaren) plasmatischen Netzen zurückgelegten Wege noch deutlicher sichtbar würden. Die Coelomzellen jedoch, deren es hier sechs verschiedene Typeu gibt, würden eine unerträglich schnelle Bewegung zeigen, so daß der Eindruck eines aufgestörten Ameisenvolkes entstehen würde. Über eine Zeitraffung auf 1/600 kann also bei derartigen interessanten Versuchen leider nicht hinausgegangen werden.

Es muß demnach bei solchen Fällen ein Mittelweg in bezug auf die zu wählende Zeitraffung eingeschlagen werden, da es ja nicht möglich ist, die jeweils nicht interessierenden Bewegungsabläufe durch irgendwelche intrazellulären Eingriffe zur Verlangsamung oder gar zum Stillstand zu bringen. Die Bearbeitung mancher wichtiger cytodynamischer Fragen wird leider durch den Nachweis me h r er er la n g sam er Bewegu'ngsabläufe in der lebenden Zelle mit verschiedenen Gesc h w i nd i g k e i te n sehr erschwert.

Den meisten Beobachtern von Forschungsfilmen unter Änderung des Zeitmomentes sind diese biologischen und aufnahmetechnischen Schwierigkeiten nicht bekannt; um so vorschneller ist aber häufig die Kritik zur Hand: "Dieser Vorgang lauft zu schnell, jener zu langsam ab" usw.

# $\beta$ ) Technik des Nachzeichnens der Zellstrukturen bei Projektion der Teilbilder im *durchfallenden Ücht*

Der Beobachter befindet sich am Auswertungsapparat vor dem senkrecht stehenden Projektionsrahmen. Teilbild für Teilbild wird von hinten - unter Abschirmung sämtlichen störenden Nebenlichtes - auf eine Spiegelglasscheibe mit einem Bildausschnitt von maximal  $18 \times 24$  cm projiziert, die nach dem Beobachter zu ein dünnes, gut durchsichtiges Pauspapier mit sehr glatter Oberfläche trägt.

Sehr geeignet ist das sogenannte "Manyfold-Papier". Es ist für ein völlig glattes und ebenes Anliegen dieses Papieres und eine rasche Auswechselmöglichkeit Sorge getragen.<br>Wird der senkrecht stehende Projektionsrahmen derart nach vorne oder hinten ver- $\overline{\text{schoben}}$ , daß ein Teilbild das 18 $\times$ 24 cm große Bildfeld des Rahmens gerade ausfüllt, so liegt eine 10fache lineare Vergrößerung des Teilbildes vor. Verwandt wird zur Projektion im allgemeinen ein Weitwinkelobjektiv von 3,5 cm Brennweite (ELMAR  $\text{I}$  : 3,5; f = 3,5 cm). Als Bildwerfer dient ein einfacher Normalfilmprojektor älterer Bauart, an dem einige, dem Auswertungszweck entsprechende kleine Änderungen und Zusatzeinrichtungen angebracht werden.

Durch Verschiebung des Rahmens und des Objektivs läßt sich die Größe des Projektionsbildes in weiten Grenzen ändern. Wird ein besonders k lei n e s B i 1d f 0 r m a t gewünscht, so wird das Weitwinkelobjektiv gegen ein anderes mit längerer Brennweite ausgetauscht (ELMAR 5 cm oder 13,5 cm).

Es hängt weitgehend von den auszuwertenden Zellstrukturen ab, welches Projektionsformat einzustellen ist; oft unterliegen nur Teile des Filmbildchens der Aus-<br>wertung, z. B. die Spindelstrukturen bei der mitotischen Zellteilung. In diesem Falle wäre es unzweckmäßig, das Zeichenformat  $18 \times 24$  cm zu verwenden. Zur Vermeidung von Papierverschwendung und zur Erreichung eines schnelleren Wechsels des Papiers ist ein zweiter, kleinerer Andruck rahmen mit einem Bildfenster von  $9 \times 12$  cm vorgesehen, der mittels zweier Federn (Abb. 5, 6, 7, 8) ein kleines Stückchen Pauspapier von etwa  $\texttt{II} \times \texttt{I}$ 4 cm eben und glatt auf die Spiegelglasscheibe anzudrücken gestattet. Dieser kleine Rahmen kann, wie aus Abb. 7 und 8 deutlich hervorgeht, in jede beliebige Lage inner-<br>halb des Bildfensters 18  $\times$  24 cm verschoben und in jeder Stellung festgehalten werden, so daß jede Stelle des projizierten Teilbildes gesondert untersucht und zeichnerisch ausgewertet werden kann. Es ist bei der Benutzung dieses Rahmens zweckmäßig, nicht einzelne Pauspapierstiicke für dieses kleinere Format zu verwenden, sondern lange Pa pie r-

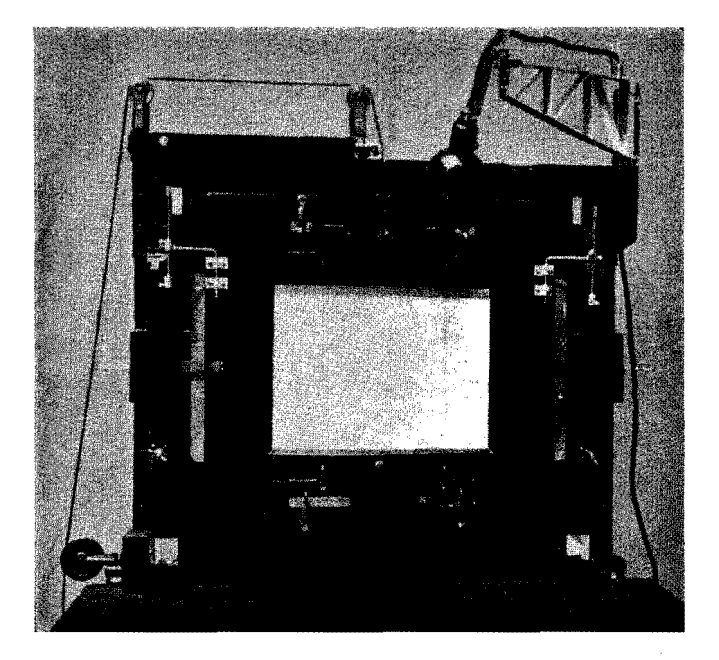

#### *Abb.3a. Der d re* i *t eil* i *ge Pro* j *e k ti 0 n S l' a h* In *endes Film-AuswertungsaPParates von vorn. Bestandteile:* I. *Der feste A u* ß*e n- oder T rag rah m e n mit je einer F eststeJl-Leiste für den beweglichen Projektionsschirm rechts und links. Auf tionsschirmes und der Aluminiumhalter der kleinen Beleuchtungslampe für die seiner Oberkante die drei Rollen für das Gegengewicht des beweglichen Projek-Zeichenfläche. Tragrahmen ist fest verbunden mit dem vorn gelegenen kleinen Arbeitstisch.* 2. *Der b ewe g I ich e Pro* j *e k ti 0 n s s chi r m; hänf!t im Gleichgewicht an der Schnur mit Gegengewicht. Rechts und links je ein griff für die Justierung des Rahmens nach Teilbüdwechsel. Der bewegliche Schirm trägt die Spiegelglasscheibe fiir die Projektion im durchfallenden Licht,*  ferner die Halteeinrichtung für den kleinen Andruckrahmen und die *Halter fi4r die Pauspapierzeichenrolle.* 3. *Der Ein leg e rah me n mit dem Bildausschnitt von* 18 X 24 *cm. Er dient der Befestigzmg und der ebenen Lagerung*  des großen Zeichenpauspapiers. Der Bildausschnitt kann durch Herunterklappen *sweier Holsleisten 0 b e* 11 *u.nd u n t e n mn etwa je drei Zentimeter erweitert werden. Etwa* 1/9 *natürlicher Größe.*

 $308$  Kuh!

streifen oder Bänder von etwa II cm Breite, die gemäß dem Fortschreiten der Auswertungsarbeit - bei leichtem Abheben des Rahmens von der Spiegelglasscheibe mittels eines besonderen Griffes — von rechts nach links um eine Rahmenbreite weitertransportiert<br>werden können (Abb. 7 und 8). Je eine abnehmbare Ab- und Aufwickelrolle rechts und links am beweglichen Rahmen gestatten die Benutzung vieler Meter langer Pauspapierrollen. wodurch die Arbeit wesentlich erleichtert wird. Bei Anwendung des kleinen Papier- und Andruckrahmenformates kann das  $18 \times 24$ -cm-Pauspapier vor der Spiegelglasscheibe belassen werden, ohne daß die Durchsichtigkeit infolge der nunmehr doppelten Papierschicht erheblich beeinträchtigt wird. Es ist dies vorteilhaft, weil man neben dem kleinen Andruckrahmen dauernd das g a n  $z \in T$  e i l b i l d überblicken und kontrollieren kann. Neuerdings ist der rechte und linke Halter der langen Papierrolle d i r e k t am beweglichen  $0 \times 12$ -cin-Rähmchen befestigt, so daß er die Bewegungen des Rähmchens zwangsläufig mitmacht, ohne daß jeweils bei einer Stellungsänderung die Höhe der Zeichenpapierrolle entsprechend geändert werden muß.

Je kleiner das Projektionsbild, um so weniger macht sich selbstverständlich das Silberkorn des Positivs bemerkbar; bei Verwendung von Isopan F (AGFA) oder Perkine (PERUTZ) als Negativmaterial für die Mikrozeitraffer-Filmaufnahmen das Silberkorn bei einer Projektionsvergrößerung von 18 $\times$ 24 mm auf 18 $\times$ 24 cm noch keine störende Rolle. Das verwendete Pauspapier zeigt natürlich im durchfallenden Licht auch eine nicht vermeidbare leicht körnige Feinstruktur.

Es wurde bereits die Forderung aufgestellt, daß sich das auszuwertende Positiv bei dem oft nötigen langen Stillstand nicht erhitzen darf. Dies wird durch eine zwischen die Lichtquelle und das Bildfenster des Bildwerfers eingeschaltete Wasserk ü vette erreicht, die oben je ein dünnes Zu- und Abflußrohr für fließendes Wasser trägt. Die Speisung erfolgt nicht direkt von der Wasserleitung aus, sondern durch eine oben auf dem Staubschutzkasten des Bildwerfers aufgestellte deren Inhalt etwa *"14* Stunden ausreicht, um einen befriedigenden Wasserwechsel in der Küvette herbeizuführen. Durch diese Anordnung wird die Gefahr des Platzens der feuerverkitteten Glasküvette (Schott, Jena) völlig vermieden, da ja nur die Höhe der \Vassersäulc in der Vorratsflasche als Maxirnald'rnck wirken kann. Ein Glashahn reguliert den Zustrom des Wassers aus der Vorratsflasche zur Küvette. (Eine Gesamtansicht des Auswertungsapparates bei KUHL r949 b, Abb. 40 a, b, c.)

Bei leichter Er wärmung des im Bildfenster stehenden, gerade bearbeiteten Teilbildes tritt bereits - meist ruckartig - eine Wölbung des Bildchens ein, die nach der Abkühlung meist wieder verschwindet. Diese leichte Wölbung bewirkt, daß die Scharfeinstellung gestört wird und durch Verstellung des Objektivs verbessert werden muß. Dadurch wird die Lage der bereits gezeichneten Pause zum neu scharf stellten Bilde verändert, und es muß von neuem begonnen werden. Die \Vasserkühlung ist daher derart einzustellen, daß selbst diese reversible Teilbildvorwölbung infolge nur leichter Erwärmung vermieden wird.

Es lassen sich nun z w e i Weg e beim Pausen der sich von Teilbild zu Teilbild langsam ändernden, photographisch festgelegten intrazellulären Strukturen einschlagen:

1. Für jedes Teilbild wird ein neues Pauspapier  $\equiv$  dünnes, durchsichtiges Zeichenpapier, in den beweglichen Projektionsschirm

2. Es werden die Struktur- oder Gestaltänderungen oder Verlag erungen von mehreren Teilbildern auf ein Pauspapier aufgetragen, wobei sie sich natürlich zum Teil überschneiden oder überdecken werden.

Zu 1. Da die Re i h e n f 0 1g e der bearbeiteten Teilbilder und ihr Ab s t a n d voneinander (z. B. jedes 10. Teilbild wird gepaust, womit auch der z e i tl ich e A bs ta n d zwischen den dargestellten Veränderungen festgestellt werden kann) auf jeder Zeichnung genau notiert wird, kann jede Darstellung auf je einem Blatt in voll ausgezogenen Konturen gezeichnet werden, da keine Verwechslungen der Blätter möglieh sirrd.

Zu 2. Bei alleiniger Verwendung von Bleistiftkonturen müssen diese für i e des Teil bild besonders gekennzeichnet sein, also durch Striche, Punkte und Kombinationen von beiden Zeichen, wie in Abb. 13 a dargestellt.

Besser und eindeutiger ist bei dieser Art der zeichnerischen Darstellung von intrazellulären Veränderungen im Cytoplasma die Anwendung von Farbstiften in einer bestimmten, immer einzuhaltenden Reihenfolge. Geeignet sind Drehfarbstifte mit sehr dünnen Minen. Am Rande jeder Pausenzeichnung, mit den eingetragenen Konturen me h r e r e r Te i I b i 1der, ist die jeweilige Bedeutung jeder Farbe und ihre Teilbildnummer sorgfältig

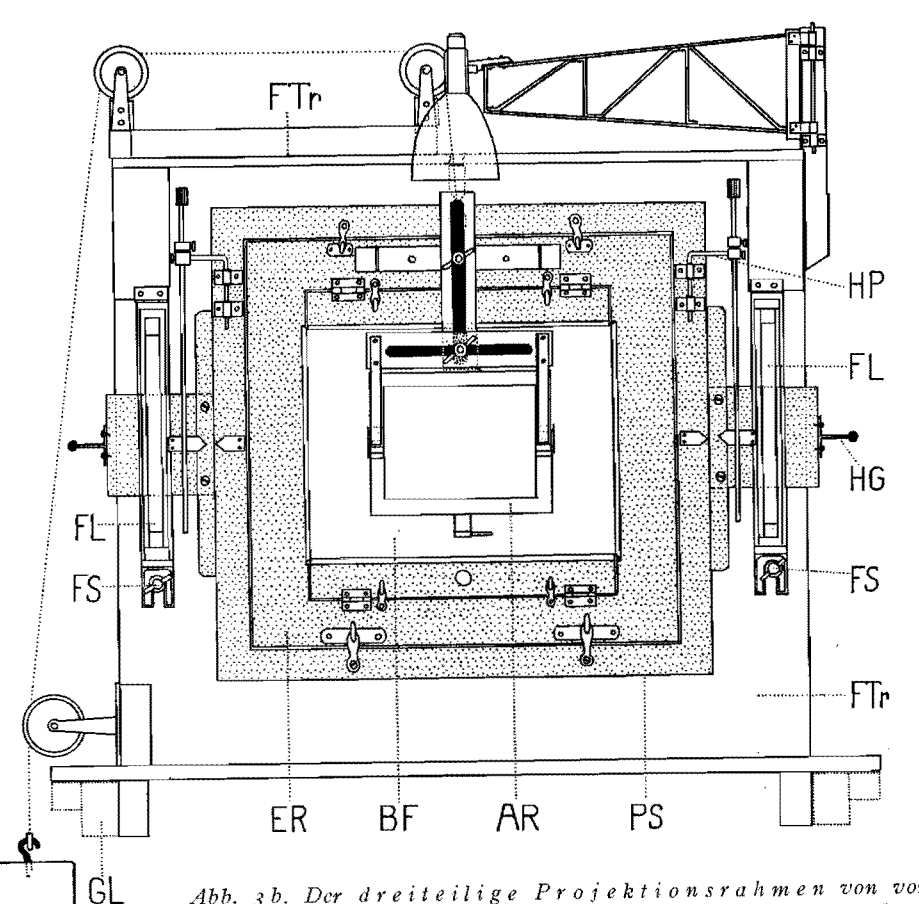

*Abb.* 3 *b. Der d r ei t eil* <sup>i</sup>g *e Pro je k t ion s r a* Fr *m e* 11 *von vor>! in schematischer Darstellung. F Tr: Fester Außen- oder Tragrahmen. PS,' Beweglicher Proiektionsschirm mit Gegengewicht. ER,' Einlegerahmen. B F: Bildfenster von 18*  $\times$  *24 cm = Zeichenfläche. A R: Kleiner Andnickrahmen mit Bildöffnung von* 9 X 12 *cm; kann I1n jede Stelle des*  18 X *24-cm-Bildfensters verschoben und in jeder Lage festgestellt werden. F L: Feststell-Leiste für den beweglichen Projektionsschl:rm. F S: Flügelschraube zum Anpressen der Feststell-Leisten. HP: Il erausklappbarer Halter für lange Papierrollen zum Bildformat 9 X 12 cm. HG: Handgriff zum Justieren des beweglichen Projektionsschirmes. G L: Gleitleisten (punktiert) des Projektionsapparates. Etwa <sup>1</sup>/6 natürlicher Größe.* 

22 Mikroskopie Kuhl

Wieviele Teilbilder auf einem Pauspapier bearbeitet werden können, hängt vom jeweiligen Untersuchungsobjekt ab; in der Regel werden 4-5 Teilbilder das Maximum darstellen, wenn keine Verwirrung entstehen soll.

Soweit scheint die gesamte Angelegenheit der Teilbildauswertung einfach zu sein. Die erste Überraschung tritt jedoch ein, wenn zum erstenmal das folgende oder x-te Te i I bi I d durch Betätigung der mit dem Malteserkreuz des Vorführgerätes im Auswertungsapparat durch Kettenantrieb verbundenen Handkurbel auf der Projektionsfläche erscheint. Nur selten wird die B i I d beg ren z u n g des neu ein g estellten Teilbildes mit der des bereits erledigten genau übereinstimmen! Es ist hier noch zu erwähnen, daß bei jedem Teilbild, das bearbeitet wird, eine unverändert bleibende Zellstruktur als Fixpunkt unbedingt mit einzuzeichnen ist. Z. B. kann der gesamte Kontur einer Eizelle hierfür verwandt werden, der ja, nach Abhebung der Befruchtungsmembran, in seiner Lage und Gestalt meist unveränderlich bleibt. Bei Verwendung des großen Zeichenformates von  $18 \times 24$  cm liegen die Dinge einfacher: Man bringt die B i 1 d beg ren zu n g bei der ersten Scharfeinstellung durch Betätigung der Bildfensterverstellung des Vorführgerätes gen aue s te n s in Übe rein s tim m un g mit der Begrenzung des  $18 \times 24$ -cm-Ausschnittes im Projektionsschirm und fährt mit dem Bleistift den gesamten Innenrand dieses Ausschnittes genau nach.

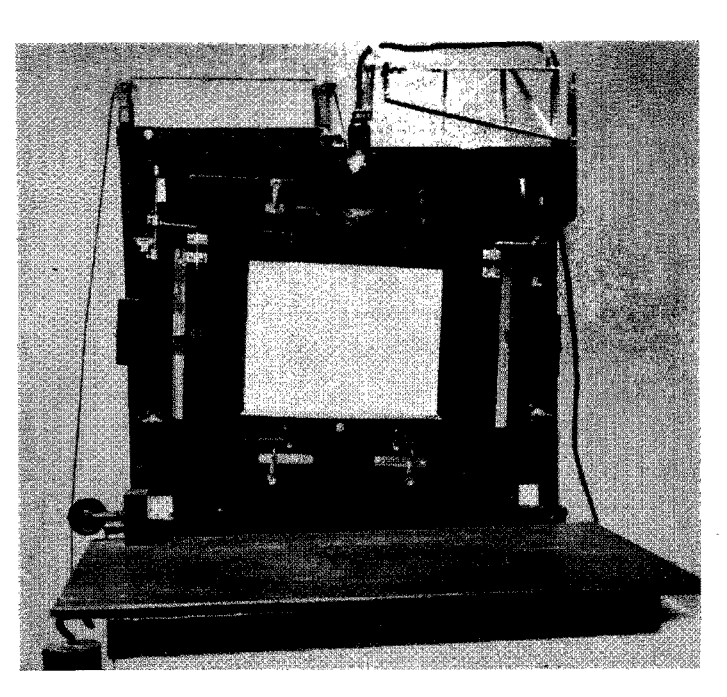

*Abb·4· Der d r e i t eil* i *g e Pro j e k t ion s rah* m *e n 7Jon vorn. Der* b *ewe g* 1*ich e Pro* j *e k ti 0 n s sc h ir m ist stark schräg gestellt. S in Abb.* 3 *bl, Bewegung des Schirmes mittels der und Anziehen der Flügelschrauben}. Zweck des Schrägstellens des Projektionsschirmes*: *Justierung des Bildfensters im Einlegerahmen zur Bildbegrenzung*  des Teilbildes (Perforationsspielraum des Films auf den Zahntrommeln!). In *Wirklichkeit kommt eine Schrägstellung des Proiektionsschirmes im dargestell*ten Ausmaße nicht vor. Etwa <sup>1</sup>/2 natürlicher Größe.

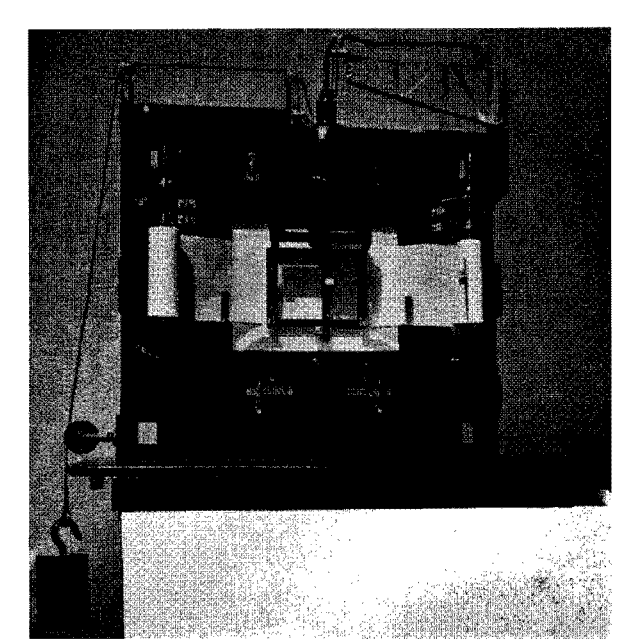

*Abb.* 5. *Gesamtansicht des d re* i*t eil* i *gen Pro* j *e k t ion srah m e* n *s mit vorgeschalteter langer Pa pie r roll e tür den klel:nen Andruckrahmen*  1n1:t *dem Bildfenster von* 9 *XI*2 *cm. Am federnden Andruckrahmen ist der Handgriff aufgesteckt zum Abheben des Rahmens*  $von$  der Spiegelglasscheibe (oder *vom großen Pauspapier, wenn dieses im Rahmen belassen wurde), wenn die Papierrolle für die des nächsten Teilbildes um eine Bildbreite weitergedreht werden soll, 1/11 natiirlicher Größe.* 

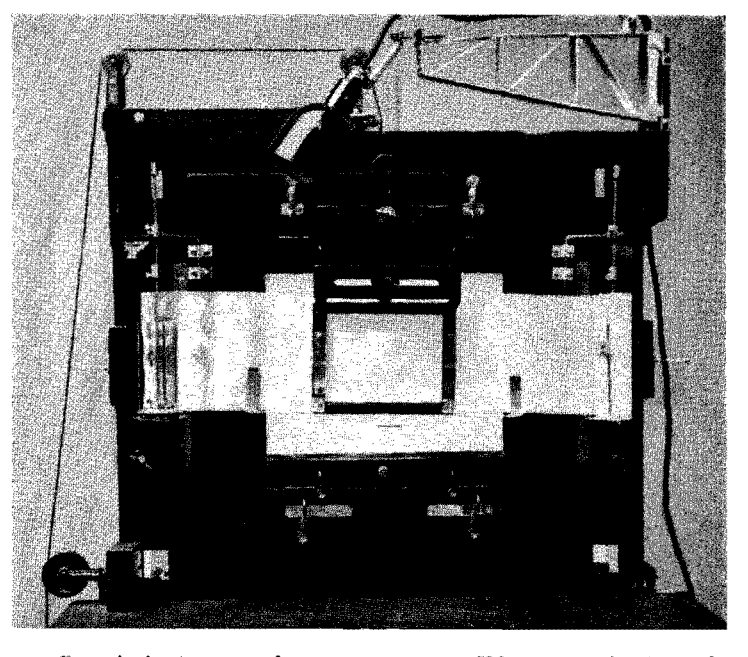

Abb. 6. Dreiteiliger Projektionsrahmen von vorn. Kleiner Andruck*rahmen in Arbeitsstellung in der Mitte des "großen" Bildfensters von I8X24cm. Handgriff .zum Abheben beim Weitertransport der Papierrolle (Abb.* 5) *entfernt.*  Links die Befestigungsweise einer neu eingelegten Papierrolle an einem der vier *senkrechten* llf*etllllstäbe erkennbar. DrehknoPf oben. Etwa* 1/8 *natürlicher Größe.* 

j<br>Heriotzak<br>Heriotzak

 $\mathbf{I}$ 

**.** 

'\

 $22^*$  Kuhl  $313$ 

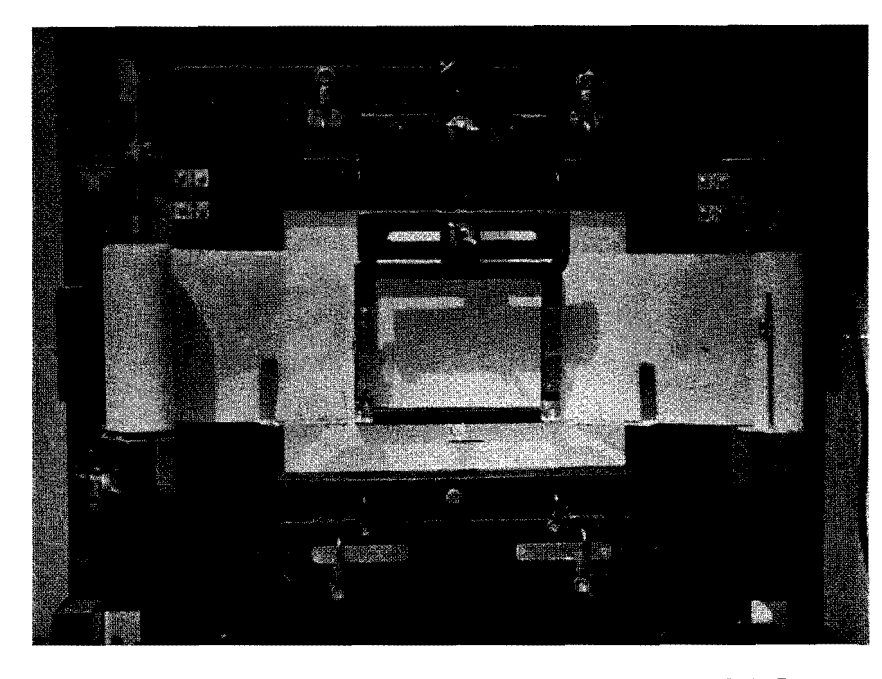

*Abb.7. Einzelheiten der Führung der Pauspapierrolle bei Benutzung des kleinen Andruckrahmens, der auf den mittleren Teil des Bildfeldes von* 18 X 24 *ern eingestellt ist. Am unteren Rande des Andruckrahmens rechts und links je eine federnde M etallfiihrung für den Papierstreifen (Vermeidung des Durchhängens beim Weitertransport).* 1/5,3 *natürlicher Größe.* 

Es ergibt sich, daß durch eine Betätigung der Stellschraube für das Bildfenster die dring end er forderliche genaue Übereinstim mung der Lage der zu untersuchenden Teilbilder keineswegs hinreichend gewährleistet ist. Am Auswertungsgerät ist daher eine einfach und leicht zu handhabende Vorrichtung angebracht, die es ermöglicht, den senkrecht stehenden Projektionsschirm (Abb. 3 a, 4). nämlich den die Spiegelglasscheibe und das Zeichenpauspapier tragenden Teil, in weitem Umfange in bezug auf das Pro j e k t ion sb i I d verschieben zu können. Die Bildfensterverstellung am Vorführgerät wird also nur mehr für die erste Einstellung des ersten Teilbildes der zu analysierenden Einstellung benutzt.

Der ganze senkrecht stehende Projektionsrahmen, bestehend aus festem Außenund beweglichem Innenrahmen, dem eigentlichen Projektionsschirm, ist, wie erinnernach vorn und hinten an zwei horizontalen Gleitschienen verschiebbar (Abb. 9 <1, 10 a). Der feste Außenrahmen kann als "Tragrahmen" bezeichnet werden, da er an seiner Vorderseite den beweglichen Proj ektionsschirm trägt. Er ist rechts und links in je eine 50 cm lange, horizontal liegende kräftige Holzleiste starr eingelassen, mit der er - von der Seite gesehen - ein umgekehrtes T bildet (Abb. 10 a). Die beiden Holzleisten liegen den erwähnten Gleitschienen, die am Gehäuse für den Vorführapparat befestigt sind, dicht an. Die Gleitschienen zeigen im Querschnitt die Gestalt eines  $\Gamma$ , dessen oberer horizontaler Schenkel von je einem Winkelstück der Holzleisten umgriffen wird (Abb. 3 b: GL). Hierdurch wird eine leichte horizontale Verschiebbarkeit mit großer Standfestigkeit des Außenrahmens verbunden. Der Tragrahmen (= Außenrahmen) hat einen rechteckigen Ausschnitt von  $30 \times 32$  cm Ausmaß (Abb. 9 b: Tr.Ö). Der bewegliche Projektionsschirm liegt dem Tragrahmen vorne dicht an; hinten, an der Berührungsfläche mit dem Tragrahmen, ist er mit dünnem Filzbelag versehen. Zur Vermeidung von Unklarheiten werden 110ch einmal die angewandten Bezeichnungen aufgeführt:

Der Projektionsrahmen besteht aus drei Teilen:

1. Dem fes t e n A u ß e n- oder T rag rah m e n mit einem Ausschnitt von  $30 \times 32$  cm (Abb. 3 b: FTr). An ihm hängt vorne

2. der be weg 1ich e Pro je k ti 0 n s s chi r m am Gegerlgewicht (Abb. 3 b: PS). Er trägt - eben eingelassen - die Spiegelglasscheibe von 22  $\times$  28 cm. Versenkt in ihm liegt vorne

3. der Einlegerahmen mit dem Bildausschnitt von  $18 \times 24$  cm. Er dient der Befestigung des Pauspapiers uud drückt dieses an die Spiegdglasscheibe  $(Abb. 3 b: ER).$ 

Als Zusatzgerät dient der kleine federnde Andruckrahmen für das Format  $9 \times 12$  cm; er ist am Einlegerahmen befestigt. (Abb. 3 b: AR.)

Um eine möglichst leichte und schnell erreichbare F ein ver s tell u n g des beweglichen Pro je k t ion sc h i r me s, die oft nur Bruchteile von Millimeter betragen kann, zu erzielen, ist oben, genau in der Mitte der Oberkante, eine feste peIte Schnur angebracht. Diese läuft zunlichst senkrecht nach oben, dann horizontal über zwei am Tragrahmen eingeschraubte feste Rollen, an der linken Seite nach unten (Abb. 3 b). Am Ende der Schnur ist ein etwa I.S kg Wiegendes Eisengewicht

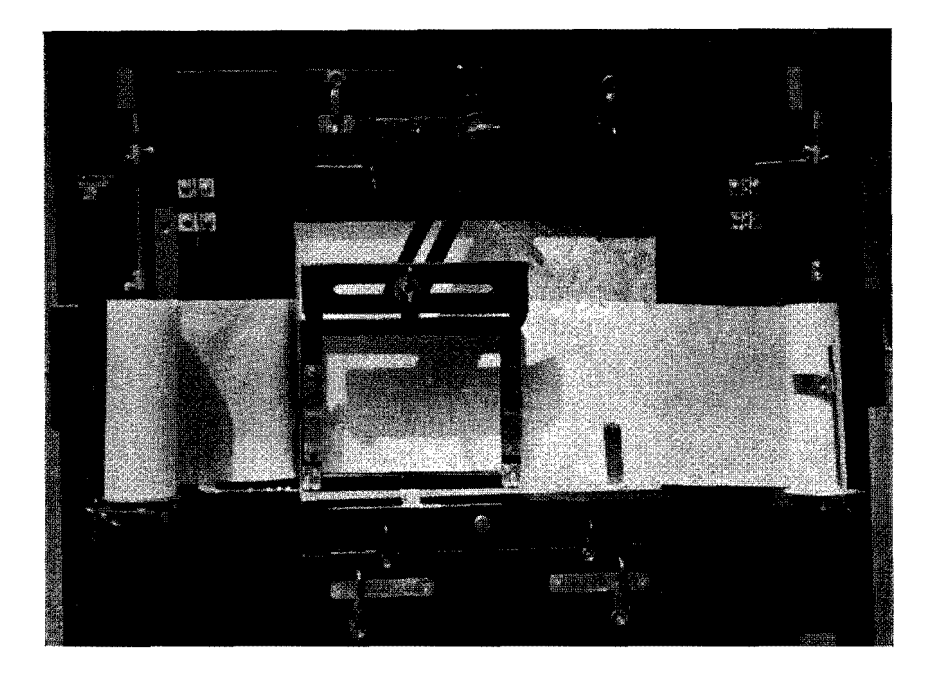

*Abl,,8. l17ie Abb.7, nur ist der kleine An d r u c kr /l h m e n auf den* li *n k e n u nt e ren Te* i I *des* 18 X *24-cm-Bildfeldes eingestellt. Man beachte die*  leisten des Andruckrahmens mit ihren Flügelschrauben. Die Aufwickelrolle der beiden mit Schlitz versehenen hölzernen Aufhängungs- und Befestigungs-*(links vom Betrachter) und die Ab wie k e I roll e (rechts) des Pauspapiers sind*  <sup>11</sup>*t s p r e ehe* 11 *d der t i e* f *e ren* S *tell u n* g *des A n d r u c k rah m e n s ge sen k t worden (Lösen der kleinen Schrauben am rechtwinklig gebogenen, aussrhwenkbaren Hllller da Rollenachsen). F.17"'a* '/5 *natürlicher Größe.* 

 $\sim$ 

I

ing at the state of the state of the state of the state of the state of the state of the state of the state of<br>State of the state of the state of the state of the state of the state of the state of the state of the state o

befestigt, das den ganzen beweglichen Projektionsschirm in jeder Stellung im stabilen Gleichgewicht erhält, ihn also praktisch gewichtslos macht.

Abb. 3 b läBt rechts und links vom Bildfenster des Projektionsschirmes je eine Holzleiste (FL) erkennen, die, um eine Durchbiegung zu verhindern, T-förmigen Querschnitt an der Oberkante des Außen- oder Tragrahmens (Abb. 3b) mittels Scharniers derart

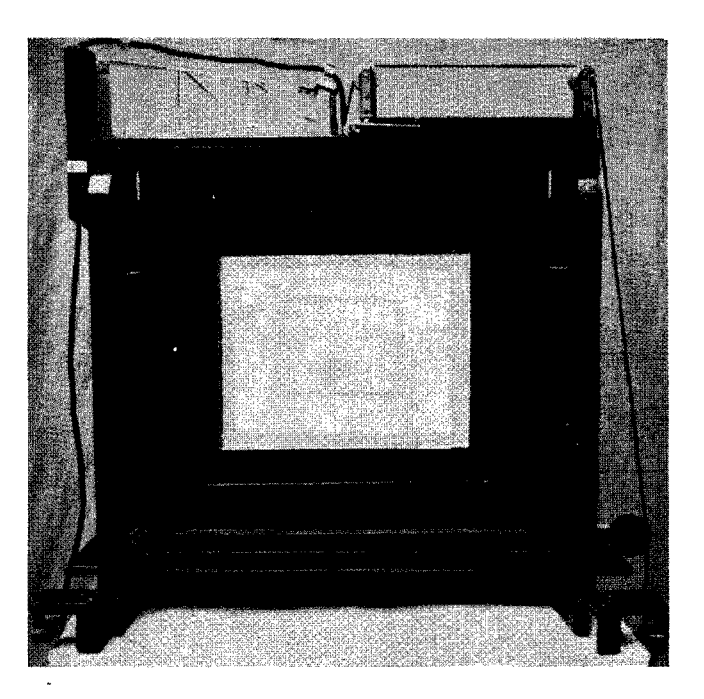

*Abb.* 9 *a. Der d r e* i *t eil* i *ge Pro j e k ti* 0 *n s rah me n von hin t e n. Durch die - grolle Offnung des festen Tragrahmens* (1'1'.0, *Abb.9 b) erkennt man einen Teil der R* ü *c k sei t e des mit schwarzem Filz überzogenen beweglichen Projektions*schirmes (Abb. 9 *b*, PS; Abgrenzung punktiert); durch das Pauspapier hindurch*scheinend die Abgrenzung des* 18 X 24 *cm messenden Bildfensters (BF, Abb.9 b) im des beweglichen Projektionsschit'mes erkennbar, ferner in der Mitte des Pauspapiers die rechteckige Andruckfläche des kleinen Andruckrahmens (Abb.9 b, AR). Im Vordergrund rechts und links die F ii h run* g *(Abb.* 9 *b, für die beiden am Projektionsapparat starr befestigten GI e i t lei s t e n zur*   $V$ erschiebung des gesamten dreiteiligen Projektionsrahmens (Gleitleisten und Pro*jektionsapparat nicht sichtbar)\_ Etwa* 1/8 *natürlicher Größe.* 

befestigt, daß sie um fast 80<sup>0</sup> nach oben geklappt werden können. Der gesamte Projektionsschirm kann dann von der Vorderseite des Tragrahmens entfernt werden. Heruntergeklappt — in ihrer normalen Stellung — dienen die beiden Leisten dazu, den freischwebenden, austarierten Projektionsschirm an die Vorderwand des Tragrahmens fest anzudrücken und in jeder, auch sc h r ä gen Lag c festzuhalten. Dies wird dadurch ermöglicht, daß jede der beiden Leisten am freien, über den beweglichen Projektionsschirm hinaus 'agenden Ende einen Sc h 1 i t z trägt, in den eine Flügelschraube eingreift (Abb. 3 b : F S). 3eim Anziehen der Flügelschraubenmutter wird die Leiste, um das obere Scharnier als Drehpunkt, mehr oder weniger fest auf die Vorderseite des Projektionsschirmes gepreßt und dieser gleichzeitig unverrückbar an den Tragrahmen gedrückt. Die beiden Andruckleisten sind hinten ebenfalls mit einem dünnen Filzbelag versehen, damit der Projektionsschirm bei gelösten Flügelschrauben leichter gleitet.

Diese sehr einfache Einrichtung gestattet also, den Projektionsschirm sehr leicht zu bewegen und in jeder, auch in schräger festzuklemmen (Abb. 4). Bereits ein geringes Anziehen der Flügelschrauben genügt, um den freischwebenden Projektionsschirm in der gewünschten Stellung zum Projektionsbild festzuhalten, wenn alte und neue Teilbildgrenzen nach dem vVeiterdrehen des Films nicht mehr übereinstimmen und die Justierung des Schirmes erforderlich wird. Obwohl mechanisch einfache Konstruktionen meist auch die zweckmäßigsten sind, soll hier noch eine andere Lösung der Aufgabe angedeutet werden, um eine genaue Übereinstimmung der Lage aufeinanderfolgender projizierter Teilbilder zu erzielen (nicht auf dem Film direkt aufeinander folgender, sondern in der Auswertung!).

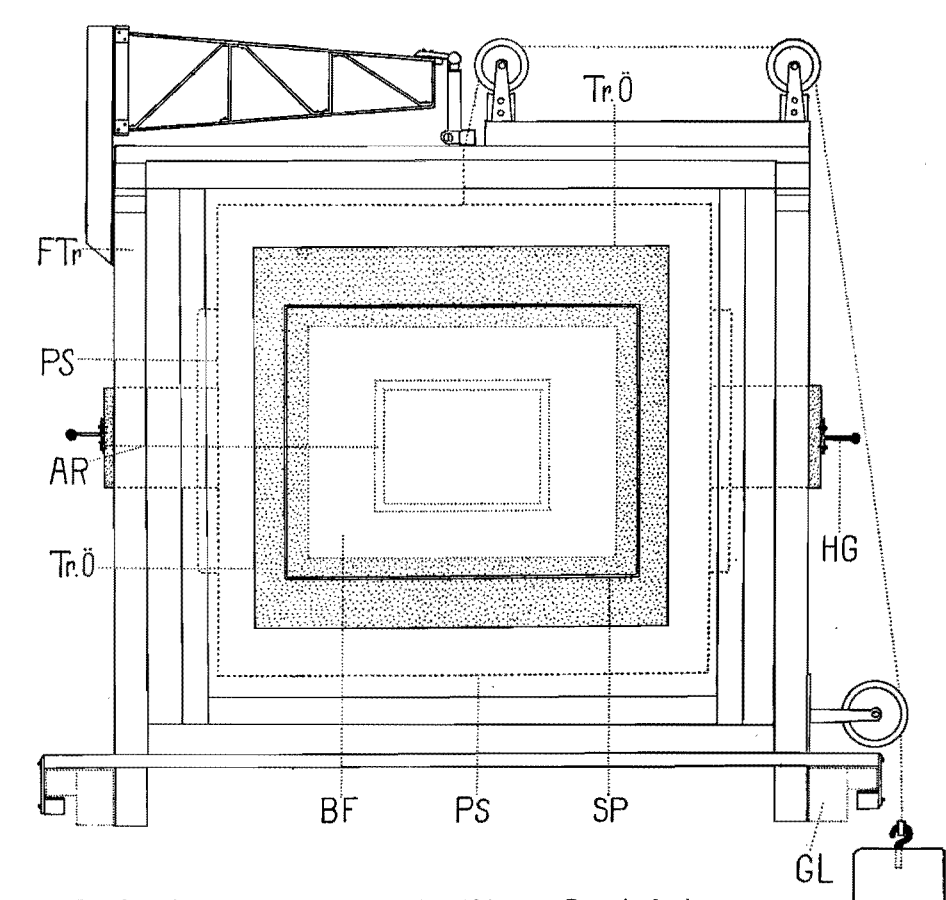

Abb. 9 *b.* Rückansicht des dreiteiligen Projektions*rah m e n s sc h e* m *a t i s c h. FTr: Fester Außen- oder Tragrahmen. PS: Beweglicher Projektionsschirm mit Gegengewicht. BF: Durch den Ausschnitt im Einlegerahmen abgegrenztes Bildfenster von* 18 X 24 *cm. AR: Durchscheinend die Andruckfläche des kleinen Rahmens. HG: Handgriff zum Justieren des beweglichen Projektionsschirmes zur Bildbegrenzung des Teilbildes. SP: Grenze der Spiegelglassche!:be (Fest eingelassen in den beweglichen Projeklionsschirm); sie dient als Unter*lage für das Zeichen-Pauspapier. FG: Führung des dreiteiligen Projek*fionsrahmens an den Gleit/eisten des Projektionsapparates (GL, punktiert). Etwa 1fo natürlicher Größe.* 

 $\vert \vert$ 

Kuh!

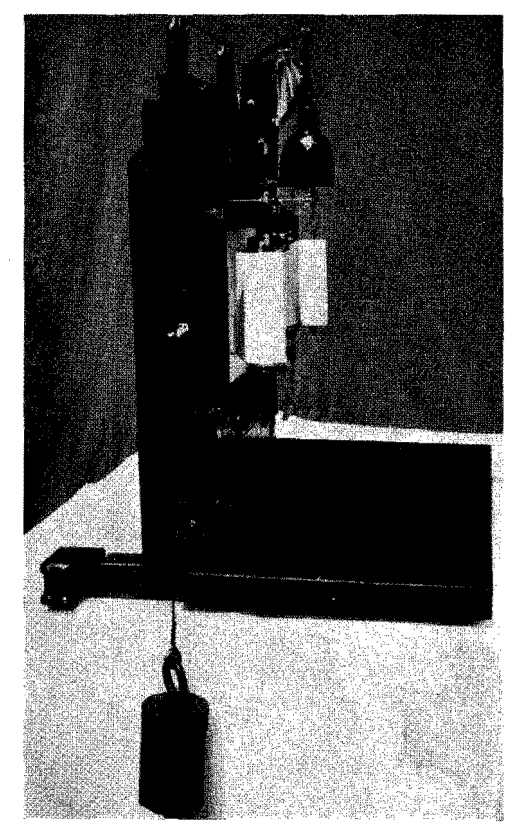

*Abb.Joa. Der dreiteilige Projekti* 0 *n s* I' *ahm e* 11 *halbschräg von der*  I' *e c h t e* 11 *Seite gesehen. Anordnung der A u f- und A b w* i *c k e I* I' *0 11 e vor dem*   $Bildfenster$  erkennbar. Standfestigkeit des ganzen Rahmens durch *L*-förmige Anord*gewährleistet. Etwa* '/a *natürlicher*   $Gr\ddot{o}be$ .

*f* 

 $\overline{\phantom{a}}$ 

र्ण<br>|

Man könnte den Projektionsschirm starr und lagekonstant anordnen und das Bi I dfenster des Projektionsgerätes, etwa nach Art eines drehbaren Mikroskop-Kreuztisches, in geringem Umfange drehbar und in zwei aufeinander senkrecht stehenden Richtungen mittels Zahn und Trieb verstellbar konstruieren. Die notwendigen Bewegungen für dicse Verstellungen müßten vom Beobachter ausgeführt werden könncn, ohne daß er seinen Platz verlassen muß. Dies wäre zu erreichen durch Anbringung von mit Kardanversehenen langen, dünnen Rolzstäben seitlich vom Projektionsschirm, etwa wie den älteren großen, mit langen Balgen ausgerüsteten mikrophotographischen Apparaten. Eine derartige Zusatzeinrichtug, die eine Justierung des Bildfensters des Vorführgerätes durch Ferneinstellung bewirkt - in bezug auf die Zeichnung des vorhergehenden Teilbildes — würde zwar technisch "eleganter" wirken, jedoch die Apparatur in unnötiger \Veise verteuern.

Es ist noch zu erläutern, wodurch das "N ich tau fein ander passen" der Teilbildprojektionen bedingt ist, wenn Bild für Bild über das Malteserkreuz einzeln weitergedreht wird.

Die Zäh n e der Z ahn t rom m eIn dürfen die Perforationslöcher des Films keineswegs ganz ausfüllen; der unbedingt notwendige kleine Spielraum macht sich im Lau f bild nicht bemerkbar, wenn mindestens 16 Teilbilder je Sekunde — unter  $Z$ ug - das Bildfenster passieren. Beim Einzeltransport jedoch kann sich dieser Spielraum in der dargelegten störenden "Veise auswirken, besonders wenn zwischen zwei zu analysierenden Teilbildern v i ele Bildphasen übersprungen werden.

Stimmt also nach dem Weiterdrehen eines oder mehrerer Teilbilder die Bildgrenze des neuen Bildes nicht mit dem Innenkontur des Projektionsschirm-Bildausschnittes genau überein (Abb. 3 b: BF), so werden nur die beiden Flügelschrauben gelockert,

worauf sich der austarierte Projektionsschirm spielend in die richtige Lage bringen und in ihr feststellen läßt.

Ohne diese Einrichtung wäre eine exakte Durchführung der Teilbildanalyse überhaupt nicht möglich!

Bei der Darstellung der Konturen der von den projizierten Teilbildern durchgepausten Zellstrukturen wird zweckmäßigerweise, wie bereits betont. immer in der

*Abb. 10 b.* Rechte Sei $t$ *en ansicht* des drei*te i li gen Pro* j *e k t ion srah* m *e n s in schematischer Darstellung. FTr: Fester Außen- oder Tragrahmen.*  PS: Beweglicher Projektionsschirm. AR: Obere Schlitz*leiste des kleinen Andruckrahmens. HG: Handgriff zum Justieren von PS. FG: Führltng des Rahmens an den Gleit/eisten des Projektionsapparates (GL, punktiert). HP: HerausklapPbarer Halter für lange Pauspapierrollen. PP: Papierrolle. AfR: Aufwickelrolle. Dr: KnoPf zum*  Drehen der Aufwickelrolle. F L: *F eststell-Leiste für den be· Projektionsschirm FS: Flügelschraube zum Feststellen von PS. Etwa*  $\frac{1}{6}$ *. natürlicher Größe.* 

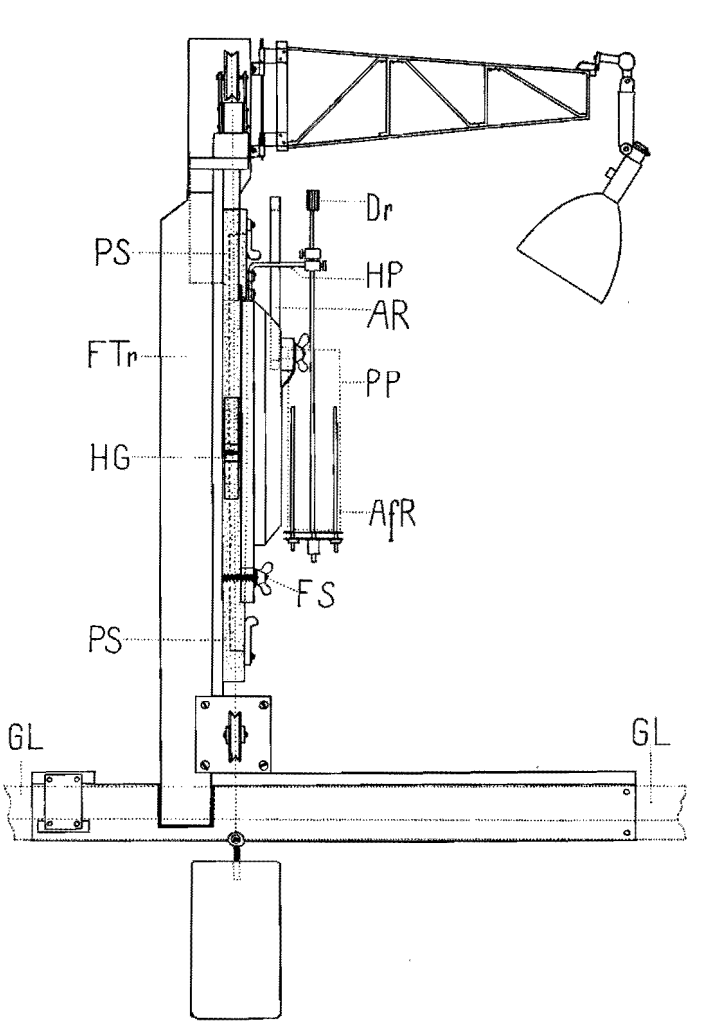

gleichen Weise vorgegangen: Teilbild Nr. 1, die Anfangslage, wird durch eine ausgezogene Linie: \_\_\_\_\_\_\_\_\_\_\_\_\_\_\_\_, Teilbild Nr. x, die Endlage, durch eine , dargestellt. Für die Z w i s c h e n p h ase n, Linie: deren Anzahl je nach dem Untersuchungsobjekt stark variiert, werden in Abb. 13 a Vorschläge gegeben.

Abb. 13 b zeigt ein Beispiel der Anwendung eines Teiles der vorgeschlagenen Signaturen an einem gerade besamten Seeigel-Ei *(Psammechinus miliaris* GMEL.), das die "Befruchtungsmembran" abhebt zur Vermeidung des Eindringens weiterer Spermatozoen. Die Zahlen geben die Zeiten der ausgewerteten f ü n f P h ase n in

Sekunden an (0.-175. Sekunde). Die Eizelle ist punktiert dargestellt; ihre Gestaltänderungen sind bis zur I75. Sekunde ebenfalls eingezeichnet.

Es sollte eine allgemeine Regel werden, die Anfangs- und Endlage graphisch dargestellter Bewegungsabläufe immer durch eine ausgezogene bzw. p unk t i e r t e Linie abzubilden: ob es sich nun um eine sich langsam bewegende Zelle (Amoebe), die rhythmische Veränderung eines Zellorganells, die Bewegungen von Furchungszellen usw. handelt, immer erweisen sich diese gegensätzlichen als günstig.

Entstehen aus den Teilbild pausen weitere graphische Darstellungen, z. B. VV e g - Z e i t - Kur v e n, so werden selbstvcrständlich für dic gl e ich z e i t i gen Phasen die gleichen Signaturen verwandt wie in den aus den Pausen gewonnenen zu veröffentlichenden Zeichnungen.

Bei farbigen Konturen in den Teilbildpausen empfiehlt sich folgende Reihenfolge: Schwarz, braun, dunkelviolett, hellblau, grün, orange, rot. Also Anfangs : schwarz, Endlage: rot. Da selten mehr als fünf Teilbilder auf einem Pausblatt ausgewertet werden, so kann meist auf braun, dunkelviolett und orangc verzichtet werden. Selbstverständlich können die obcn empfohlenen unterbrochenen Signaturen auch bei den farbigen Konturen angewandt werden, falls in besonderen Fällen änderungen aus mehr als fünf Teilbildern dargestellt werden müssen (Abb. 13a).

# *Die Attswertung der aus den Teilbildern gewonnenen Pausen*

Die aus den Teilbildern durch P aus e n erhaltenen Zeichnungen bilden die G run dIa g e der eigentlichen Teilbildanalyse ; sie geben erst dic Möglichkeit zu exakten Messungen selbst sehr geringfügiger Verlagerungen intrazellulärer Strukturen, ganzer Zellen oder der Bewegung der Blastomere bei der Furchung der befruchteten Eizelle, um einige wenige Beispiele zu nennen.

Die gute Durchsichtigkeit des verwandten Pauspapiers erlaubt erst den weiteren Gang der Auswertung, für die ein einfaches Hilfsgerät notwendig ist: Der Komb in at ion s r a.h m e n für mehrere Pausen.

Diese einfache Einrichtung besteht im wesentlichen aus einem schräggestellten rechteckigen Holzrahmen, der eine Spiegelglasscheibe umschließt. Eine unterhalb der Scheibe angebrachte weiße Papierfläche reflektiert das von einer 60-Watt-Opallampe ausstrahlende Licht auf die Rückseite dieser Spiegelglasscheibe und dient der Durchleuchtung der auf der Scheibe gelegenen Pausen.

Bei gut durchsichtigem, dünnem Pauspapier für die Herstellung der Pausen im Auswertungsapparat können ohne weiteres 4-5 P aus e n aufeinandergelegt, durchleuchtet und messend ausgewertet werclen. Grundbedingung ist allerdings, daß die Teilbildpausen sehr genau aufeinanderpassen. Nur in diesem Falle entsprechen die vom projizierten Teilbild durchgepausten Strukturverlager ungen den wirklichen, durch die Zeitrafferfilmaufnahme objektgetreu in Phasen auf den Teilbildern festgehaltenen Veränderungen in oder an der leb end e n Zell e.

Diese unbedingt notwendige Übereinstimmung wird auf folgende Weise erreicht. Die in dem beweglichen Projcktionsschirm des Auswertungsapparats (Abb. 3 b: PS) mit Hilfe des Einlegerahmens (ER) aufzuspannenden Pauspapiere sind g r ö ß e r als der Bildausschnitt des Einlegerahmens von  $18 \times 24$  cm; ihr geeignetes Maß ist:  $30 \times 32$  cm. Der nahezu quadratische Einleger ahm en trägt, wie Abb. 3 b, 5, 6, 7, 8 erkennen lassen, auch den k 1ein e n An d r u c k rah m e n mit einem Bildfenster von 7 X I2 cm. Der völlig vom beweglichen Projektionsschirm ahnehmbare Einlegerahmen - er ruht in einer 10 mm tiefen Versenkung des Projektionsschirmes und wird durch vier Vorreiber festgehalten - zeigt in seiner Mitte das große Pro-

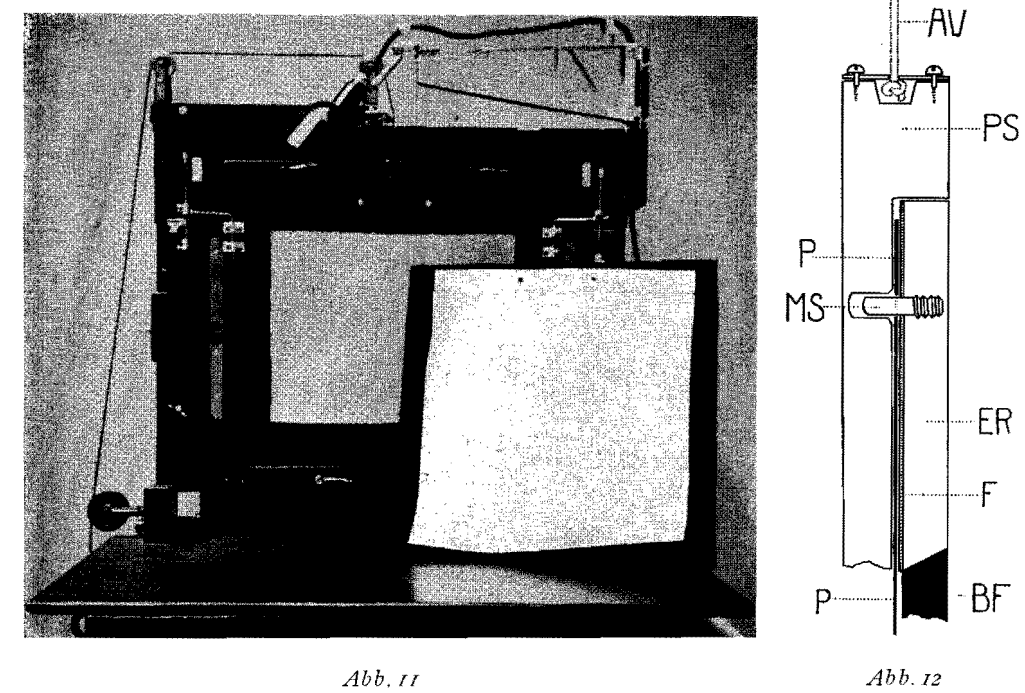

- *Abb.l1. Dreiteiliger Projektionsrahmen von vorn. Der Einlegerahmen (ER)* ist herausgenommen; er zeigt seine Rückseite mit dem aufgelegten, gelochten *Pauspapier. Im beweglichen Rahmen sind oben die beiden Löcher im*  von 8 cm erkennbar, in die die Haltestifte des Einlegerahmens (Abb. 12, MS) ein*greifen. Etwa* 1./9 *der natürlichen Größe.*
- *Abb. 12. Einzelheiten der Befestigung und' Lagerung des Pauspapiers in der Vertiefung*  des beweglichen Projektionsschirmes (PS) zwischen diesem und dem Einlege*rahmen ER. MS: Metallstifte im Einlegerahmen. P: Pauspapier. AV: Aufhängevorrichtung des Projektionsschirmes. BF: Bildfenster im Einlegerahmen. F: Filzunterlage des Eüllegerahmens. Etwa* '/,.:! *uatiirlicher Größe.*

jektionsfeld von  $18\times24$  cm. In der Abb. 3 b fällt an der oberen und unteren 24 cm messenden horizontalen Innenkante des Projektionsfensters je ein nach oben bzw. unten klappbarer 35 mm breiter Rahmenteil auf, der das Projektionsfenster für bestimmte Z wecke oben und unten zu vergrößern gestattet. Je zwei Vorreiber halten diese an Scharnieren drehbaren Teile des Einlegerahmens bei Nichtgebrauch fest an das Pauspapier angedrückt. Abb. 9 b zeigt den Einlegerahmen von hinten. Oben sind zwei Messing zapfen im Abstand von 8 cm eingelassen (Abb. 11); dieser Abstand entspricht dem üblichen Lochabstand der Aktenlocher und wird auch im Kombinationsrahmen für die Durchleuchtung mehrerer Pausen genau eingehalten. Jedes Pauspapier wird oben im gleichen Abstand gelocht, in die Zapfen eingehängt und mitsamt dem Einlegerahmen - also mit dem Papier nach hinten — wieder in die Versenkung des beweglichen Projektionsrahmens eingelegt und durch die vier Vorreiber in der Arbeitsstellung festgehalten.

Ist vorauszusehen, daß die Phasenpausen bei der Auswertung und Ausmessung auf dem Kombinationsrahmen öfter und längere Zeit benutzt werden müssen, also mechanisch durch das häufigere Auswechseln stark beansprucht werden, hesonders die für die Genauigkeit der Messungen so wichtige Lochung am oberen Rande, so muß diese Gegend ver-

stärkt werden. Der obere Rand wird in der Mitte durch Aufkleben eines etwa 2 cm breiten und 12 cm langen weißen Kaliko-Papierstreifens verdickt, der eine Leineneinlage enthält; erst dann wird das Pauspapier gelocht (die sog. "Aktenschwänze" sind für diesen Zweck recht brauchbar).

Die beiden Messingzapfen (MS) greifen, wie Abb. 12 zeigt, in zwei Löcher der Versenkung des Projektionsschirmes ein. Der Einlegerahmen ist hinten mit dünnem schwarzem Filztuch beklebt, das fest gegen das Pauspapier drückt. Dadurch wird dieses auch gleichzeitig fest gegen die Spiegelglasscheibe gepreßt, was für ein einwandfreies Zeichnen dringend erforderlich ist (Abb. 11).

In welchen Abständen die Teilbilder einer Bildfolge zeichnerisch ausgewertet werden, muß von Fall zu Fall entschieden werden. Maßgebend ist selbstverständlich die "Zeitraffung" bei der Filmaufnahme. Die mit Hilfe dieses technischen Kunstgriffes erzielte Vergrößerung der Geschwindigkeit des Bewegungsvorganges im Laufbild läßt ja erst die Lage ander ungem der Zellorganelle oder Zellstrukturen zueinander als kontinuierlichen Bewegungsvorgang sichtbar werden.

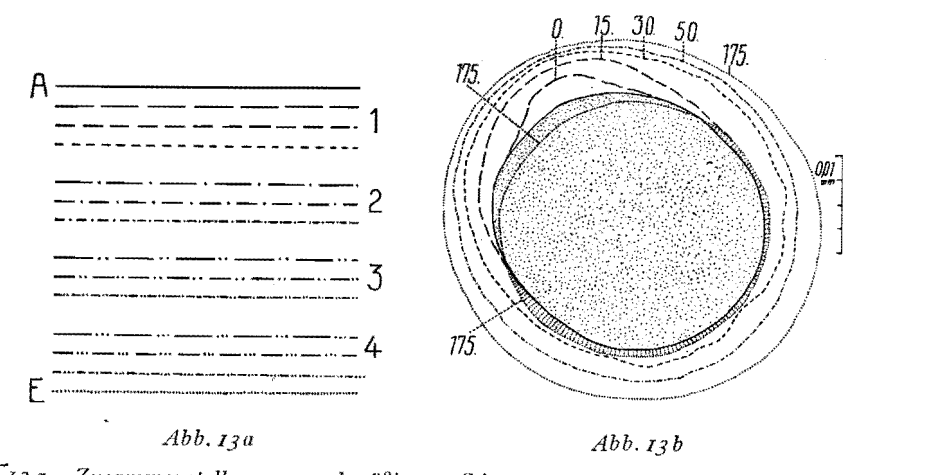

Abb.13a. Zusammenstellung zweckmäßiger Signaturen für die Teilbildpausen. A: Anfangslage eines Strukturelementes; E: Endlage.  $A =$ und  $E =$  ................. sind immer anzuwenden. Die Gruppen 1-4 bei Bedarf in der angegebenen Reihenfolge.

Abb. 13 b. Anwendung der emptohlenen Signaturen bei der Teilbildanalyse der Abhebung der Betruchtungsmembran des Seeigel-Eies. (Nach W. und G. Kuhl 1945 umgezeichnet.)

Dieser Bewegungsvorgang wird nun durch die, den Teilbildern direkt entnommenen Pausen, wieder in "statische" Phasen des Geschehens zerlegt; die Aufgabe der Auswertung besteht darin, diese P h a s e n z e i c h n u n g e n ( $=$  Phasenpausen) exakt auszumessen und zu vergleichen, was dadurch möglich ist, daß Weg und Zeit gegeben sind.

Man wird denmach zweckmäßigerweise eine größere Zahl von Teilbildern genau pausen, als sich später als wirklich notwendig erweist.

Aus dem Zeitrafferlaufbild (oder bei anderen als biologischen Objekten, aus dem Zeitdehnerlaufbild oder aus einem Streifen, dem eine Filmaufnahme mit normaler Frequenz zugrunde liegt) kann mit der Stoppuhr die Gesamtdauer des zu analysierenden Bewegungsvorganges leicht ermittelt werden; desgleichen gestattet der in Abb. 2 dargestellte senkrechte Projektionsschirm den Gesamtweg der jeweilig als Indikator der Bewegungen dienenden intrazellulären Strukturen

 $\sim$   $\sim$ 

wenigstens grob zu messen. Aus diesen beiden Werten läßt sich meist berechnen, in welchen Abständen die Teilbilder zu untersuchen sind, zum mindesten aber ein ungefährer Anhaltspunkt dafür gewinnen.

Aus den am Auswertungsapparat hergestellten Phasenpausen des Geschehens wird nunmehr im Kombinationsrahmen die zweckmäßigste Auswahl unter den Zeichnungen vorgenommen, indem immer jeweils 4-5 Pausen, in der richtigen Reihenfolge übereinandergelegt und, von hinten stark durchleuchtet, auf Lageveränderungen hin durchgearbeitet werden. Es werden die Pausen ausgemerzt. auf denen die zu untersuchenden strukturellen Verlagerungen nicht deutlich genug bzw. in noch nicht ausreichendem Maße, d. h. noch keine exakte Messung gestattend, zum Ausdruck kommen.

Auf ein besonders durchsichtiges Stück Pauspapier wurde bereits im Auswertungsgerät das bei jeder Einstellung auf ein Teilbild photographierte Objektmikrometer genau durchgepaust. Die Teilstriche dieser Skala (1 Teilstrich = 0.01 mm) werden sorgfältig mit Tusche ausgezogen, wobei, vor allem, wenn starke Objekte verwandt wurden, die bereits erhebliche Dicke eines Teilstriches der meist auf photographischem Wege hergestellten Objektmikrometer zu berücksichtigen ist. Die wesentlich dünneren Tuschestriche müssen entweder immer an der Vorder- oder Hinterkante des stark vergrößerten Teilstriches gezogen werden (das Silberkorn dieser Skalen stört die Genauigkeit oft bereits erheblich; man verwendet daher besser die kornfreien auf Glas geätzten Skalen).

Mit diesem aus Tuschestrichen bestehenden sauber gezeichneten Maßstab auf durchsichtigem Papier kann nunmehr dir ekt auf dem Kombinationsrahmen gemessen werden.

Nach der Ausmerzung der nicht in Frage kommenden Phasenpausen bleibt eine Serie von Zeichnungen übrig, die die weitere Basis für die Filmanalyse bildet. Hier können nur die allgemeinen Richtlinien des weiteren Ganges der Teilbildanalyse gegeben werden, da, wie schon mehrfach betont, jede Problemstellung eine besondere Technik erfordert.

Durch die Teilbildanalyse wird ein intrazellulärer Bewegungsvorgang also durch die Anfertigung der Pausen in P h a s e n zerlegt, die hinsichtlich ihrer A n z a h l nur einen geringen Bruchteil der auf den Hunderten von Teilbildern der gesamten Einstellung photographisch festgelegten Etappen des Geschehens ausmachen. Würde man daher nach den Phasenpausen einen Zeichentrickfilm herstellen, was durchaus möglich ist (z. B. für Unterrichtszwecke zur Erläuterung des eigentlichen Zeitrafferfilms), so erhielte man wohl in allen Fällen eine viel zu starke — neue — "Raffung" des Vorganges.

Aus dem Laufbild läßt sich keineswegs immer ein eindeutiger Eindruck gewinnen, ob der Vorgang mit gleichförmiger oder ungleichförmiger Geschwindigkeit abläuft, da ja immer mindestens 16 Bilder/Sekunde dargeboten werden müssen und bei starker Zeitraffung zur Filmaufnahme von 16 Teilbildern oft schon eine recht erhebliche Zeitspanne erforderlich ist. Bei einer Zeitraffung auf 1/960 z. B. wird nur jede Minute ein Teilbild aufgenommen. Um eine Sekunde Laufzeit zu erhalten sind demnach 16 Minuten Aufnahmezeit notwendig, in denen mancherlei geschehen kann, was in der einen Sekunde Ablaufzeit nicht im Laufbild in Erscheinung treten kann! Es ist einleuchtend, daß in gewissen Fällen bei der Auswertung die Wahl des ersten Teilbildes von großer Bedeutung sein kann, vor allem, wenn ein rhythmisches Geschehen vorliegt, das in seinen Einzelheiten auf Grund einer Mikrofilmaufnahme untersucht werden soll,

Ist dieser Rhythmus sehr regelmäßig, wie es z. B. in Abb. 14 schematisch durch eine Sinuslinie erläutert wird, so würde die Teilbildanalyse jede mit O bezeichnete Phase auszuwählen haben, das heißt, das erste Teilbild und die erste Phasenzeichnung müßten bei A liegen. Würde der Beginn der Auswertung nach B verlegt und die mit  $\bullet$  gekennzeichneten Phasen gezeichnet, so käme der Rh v t h m u s in der Auswertung überhaupt nicht zum Ausdruck, desgleichen wenn die mit  $+$  und  $\times$ markicrten Phasenpunkte gewählt würden: In der Aus wer tun g würde hier scheinbare Ruhe herrschen in der betreffenden Zelle, obwohl das Laufbild den regelmäßigen Bewegungsrhythmus einwandfrei erkennen ließ!

So schematisch einfach wie in Abb. 14 werden in Wirklichkeit die an das lebende Protoplasma gebundenen "Rhythmen" kaum ablaufen. Als klares Beispiel für sehr verwickelte Rhythmen während der Entwicklung möge unsere Arbeit über die rhythmischen Bewegungen des Blaufelchen-Eies (Abb.  $i$ 5), W. und G. KUHL (1939), dienen. (S. a. unseren Hochschulfilm Nr. C 406/1943.) Die Teilbildanalyse von Zeitdehneraufnahmen wird unter Umständen ebenfalls exakt zu untersuchende Rhythmen ergeben, z. B. bei der Flagellen- oder Zilienbewegung von Protozoen.

In schwierigen Fällen hilft man sich folgendermaßen. Das Zeitrafferlaufbild wird genau in dem Augenblick angehalten, wenn der neu entdeckte Bewegungs-

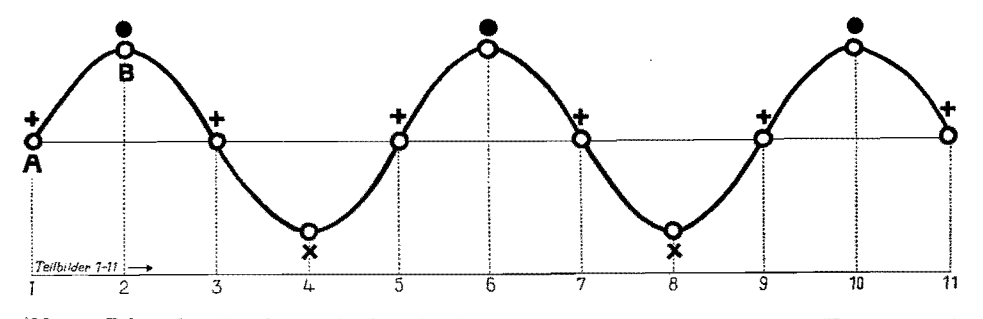

*Abb.14. Rh y t h m* i *s ehe r Abi auf eines intra- oder extrazeUulären Vorganges in Fonn einer Sinuslinie schematisch dargestellt. Die Kurve soll die*  Bedeutung der Phase des rhythmischen Geschehens klarstellen, *bei der die Te i I b i I dan a I* y *see ins e t zen muß, !.m Zlt einem Ketreuen Abbild des Vorganges bei der späteren Auswert!wg der Teilbildpausen zur graphischen DarstetlHnK zu kommen. A b s t a n d der zu !.ntersuchenden Te* i *I b* i *I der gemäß der Zeichen* 0 *führt zum richtigen Jirfassen des Rh:ythm,its, also Beginn bei A. Wahl der Teilbildfolgen gemäß den anderen Zeichen* ( $\bullet$ ,  $+$  *und*  $\times$ ) *würde Ruhe vortäuschen!* 

rhythmus die für den Beginn der Teilbildanalyse gerade richtige Phase zeigt. Mit einiger Geschicklichkeit läßt sich dies leicht ausführen, wenn man das Laufbild gut kennt. In das Teilbild, das nach dem Anhalten des Laufwerkes dicht unterhalb des Bildfensters gelegen ist, knipst man mit einer feinen Lochzange ein kleines Loch. Da sich das Vorführgerät etwa in einer Drittelsekunde anhalten läßt, so weiß man beim Bild-für-Bild-Durchdrehen im Auswertungsgerät, daß ungefähr fünf Teilbilder vor dem gelochten die richtige Phase für den Beginn der Teilbildanalyse liegt.

Auf das möglichst häufige Zurückgreifen auf das Zeitraffer lauf bild während der Teilbildanalyse kann nicht eindringlich genug hingewiesen werden. Bei wissenschaftlich besonders wertvollen Bildfolgen empfiehlt es sich daher, z w e i K 0 pie n herstellen zu lassen, damit die Auswertungskopie nicht jedesmal aus dem herausgenommen werden muß, wenn ein großes Laufbild beobachtet werden soll bilder in kleinem Format können ja im Auswertungsgerät vorgeführt werden!) Bei Bewegungsrhythmen, die sehr regelmäßig ablaufen, empfiehlt es sich, k 0 n s t a n t e Ab s t ä n dezwischen die auszuwertenden Teilbilder zu legen, z. B. jedes IO., 20. oder 40. Bild zu untersuchen: Voraussetzung hierfür ist selbstverständlich, daß das erste Teilbild mit der richtigen Phase des Rhythmus einsetzt (s. das Schema der Abb. 14).

In der überwiegenden Mehrzahl aller Teilbildanalysen wird der Teilbildabstand hingegen nicht konstant gewählt werden können, sondern sich nach den Veränderungen und Verlagerungen der Strukturelemente der lebenden Zelle zu richten haben, die beim Bild-fiir-Bild-Durchdrehen der Einstellung durch das Auswertungsgerät für den Beobachter im Rilclfenster des Projektionsrahmens wahrnehmbar werden.

Das Ausmaß dieser Verlagerungen erkennt der Beobachter an den bereits gezeichneten Konturen der im Einlegerahmen eingespannten Phasenpause. Es gelingt durchaus nicht immer, gleich beim ersten Durchdrehen der Einstellung eine befriedigende Serie von Pausen zu erzielen, die sich für die weitere Bearbeitung eignet.

Wenn Teilbild Nr.  $I$  - etwa durch Lochung - genau gekennzeichnet ist, kann, nach jeweiligem Rückspulen der Einstellung, beliebig oft von neuem durchgedreht werden, wobei an jeder Stelle eine weitere Pausenzeichnung einer Bewegungsphase neu eingefügt werden kann. Bei unklaren, Verhältnissen ist es bequemer, gleich beim ersten Durchdrehen der wes en tlich mehr Phasen durchzupausen, als man voraussichtlich benötigen wird, denn das Ausmerzen im Kombinationsrahmen ist bei weitem raubend als das oft sehr mühsame Einfügen neuer Teilbildphasen in die erste Serie.

Während bei einer wissenschaftlichen Zeitrafferfilmaufnahme der ganze Vorgang  $-$  z. B. einer Mitose  $-$  mit immer gleich bleiben der Zeitraffung, tlas heißt mit gl eie h e n B i I d a b s t ä n den, aufgenommen werden muß (da man ja zunächst nicht wissen kann, wann "nichts geschieht"), da später die Da u er der P ha sen der Zellteilung interessiert, vor allem auch die Möglichkeit einer etwaigen experimentellen Beeinflussung, kann die Teilbild an alvse die dynamisch scheinbar "langweiligen", "totcn" Phasen überspringen; es gäbe ja tatsächlich keinerlei Veränderung zu zeichnen, womit aber nicht behauptet werden soll, daß in der lebenden Zelle in diesen Zeiträumen keine Veränderungen geschehen. In der Veröffentlichung ist ja jeder Kontur einer aus dem Film gewonnenen Teilchenverlagerung in der Zelle mit der Nummer des betreffenden Teilbildes deutlich gekennzeichnet oder mit der direkten Angabe der Sekunde oder Minute nach Teilbild Nr. 1.

~brigens: Ein e B ewe gun g. die fast aussschließlich nur unter Z e i tr a f f u n g sichtbar ist, läuft in der gesunden, ungeschädigten, lebenden Zelle s t ä nd i g we i t e r, gleichgültig, ob an den meist besonders interessierenden Zellorganellen (Kern, Chromosomen usw.) offenbar eine physiologische Ruhepause eingt'treten ist: die G r a n u lab ewe gun g im C y top las m a. Diese genau zu analysieren und experimentell beeinflussen zu können, wird noch erhebljche keiten verursachen. Beim Ei von Parascaris equorum konnte SCHWÖBEL die Granulabewegung als eine sehr langsame, nur bei Änderung des Zeitmoments erkennbar werdende Brownsche Molekularbewegung definieren. Die von diesem Autor entwickelte Methode der "relativen Verschiebungsmittel" muß noch bei einer weiteren Reihe von geeigneten Zellen angewandt werden, bis allgemein gültige Anschauungen über diesen sehr verwickelten Vorgang möglich werden. Daß in bestimmten physiologischen Phasen intrazelluläre Strömungen im Cytoplasma vorkommen können, bleibt durch die obigen Feststellungen unberührt (SCH\VÜBEL 1952).

Nach Ausmerzung der nicht oder nur unvollkommen brauchbaren Phasenzeichnungen - auf Grund der vergleichenden Beobachtung mehr er er Pausen auf dem Kombinationsrahmen bleibt eine Reihe von Zeichnungen zur weiteren Analyse oder zur Reinzeichnung der Vorlage für die Klischeeherstellung übrig.

Die weitere messende oder graphisch darstellende Auswertung der "gesiebten" Pausen erfolgt am besten auf dem Kombinationsrahmen.

Handelt es sich um Richtungsprobleme, das heißt um Fragestellungen, ob ger i c htete oder ungerichtete Bewegungen ganzer Zellen, Zellaggregate usw. auf irgendwelche Reize vorliegen, so wird, wie oben bereits dargelegt, eine "Richtungsrosette" gezeichnet. Die B ahn e n der aktiv beweglichen Zellen sind im Auswertungsgerät eingetragen worden, und die Zeichnung bietet ein Bild, als ob jede einzelne Zelle eine deutlich sichtbare S pur hinterlassen hätte. Auf den Radien der vorbereiteten Richtungsrosette (Abb. I) werden nunmehr die Richtungsä n der u n gen für jede Zelle des Bildfeldes innerhalb bestimmter gleicher Zeitahstände (konzentrische Kreise) eingetragen. Soll hingegen die Geschwindigk e i t der Zellelemente dargestellt werden, so wird aus den Bahndarstellungen die Weg-Zeit-Kurve konstruiert, was ohne weitere Erläuterungen verständlich sein wird.

Als Beispiel einer Anwendung der Teilbildanalyse bei Zellteilungsstudien möge Abb. 13 b dienen: Abhebung der "Befruchtungsmembran" beim Ei des Seeigels *Psammechimts miliaris,* 

Der gesamte Vorgang dauert ungefähr drei Minuten und setzt sofort nach dem Eindringen des Spermatozoon ein. Aus den mit Zeitangaben versehenen "Phasenlinien" der jeweiligen Lage der Membran kann zum Teil auf die bei diesem ver . wickelten Vorgang (der zum Schutz des Eies gegen das Eindringen weiterer Spermatozoen dient) wirksamen Teilkräfte geschlossen werden. Während die "Membran" von der Eioberfläche abgehoben wird, gehen auch an dieser Formveränderungen vor, die in physiologischem Zusammenhang mit der Abhebung stehen. Im Lau f bi 1 d sind diese Gestaltänderungen der Oberfläche des Eies kaum oder flur sehr unklar zu erkennen, und zwar nur, wenn dem Beobachter das Erg e b ni s der Teilbildanalyse(Abb. 13b) bereits vorgelegen hat und er worauf er zu achten hat!

#### $\delta$ ) *Die Teilbildauswertung mittels photographischer Kopien*

Enthält- die zu untersuchende Einstellung sehr viele Einzelheiten, beispielsweise eine große Anzahl langsam amoeboid beweglicher Zellen (z. B. bei Süßwasserschwämmen) oder Hunderte von Fibrocyten von Gewebekulturen, die unter sehr langsamen Gestaltänderungen und Ortsverlagerungen zentrifugal in das Unterstlchungsmedium auswachsen, so ist Durchpausen der vielen kleinen und kleinsten Verlagerungen der Konturen meist sehr mühsam und zeitraubend. In derartigen Fällen hilft man sich folgendermaßen:

Für das Auswertungsgerät ist am beweglichen Projektionsschirm ein z weiter Ein 1e ger ahm en vorgesehen mit dem gleichen Bildausschnitt von  $18 \times 24$  cm. Dieser Rahmen dient zum völlig ebenen Einlegen photographischer Papiere mittels einer Glasscheibe gleichen Formats. Vor diese Scheibe wird noch eine genau passende Sperrholzplatte mit dünnem Filzbelag gelegt.  $($ , Vor" = auf den Beobachter zu gerichtet.) Auf die Holzplatte drückt eine herausschwenkbare kräftige Feder.

Vom B e 0 b ach t e r alls gesehen liegt also folgende Reihenfolge vor: I. Sperrholzplatte mit Andruckfeder. 2. Dünne Glasplatte. 3. Photopapier mit der Schichtseite auf der Spiegelglasplatte, also zum Projektionsgerät gewandt. Nr.1-3 sämtlich im Format rB X24 cm. Das Photopapier wird demnach wie in einem gewöhnlichen Vergrößerungsapparat für Kleinbildnegative vom Bildwerfergerät aus belichtet.

Da normalerweise fast immer ein Pos i t i v in das Auswertgerät eingelegt wird, erhält man auf dem Photopapier einen Negativabzug, also mehr oder \veniger helle Zellen auf dunklem Untergrund.

Es wird nun im allgemeinen nicht das übliche Vergrößerungspapier (Bromsilherpapier) verwandt, sondern das von der AGFA hergestellte "Transparentpapier" oder andere gleichwertige Fabrikate. Dieses Papier ist durchscheinend, jedoch keineswegs so durchsichtig wie ein entwickeltes und ausfixiertes Filmnegativ oder Positiv oder eine photographische Platte.

Für viele Fälle der oben erwähuten zeichnerischen Schwierigkeiten infolge zu vieler kleiner Einzelheiten und Verlagerungen im Bildfeld ist die Herstellung von Negativ - Transparentpapierabzügen für die Auswertung genau so brauchbar, als ob das Negativ der betreffenden Einstellung in das Auswertgerät gelegt und zu einem Positivabzug verarbeitet worden wäre. Übrigens kann das N e g a t i v ohne Schädigung in den Apparat eingelegt werden; man sucht in diesem Falle die betreffende Einstellung auf dem Schnittisch (Lytax) bei horizontaler Lage des Umrollers heraus und legt erst dann das kostbare Negativ - erstes Teilbild der gesuchten Einstellung kommt in das Bildfenster - in den Auswertungsapparat ein. Das langsame Bild-für-Bild-Weiterdrehen durch Betätigung der mit dem Malteserkreuz verbundenen Kurbel führt zu keiner Schädigung der empfindlichen Schichtseite des Negativs; der Vorführapparat des Gerätes ist übrigens staubsicher eingebaut.

Die besten Belichtungszeiten sind vorher praktisch zu ermitteln. Da man wegen der der richtigen Reihenfolge anbringen kann, muß eine fortlaufende Numerierung mit schwarzer Tusche (in der Dunkelkammer!) vor dem Belichten hergestellt werden. Meist hält diese Tuscheschrift das Entwickeln, Fixieren und Wässern aus, wenn sie auf die Gelatineschicht geschrieben wurde. Will man ganz sicher gehen, so überzieht man die Schriftzeichen nach dem Trocknen der Tusche noch mit Zaponlack oder dünner Kohäsanlösung (Zelluloid in Azeton gelöst).

Das Transparentpapier läßt sich nun für die Teilbildanalyse auf zweierlei Weise verwenden:

I. Man belichtet mehrere Teilbilder mit entsprechenden Teilbelichtungen auf ein Transparentpapier; das erste Teilbild erhält eine Belichtungsdauer, die etwas ger in ger ist als die maximal günstigste. Das folgende wird noch kürzer belichtet und das dritte etwas unterbelichtet. Drei Teilbilder stellen wohl meist das Maximum dar, was e i n e m Transparentpapier zugemutet werden kann,

Selbstverständlich muß auch hier auf die genaue Übereinstimmung der Lag e des ersten Teilhildes mit der des zweiten und der folgenden geachtet werden. Es ist nur nötig, bei der Justierung der Teilbilder vor das Projektionsobjektiv des Vorführapparates im Auswertungsgerät ein Orangefilter (ein- und ausklappbar wie bei den Kleinbildvergrößerungsapparaten) für die Dauer der Bildkontrolle einzuschalten. Da das bereits kopierte vorhergegangene Teilbild auf dem noch nicht entwickelten Transparentpapier keine "Spuren" hinterlassen hat, nuß in diesem Falle die rechteckige,  $18 \times 24$  cm messende innere Begrenzung des Bildfensters im Einlegerahmen in genaue Deckung mit der gleich großen Abgrenzung des projizierten Teilbildes gebracht werden, wie bei der oben geschilderten Auswertung, Dies bietet ebensowenig Sehwierigkeiten wie bei der Bearbeitung der Teilbildpausen. Bei der Justierung ist selbstverständlich die 18  $\times$  24 cm große Sperrholzplatte zu entfernen; die Beobachtung erfolgt dann durch die erwähnte dünne Glasplatte, auf die dann so lange die Haltefeder drückt.

Übrigens kann die Übereinstimmung der Lage von der Rückseite des T rag rah m e 11 s her leicht erfolgen, da man ja hier auch, wie Abb. 9 a und 9 b zeigen, die Begrenzung des Bildfensters im Einlegerahmen scharf durch die Spiegelscheibe im beweglichen Projektionsschirm erkennen kann. Die Einstellung des beweglichen Rahmens geht dann noch schneller vonstatten, da die hölzerne Andruckplatte eingespannt bleiben kann.

Die Transparentpapiere werden hart und kontrastreich entwickelt. Das Ergebnis stellt die drei kopierten Phasen in drei gut abgestuften Grauwerten dar. Die  $18 \times 24$ -cm-Kopien erhalten nach dem Trocknen oben einen gelochten Kalikopapierstreifen. Bei scharfer Durchleuchtung im Kombinationsrahmen lassen sich selbst sehr geringfügige Formveränderungen der Zellen oder Ortsyerlagerungen ganzer Zellen in ihrem genauen Ausmaß für das gesamte Bildfeld so f 0 r t übe rblicken, ausmessen und beliebig auswerten. Bei geeigneter Vorlage (Negativoder Positivfilm im Auswertungsgerät) mit klarem Hintergrund können selbstverständlich - für die Klischeevorlage der Veröffentlichung - auch vom Filmnegativ auf gewöhnliches  $18 \times 24$ -cm-Chromsilberpapier drei Teilbildnegative mit der erwähnten S t u f e n bel ich tun g kopiert werden. Ein anderer \Veg wäre, das dreifach stufenweise belichtete T r ans par e nt p a pie r nach dem Entwickeln, Kopieren, Wässern und Trocknen in den Einlegerahmen des Auswertungsapparates plan einzuspannen, mit der Projektionslampe des Bildwerfers gl e i c hmäßig auszuleuchten und dann diese Kopie im durchfallenden Licht noch einmal aufzunehmen (es genügt Kleinbildaufnahme mit Naheinstellgerät).

2. Es wird jeweils nur ein Teilbild auf ein Transparentpapier kopiert. Fünf bis sechs derartige Transparentabzüge werden im Kombinationsrahmen von hinten durchleuchtet und, wie empfohlen, messend ausgewertet. Voraussetzung ist selbstverständlich immer wieder, daß die zu analysierenden Kopien gen aue s te n s aufeinanderpassen. Man klebt wiederum an jede Kopie oben einen Kalikopapierstreifen an, legt die Abzüge passend vor einer starken Lichtquelle aufeinander und 10 cht dann oben die Papierstreifen gleichzeitig. Das zur "Deckung-Bringen" ist einfach, da selbst die kleinsten Abweichungen von der richtigen Lage sofort erkennbar werden.

Obwohl jede Transparentkopie beim Kopieren die gleiche richtige Bel ich tun g erhalten hat, erscheint doch beim Aufeinanderlegen im Kombinationsrahmen eine sehr instruktive Grau wertabstufung vom zweiten bis zum fünften Bild, die es erlaubt, die zu untersuchenden Abweichungen von Gestalt und Lageort zu erkennen und exakt messend auszuwerten. Die -- hier erwünschte --Abschwächung der Grauwerte in steigendem Maße, je mehr Kopien aufeinanderliegen, kommt daher, daß die Transparentpapiere eben nicht v ö II i g clurchsichtig -sind, sondern nur durchscheinend wirken.

Das Justieren der Lage der Teilbilder zum jeweilig neu eingelegten Trailsparentpapier geschieht in der gleichen Weise wie unter 1. geschildert wurde.

Die Teilbildanalyse mit Hilfe lichtdurchlässiger Kopierpapiere (die auch unter dem Namen "Filmpapier" im Handel sind) wurde von uns erfolgreich erstmalig in der angegebenen Weise bei der Widerlegung des W. ROUX'schen "Cytotropismus" durchgeführt (Analyse von Mikrozeitrafier-Filmaufnahmen künstlich getrennter Amphibienfurchungszellen [Molch-Ei]; W. und G. KUHL 1937).

An m e r k u n g. Ist bei der Teilbildanalyse mit Hilfe photographischer Papiere ein k leineres Form at als  $18 \times 24$  cm erwünscht, so kann der oben erwähnte k 1 e i n e A n d r u c k r a h m e n (Abb. 5, 6, 7, 8) mit einer Bildöffnung von 9  $\times$  12 cm zum Anpressen des Kopierrahmens an die Spiegelglasscheibe des beweglichen Projektionsschirmes in ähnlicher \Veise benutzt werden. Es wird einfach eine kleine filzbelegte Holzplatte von knapp  $9 \times 12$  cm in die Bildöffnung eingelegt und durch ckn Abhebegriff des Andruckrahmens am Herausfallen verhindert. Bei eingelegtem Negativ der zu untersuchenden Einstellung und bei Verwendung von glänzendem, weißem Bromsilberpapier können direkt die Vorlagen für die Klischees in diesem meist benutzten Format für Veröffentlichungen hergestellt werden. Transparentpapier, das vorher passend zu schneiden ist, ist ebenfalls verwendbar. Technik der Einstellung und Belichtung, gegebenenfalls stufenweise, wie oben dargelegt.

Will man das ganze Teilbild auf  $9 \times 12$  cm Größe projizieren und kopieren, so ist am Bilchverfer ein Objektiv von 5 cm Brennweite anzubringen. Gemäß der Konstruktion des kleinen Andruckrahmens können beliebige Teilaus s c h n i t t e aus den Teilbildern kopiert werden, bei sehr variabler Vergrößerung des Projektionsbildes durch Verschieben des gesamten Projektionsrahmens und Anwendung verschiedener Brennweiten.

#### $\epsilon$ ) *Weitere Hilfsmittel zur Teilbildanalyse*

#### 1. Der ..Kilometerzähler"

Über die Bedeutung der nachträglichen Sichtbarmachung der von lebenden, aktiv beweglichen Zellen in vitro zurückgelegten Bahnen wurde oben bereits das Notwendige mitgeteilt. Sind diese auf den Teilbildpausen eingetragenen \;llege stark gekrümmt und unregelmäßig, so ist die L ä n gen m es s u n g oft recht mühsam und zeitraubend, sofern sie durch Abgreifen mit dem Stechzirkel vorgenommen wird. Einigermaßen genau wird eine derartige Messung nur dann, wenn die Maßeinheit im Zirkel sehr klein gewählt wird. Nur dann können stark gekrümmte Bahnen in ihren Kurven annähernd genau abgegriffen werden.

Zweckmäßig erweist sich für derartige Aufgaben die Anwendung eines "Kilom et erzählers", wie er bei der Benutzung von Karten zur Abmessung der Entfernungen in Gebrauch ist. Bei eliesem kleinen Gerät liest man an einer runden Skala dir ekt die von dem an der Spitze befindlichen kleinen Rädchen durchlaufenen Wege ab. Wir benutzen die Skala für den Kartenmaßstab 1:100.000; <sup>I</sup>km der Skala bedeutet also I cm auf der Teilbildpause. Der geringe Durchmesser des Rädchens gibt die Möglichkeit, auch sehr en ge Kur v en genau "abzufahren" und ihre Längen auszumessen.

Häufig tritt die Aufgabe an den Zellforscher heran, G e s tal tab \v e ich u ngen mannigfaltiger Art an der lebenden Zelle deuten zu müssen, von der "einfachen" amoeboiden Bewegung angefangen bis zu den höchst verwickelten, strenggesetzmäßig ablaufenden inneren und äußeren Veränderungen der Zelle bei der mitotischen Teilung. Dir e k t e Me s s u n gen an langsam sich in seinen Konturen verändernden lebenden Zellen sind selbst mit Hilfe des Zeichenapparats uicht exakt möglich. Demgemäß muß auch hier der Mikrozeitrafferfilm helfend eingreifen, indem er die kontinuierlich ablanfenden Formänderungen auf den Teilbildern in Phasen zerlegt, die in ihrer objektiven "F o r nt r e u e" (dokumentarische Komponente des Films!) der messen den Teil bildanalyse zugänglich sind. Über den hier angewandten Begriff der "F or m t r e u e" noch einige Erläuterungen.

Gewiß bilden Objektiv und Okular des Mikroskops auf dem kleinen Bildfeld von  $18 \times 24$  mm der Filmkamera alle Formelemente des eingestellten Präparats "formgetreu" und vom Beobachter unbeeinflußbar ab, soweit es das Auflösungsvermögen des Mikroskops überhaupt zuliißt. Diese Formtreue gilt jedoch nur für eine ganz bestimmte Schicht des Objekts, die eine um so geringere "Dicke"  $($  Tiefe) aufweist, je stärker die Eigenvergrößerung des Mikroskopobjektivs ist: Geringe Schärfentiefe des zusammengesetzten Mikroskops. Bei der subj ektiven Beobachtung im Mikroskop gleicht der Beobachter den Nachteil der so geringen Schärfentiefe durch ständiges "Spielenlassen" der Mikrometerschraube aus: er tastet dauernd die Schichten seines Obj ekts ab, in denen die zu untersuchenden Zellstrukturen liegen, und kom biniert in seiner Zeichnung die verschiedenen Horizonte, wodurch er ein "plastisches", mehr oder weniger formgetreues Bild der lebenden Zelle mit ihren Strukturelementen erhält. (Bei der Untersuchung von toten. nur wenige  $\mu$  dicken Schnitten fallen diese Schwierigkeiten fort, oder sie werden auf ein sehr geringes Maß reduziert!)

Bei Mikrozeitraffer-Filmaufnahmen läßt sich die Technik s t ä nd i gen F 0 k u sie ren s leider nicht anwenden. Der Beobachter muß sich für eine bestim m te E ben e der plastischen  $($  = körperlichen) lebenden Zelle zn Beginn der Filmaufnahme entscheiden: In dieser Ebene liegt das ihn interessierende Zellorganell. Wird dieses durch intrazelluläre Plasmaströmungen langsam verlagert, so muß er mit der Mikrometerschraube all mählich folgen. ohne daß große "Sprünge" hinsichtlich der verschiedenen Schärfentiefen-Horizonte entstehen, die im Laufbild sehr störend wirken und, wenn sie zu oft auftreten, die Teilbildanalyse sehr erschweren, wenn nicht gar unmöglich machen können.

Die Entscheidung, auf welche Ebene scharf einzustellen ist, fällt nicht immer leicht, will doch der Beobachter nicht nur die zu analysierende intrazelluläre Struktur "gestochen" scharf abbilden, sondern gleichzeitig auch --- nach Möglichkeit  $-$  die äußere Begrenzung der lebenden Zelle.

Zeigt das Untersuchungsobjekt Ku gel ge s tal t, wie z. H. die meisten tierischen Eizellen, so wird wohl fast immer auf den größten optischen Schnitt = Zelläquator eingestellt werden. Bei Aufnahmen von Mitosen muß dann die Spindelebene ebenfalls in der scharf eingestellten Ebene liegen. Liegt sie in einem Winkel zu dieser, so läuft die Teilung in ungünstiger, schräger Richtung ab.

Die Nutzanwendung aus dieser kleinen mikrotechnischen Abschweifung ist folgende.

Häufig steht die Teilbildanalyse vor der Aufgabe, aus dem äußeren Begrenzungskontur einer lebenden Zelle - also ihrem Umfang - Schlüsse auf V o lumenä 11 der u n gen ziehen zu müssen, die durch irgendwelche physiologischen Vor. gänge bedingt sind. Mit dem Kilometerzähler läßt sich bei einer völlig kugeligen Zelle auf der Teilbildpause von  $18 \times 24$  cm recht genau der Umfang messen, und in diesem Falle wäre auf Grund der Zellgestalt eine derartige Messung sinnvoll. (Es interessiert hier nicht, wie solche Umfangmessungen weiter ausgewertet werden können.) Bei Abweichungen von der Kugelgestalt, z. B. bei vielen Protozoen, werden derartige Messungen wertlos; bei einer Amoebe z. B., die in der Ebene des Objektträgers kriecht und bei der auf das große vordere Pseudopodium eingestellt ist, würde eine Messung des Außenkontur mit Hilfe des "Kilometerzählers" an Hand einer Serie von Teilbildpausen keinen sonderlichen Wert aufweisen. Eine Verkürzung des Umfanges würde lediglich bedeuten, daß auch nach oben und unten neue Pseudopodien gebildet worden sind, in die Cytoplasma eingeströmt ist. Ähnlich wäre es bei Leucocyten oder bei Coelom- und Blutzellen von Wirbellosen mit amoeboider Beweglichkeit. Das in der Mikrophotographie zuweilen übliche Verfahren  $-$  z. B. bei Chromosomenaufnahmen an Hand gefärbter Dauerpräparate  $-$ , verschiedene Ebenen des Präparats nacheinander mit jeweils einem Bruchteil der gesamten Belichtungszeit aufzunehmen, läBt sich leider bei Mikrozeitrafferaufnahmen nicht in dieser Form anwenden (vor der Mikroaufnahme werden die geeigneten Ebenen festgestellt und mittels eines etwa 20 cm langen, an der Mikrometerschraube befestigten schmalen, zeigerartigen Kartonstreifens auf einem 45°-Sektor, am Ende des Streifens aufgestellt, aufgezeichnet; bei der Aufnahme wird dann nacheinander auf diese Markierungspunkte eingestellt und die Teilbelichtung jeweils vorgenommen).

Bei jedem Untersuchungsobjekt ist demnach auf Grund seiner Körpergestalt, vor Beginn der Teilbildanalyse, sorgfältig festzustellen, ob eine Umfangmessung mit dem angegebenen Hilfsmittel überhaupt sinnvol! ist und weiterführt.

2. P I a n i met e r m e s s u n gen

Unter gewissen Umständen geniigi die einhche Längcumessung der Umrißlinie einer lebenden Zelle nicht mehr, so daß zu Flächenmessungen geschritten werden muß. Auch hier läßt sich keine allgemein gültige Anweisung geben, wann und in welcher \Veise eliese Ausvvertungstechnik bei der Teilbildanalyse einzusetzen ist.

Grundlage ist wieder die Teilbild pause, im Auswertungsapparat gewonnen. Zur Erhöhung der Genauigkeit ist das Format  $18 \times 24$  cm angebracht. Als Meßinstrum ent dient das Planim eter, das, selbst bei sehr unregelmäßig begrenzten Flächen, nach dem Umfahren der Gesamtfläche längs des Außenkonturs, sofort den Flächeninhalt abzulesen gestattet. Jede Messung wird selbstverständlich mehrmals ausgeführt und der Durchschnittswert eingesetzt.

Angezeigt ist eine planimetrische Ausmessung lebender "Objekte" an Hand von Zeitraffer-, Zeitdehner- oder Aufnahmen mit normaler Geschwindigkeit, z. B. meist bei Wachstums-, Regenerations- und Heilungsvorgängen. Empfehlenswert ist ferner eine planimetrische Ausmessung der W a c h s tu m s aus d e h nun g oder W a c h stum s m in der ung bei G ewe b e kulturen oder Bakterien kolonien unter Zugrundelegung eines bei diesen Objekten einfach herzustellenden Z e i t-I' a f f e r film s; im Auswertungsapparat werden T eil b i I d p aus e n einzelner W ach stum sphasen mit dem Planimeter ausgemessen und damit exakte und vergleichbare Zahlenwerte erhalten. Selbstverständlich können einzelne, in bestimmten Zeitabständen angefertigte Mikroaufnahmen bzw. vergrößerte Kopien von diesen, in der gleichen \,yeise planimetrisch ausgewertet werden, nur fehlt dann eben das Z e i t r a f f e r l a u f b i l d, das den W a c h s t u m s v o r g a n g als B e w e g u n g wahrzunehmen gestattet.

Planimetrische Ausmessung von Teilbildpausen wird ferner in der Entwicklungsgeschichte und Entwicklungsphysiologie noch eine Rolle spielen, sei es, daB bei der normalen Entwicklung eines Keimes die Blastom eren oberflächen nach bestimmten Gesichtspunkten und zu genau festgelegten Zeiten n ach einer erfolgten Teilung in ihren mehr oder weniger gesetzmäßigen Verkleinerungen ausgemessen werden oder daß ein entwicklungsphysiologischer in seiner Auswirkung am lebenden Keim messend untersucht wird. In ähnlicher Weise werden T r ans p I a n t a t i o n s v e r s u c h e, die Einheilung und Ausbreitung der implantierten Gewebestücke, ihre Verlagerung usw. mit Erfolg der Gegenstand planimetrischer Messungen im angegebenell Sinne sein können. Auch hier dürften diese Anregungen genügen, um eine Reihe weiterer geeigneter Problemstellungen zu finden.

Erstmalig wurden planimetrische Messungen an Teilbildpausen nach Zeitrafferfilmaufnahmen am sich entwickelnden Ei des Blaufelchen *(Coregonus wartmanni* BLOCH) und Gangfisches *(C. macrophthalmus* N (*SSLIN*) vorgenommen *(W. KUHL* 1939 und 1943). Diese Fischeier führen sehr langsame Schwingungen aus, die etwa sieben Minuten und länger zu einer Hin- und Herbewegung benötigen und die erst mit Hilfe einer starken Zeitraffung entdeckt werden konnten. Im Z e i t r a f f e rlau f b i 1d erwecken diese sehr langsamen Schwingungen des Felchen-Eies den Eindruck von "Pendelbewegungen" (bei einer Zeitraffung auf  $\frac{1}{450}$ ).

Außer den seitlichen langsamen Schwingungen, die meist in einer Ebene vor sich gehen oder aber auch den Mantel eines umgekehrten Kegels beschreiben können, treten noch rhythmische Auf- und Abbewegungen an diesem Fisch-Ei mit discoidaler Furchung auf. Auch können sämtliche drei Bewegungen gleichzeitig vorkommen, wodurch recht verwickelte Schwingungsbilder entstehen. Nachdem einwandfrei bewiesen werden konnte, daß diese ohne Änderung des Zeitmomentes nicht sichtbaren Eibewegungen vom Eiselbst ausgehen und nicht durch äußere mechanische Einflüsse bedingt sind, wurde versucht, mit Hilfe der Teilbilclanalyse einen genaueren Einblick in etwaige Gesetzmäßigkeiten dieser langsamen Schwingungen zu erzielen (Einzelheiten bei KUHL

Abb. 15 gibt eine gute Vorstellung über die sehr groBe Regelmäßigkeit dieser Eibewegungen.

Wie ist diese graphische Darstellung zustande gekommen? Es liegt in diesem Falle ein ziemlich mühsamer Weg vor vom Zeitrafferlaufbild bis zur Kurvendarstellung in der Veröffentlichung. Wegen der Anwendung des Planimeters im Gange der Auswertung soll der Verlauf der Teilbildanalyse hier kurz angegeben werden.

Zunächst wurde an Hand des Zeitrafferlaufbildes Anfang und Ende einer seitlichen "Pendelbewegung" (= Abweichung von der Vertikalen) festgestellt und gekennzeichnet; dadurch läßt sich bereits übersehen, wie viele Teilbildpausen von einer Schwingung hergestellt werden müssen. Das Ende der gesamten Schwingungsfolge ("Einstellung") wird ebenfalls nach dem Laufbild genau ermittelt. Wie aus der Teildarstellung der Einstellung hervorgeht (Abb. 15), umfaßt jede ganze

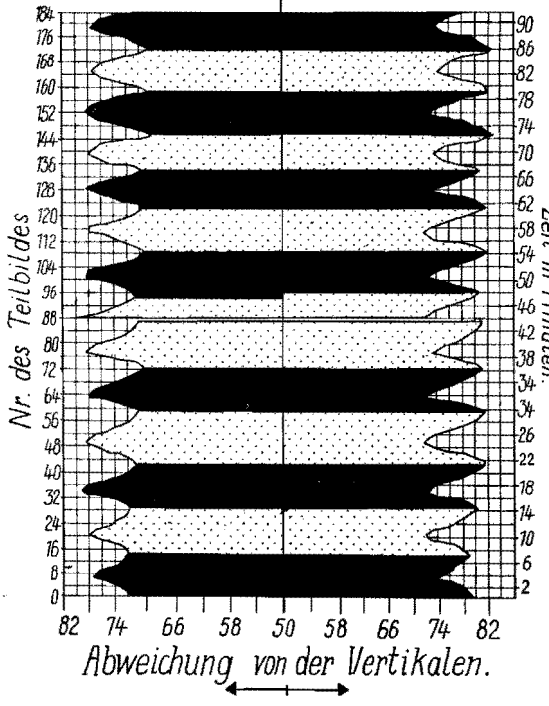

 $Abb.$  15.  $C$  or egonus wartmanni Bloch. (Blaufelchen). Ausschnitt aus der Teilbildanalyse der seitlichen  $P$  endelbewegungen" eines in Entwicklung begriffenen Eies. Der betreffende Keim führte außerdem noch Hebungen und Senkungen aus, Graphische Darstellung durch Anwendung von Planimetermessungen an Teilbild pausen aus dem Zeitrafferfilm gewonnen, Bei Teilbild 88 (44. Minute) eine mechanisch bedingte Störung. Nach W. Kuhl 1939 abgeändert und vereinfacht.

Schwingung (= Hin- und Rückbewegung des Eies) mit ziemlicher Regelmäßigkeit einen Zeitraum von sieben Minuten. Aus der Originaldarstellung (W. KUHL 1939; Abb. 5 c) wird ersichtlich, daß nahezu jedes Teilbild ausgemessen werden mußte, mithin einen Punkt der Schwingungskurve ergab. Die Mittellinie entspricht der Vertikalachse, um die die Schwingungen erfolgen. Die fortlaufend numerierten Teilbildpausen wurden, nach Einzeichnung der vertikalen Schwingungsachse. mit dem Planimeter derart ausgemessen, daß jeweils der Flächeninhalt rechts und links von der Vertikalen bestimmt wurde. Das Blaufelchen-Ei wurde bei der Zeitrafferfilmaufnahme immer auf den optischen (größten) Schnitt scharf eingestellt. Bei den sehr langsamen Schwingungen des Eies, die im Zeitrafferlaufbild wie die Pendelbewegungen eines "Stehaufmännchens" wirken, finden auch Massenverlagerungen, verbunden mit Umformungen, im Keim statt, durch die die Gestalt des Eies verändert wird. Es genügt also nicht, die Winkelabweichung der durch die Keimscheiben- und Dotterkugelmitte gelegten Achse von der Vertikalen zur Darstellung der verwickelten Eibewegung zu wählen. Leider kann das Volumen der jeweils rechts und links (der auf den Beobachter zu laufenden Vertikalebene) liegenden Eiregion nicht ausreichend genau bestimmt werden. An Stelle dieser Volumenanteile wurde daher der erwähnte rechts und links von der Vertikalen liegende "Flächenanteil" des bei der Zeitrafferfilmaufnahme in eine Ebene projizierten Eies (der sich ja bei jeder Phase der Eilage ändert) planimetrisch ausgemessen und der erhaltene Zahlenwert (in Quadratzentimeter) rechts und links der Mittellinie auf der zeitlich und in bezug auf die Teilbildnummer gekennzeichneten horizontalen Linie abgetragen. (Damit die Darstellung nicht unnötig breit wird, wurde der Wert "50" jederseits abgezogen.) Die Schwingungen sind abwechselnd tiefschwarz und dünnpunktiert dargestellt.

Aus der Abbildung erhellt die große Regelmäßigkeit der Schwingungen der Coregonen-Eier, für die weitere Beispiele — auch für den Dotter und die Keimscheibe getrennt dargestellt, nebst der wissenschaftlichen Deutung — am angegebenen Ort nachgesehen werden mögen.

Die graphische Teilbildanalyse der rhythmischen Bewegungen der Blaufelchen- und Gangfisch-Eier wird der an unsere Methodik geknüpften Forderung gerecht, daß die aus dem Zeitrafferfilm gewonnenen graphischen Auswertungen dem dynamischen Charakter des durch die Änderung des Zeitmomentes ermittelten Zellgeschehens in ihrer Anordnung entsprechen sollen.

## 3. Winke zur geeigneten Verarbeitung der Ergebnisse der Laufbildund Teilbildanalyse

Die wissenschaftliche Auswertung von Forschungsfilmen hat, wie vorstehend dargelegt wurde, neue, nicht immer einfache und bequeme Wege einzuschlagen, um zu einer möglichst intensiven Ausschöpfung aller dokumentarisch-photographisch niedergelegten Teilbildphasen des zellulären Geschehens vorzudringen.

Die Veröffentlichung von Ergebnissen einer Forschungsfilmanalyse darf nun weder den Fehler aufweisen, allzu sparsam graphische Darstellungen und Abbildungen beizufügen, noch die Abbildungen zu vernachlässigen und fast ausschließlich Kurven, Richtungsrosetten oder andere Früchte der Tätigkeit am Auswertungsapparat zu bringen; dies wäre genau so abwegig, wie etwa die Untersuchung einzig und allein auf eine Beschreibung des Laufbildgeschehens zu beschränken.

Es ist demnach ein zahlenmäßig harmonisches Gleichgewicht zwischen der Anwendung von Wort (Schilderung der Beobachtungen am Laufbild unter Änderung des Zeitmomentes), Bild (Wiedergabe von Kopien einzelner Teilbilder oder von Teilbildserien) und graphischer Darstellung (graphische Laufbild- und Teilbildanalvse) anzustreben.

Die photographische Wiedergabe einzelner Teilbilder (oder von Ausschnitten aus diesen) in Form von Autotypien ist zum Verständnis der durch die Teilbildanalyse gewonnenen graphischen Darstellungen meist dringend notwendig, da ja das Laufbild selbst nur in selteneren Fällen mit herangezogen werden kann. Die vom Filmnegativ hergestellten Positive (Papier mit glänzender Oberfläche) überschreiten nie das Format  $9 \times 12$  cm; regelmäßig werden einige Teilstriche der Skala (Objektmikrometer, I Teilstrich =  $0.01$  mm) mit schwarzer Tusche auf der zu reproduzierenden Photographie eingezeichnet. Die Vorlage mag dann von der Reproduktionsanstalt noch weiter optisch verkleinert werden, immer stimmt der Vergrößerungsmaßstab. (Gänzlich abwegig ist es, in die Figurenerklärung Bemerkungen aufzunehmen, wie: "Objektiv C, Okular 8, Zeichnung in Objekttischhöhe" oder ähnliche Angaben, aus denen zwar die verwandte Optik, aber nicht die wirkliche Vergrößerung ersehen werden kann.)

Zur Laufbild- und Teilbildanalyse wird ein Filmpositiv verwandt; Papierabzüge für die Klischeevorlagen sind vom kostbaren und sehr zu schonenden Nega-

t i v herzustellen. Da die Abzüge für die Abbildungen wohl meist gegen Ende der Untersuchung angefertigt werden, wenn die Teilbildanalyse im wesentlichen abgeschlossen ist, so liegen die meisten Einstellungen im Negativ zusammengeklebt vor, denn von diesem Negativ wurde ja das zur Analyse benutzte Pos i t i v hergestellt, das oft mehrere hundert Meter Länge aufweist. Aus diesen vielen Tausenden von Teilbildern (ein Film von 300 m Länge setzt sich z. B. aus 15.750 Einzelbildern zusammen) sind einige wenige auszuwählen, und zwar ganz bestimmte Phasen des Zellgeschehens, die auf Grund der Teilbildanalyse als geeignet für die erläuternden Abbildungen befunden wurden. Diese wen i gen Te i I b i 1der aus Tausenden unter dem Kopierapparat herauszufinden, ist nicht ganz einfach, vor allem im Hinblick anf die möglichstschonende Behandlung des Negativs. Ein primiti ves Verfahren könnte darin bestehen, den Vergrößerungsapparat zwischen den beiden Spulen eines großen Umrollers für Normalfilm aufzubauen, das Negativ "umzurollen" und es dabei von Zeit zu Zeit unter der Optik des Vergrößerungsapparats zu prüfen und auf diese Weise die richtigen Stellen der zu kopierenden Teilbilder zu finden. Diese Technik ist jedoch unter allen Umständen zu verwerfen! Ein N e g a t i v eines unter großen Mühen hergestellten Forschungsfilms auf einem gewöhnlichen Umroller umzuwickeln ist barbarisch; trotz aller Vorsicht würde es durch das Aufeinandergleiten der einzelnen Filmlagen stark verschrammen (trotz "Glattwickler!), Staubteilchen würden mit "eingespult" und so fort. Die Einengung der gesuchten Stelle würde bei diesem rohen Vorgehen nur in groben Zügen möglich sein; die Folge davon wäre, daß eine unverhältnismäßig hohe Anzahl von u n n ö t i gen Abzügen herzustellen ist, um das ein e richtige Teilbild zn finden. Einfacher ist es selbstverständlich, wenn nur die Anfangs- und Endlagen einer Einstellung zur Erläuterung einer graphischen Darstellung als Abbildungen der Veröffentlichung beigegeben werden sollen; eigentliche Schwierigkeiten bieten nur die Zwischenphasen. Wir verfahren folgendermaßen.

Unter der Voraussetzung, daß Negativ und Positiv genau übereinstimmen. werden zunächst im Positiv, durch Anhalten des Laufwerkes beim Vorführen des Laufbildes, aie zu kopierenden Stellen festgelegt und durch ein zwischengelegtes Papierstückchen oder durch eine feine, bei der Projektion nicht störende Lochung einwandfrei gekennzeichnet.

Mit dem Schnittisch (Lytax), der immer horizontale Rollen aufweist, die ein sehr schonendes Umspulen auch der wertvollen Negative von Aufnahmen einmaliger Vorgänge gestatten, ist der Klein bild ver größerungsapparat direkt verbunden, und zwar durch Drehung der vertikalen Tragstange des Apparats um 90° bis zur parallelen Lage mit der Schnittischoberfläche. Die Bildbühne des Vergrößerungsapparats liegt genau in der Höhe der Filmrollen auf den beiden horizontalen Umrollern. Vor und hinter der Bildbühne ist je eine Z a h n t r o m m e I von großem Durchmesser angeordnet; über diese beiden Trommeln läuft der Film - nach Passieren des Zählwerkes am Schnittisch - durch den jetzt vertikal stehenden Bild bühnenschlitz, ohne dessen Flächen zu berühren. Über eine dritte Zahntrommel wird der Film dann dem Aufwickeltisch zugeführt.

Eine Verschrammung wird auf diese Weise völlig vermieden, die Verstaubung auf ein Minimum herabgedrückt in folge der senkrechten Stellung des Filmbandes. Die beiden Zahntrommein vor und hinter dem Bildbühncnschlitz sind durch eine Transmission miteinander gekuppelt; der Negativstreifen ist demnach zwischen ihnen immer stramm ausgespannt, wodurch eine Berührung mit den Metallteilen der Bildbühne vermieden wird. Dieses kombinierte Gerät wird am besten durch zwei Personen bedient: e;ne regelt den Filmtransport an den Kurbeln des Schnittisches nach den Weisungen der anderen. Die zweite Person sucht die gekennzeichnete Stelle, drückt den Kondensor des Vergrößerungsapparates an das Negativ — selbstverständlich bei stillstehendem Film —, stellt scharf ein und belichtet das Papier. Eine nicht zu helle gelbe Lampe darf in größerem<br>Abstand eingeschaltet sein.

Der Halter für das Bromsilberpapier steht bei dieser zunächst etwas ungewohnten Anordnung senkrecht, also parallel zum Negativ in der Bildbühne; er ist in weiten Grenzen auf der horizontalen Tragstange verschiebbar und kann auch, um die Tragstange als Achse, schräggestellt werden (Bildausschnitt!). Ein weitgehender Vergrößerungsspielraum ist mithin gegeben. Der Papierhalter besteht aus einem einfachen federnden Klapprahmen im Bildformat  $9 \times 12$  cm, ohne Glasscheibe; durch Einlegen von Papiermasken kann das Format weiterhin verkleinert werden. Während beim gewöhnlichen Vergrößern der ganze Lampenkopf zusammen mit dem Projektionsobjektiv an einer vertikalen Stange auf und ah 1)('I\'t'gt wird und der Papierträger immer in der gleichen Horizontallage liegen bleibt, ist hier Lampengehäuse und Projektionseinrichtung fest angeordnet und der Papierhalter beweglich vorgesehen. (Einzelheiten über die verschiedenen Typen von Papierhaltern siehe bei W. KUHL 1949.)

Wesentlich einfacher noch gestaltet sich das Auffinden und Kopieren ein z e lner Teilbilder aus langen Filmrollen, weun am Laufbildprojektor ein genau gehendes Z ä h l w e r k angebracht ist. Ohne den Film anzuhalten, kann während des Ablaufens des Positivs die gewünschte Stelle abgelesen und notiert werden.

Wiederum, unter der Voraussetzung, daß das Negativ genau mit dem Positiv übereinstimmt, braucht man jetzt im kombinierten Schnitt-Tisch-Vergrößerungsapparat, an Hand des hier ebenfalls vorhandenen Zählwerks, nur bis zur notierten Meterzahl bzw. Teilbildnummer abrollen zu lassen, um schnell die zu kopierende Stelle aufzufinden. Besonders geeignet sind Zählwerke ohne "Schlupf", wie sie bei manchen Filmaufnahmegeräten (z. B. der Askania-Z-Kamera) eingebaut sind.

Vor dem Einlegen des Kopierpapiers in den Klapprahmen wird mit weichem Bleistift in der Mitte der Rückseite die Nummer der betreffenden Einstellung und die Teilbildnummer verzeichnet, um spätere Verwechslungen auszuschließen. Hochglanzabzüge sind für die Klischeeherstellung nicht notwendig.

Die aus der Teilbildanalyse hervorgehenden graphischen Darstellungen, im besonderen alle Kurven (z. B. Weg-Zeit-Kurven) werden zweckmäßigerweise nicht auf Millimeterpapier gezeichnet, das sich wegen der hlauen oder rötlichen Tönung des Netzwerkes nicht für Strichätzungsvorlagen eignet und den Verlag oder Autor zum Umzeichnen zwingt. Graphische Darstellungen in größerer Anzahl werden nur dann zum Abdruck angenommen, wenn sie völlig reproduktionsreif eingereicht werden.

Folgender Weg hat sich als vorteilhaft und zeitsparend erwiesen. Von einer Linieranstalt läßt man sich große Bogen, etwa  $60 \times 80$  cm oder sogar noch größer, mit einem quadratischen Netzwerk von 2 cm Kantenlänge je Quadrat herstellen. In dieses Netzwerk werden die Kurven mit Redisfedern geeigneter Breite eingezeichnet (tiefschwarze Tusche). Die gesautte Beschriftung wird ebenfalls mit Redisfedern gezeichnet, was bei dem großen Maßstah redlt t'infach ist, auch wenn der Autor kein großer Schreibkünstler ist. Diese großen Vorlagen werden dann von der Reproduktionsauf <sup>1</sup>/5 oder <sup>1</sup>/6 verkleinert. Dadurch verschwinden die Unschönheiten der Schrift oder der Zahlen. Zwischen den Wörtern werden die dort nicht hingehörenden Linien des quadratischen Netzwerkes mit Deckweiß abgedeckt (Beispiele bei KUHL 1937 und 1939).

#### **4. Anwendungsbereich der Auswertungsmethode**

Die hier befürwortete Auswertungmethodik wissenschaftlicher Filme wurde an Fragestellungen aus dem Spezialgebiet (les Verfassers technisch entwickelt und ausgebaut. Es ist nicht abzustreiten, daß die allmählich zu einer dynamischen Arbeitsweise vorschreitende Cytologie - die kinematische Zellforschung und Zellverhaltensforschung - sich ganz besonders für die Anwendung der Kinematographie unter Änderung des .,Zeitmoments" eignet, gleichgültig, ob es sich um zoologische oder betanische Problemstellungen handelt. Völliges Neuland wartet hier auf eine planmiißige und intensive Bearbeitung. Beispiele für bereits mit unserer Methode

 $334$  Kuhl

Erreichtes nebst einem Arbeitsprogramm für die Zukunft finden sich bei KUHL (1942). Der Anwendungsbereich der Auswertungstechnik von Forschungsfilmen - zumeist von Mikrozeitrafferfilmen - kann daher hier für die biologischen Disziplinen nur kurz gekennzeichnet werden.

Leitsatz: Die Kinematographie ist das einzige technische Hilfsmittel für den Menschen, das ihn in die Lage versetzen kann, sein ererbtes "Zeitmoment" in sehr weiten Grenzen willkürlich a b z u ä n d e r n. Der Mensch ist also das e i n z i g e Lebewesen, das sich neben der Erweiterung der Raumwahrnehmung durch Fernrohr und Mikroskop eine recht erhebliche Abänderung seines Zeitbegriffes gestatten und diese für die Forschung einsetzen kann.

## a) Zoologie und Botanik

Für viele Jahrzehnte liegt Untersuchungsmaterial in Hülle und Fülle vor, wenn wir die Änderung des Zeitmoments bei der Erforschung der normalen Entwicklung der Organismen planmäßig einsetzen. In gleicher Weise, wie man in der statischen Zellforschung, nach Schaffung einer besonderen mikroskopischen Technik, erst einmal ein Riesenmaterial fixierter und gefärbter Entwicklungsstadien aus möglichst vielen systematischen Gruppen mikrotomierte und durch Seriierung der künstlichen "Phasen" auszuwerten versuchte, wird man in der kinematischen Zellforschung vorzugehen haben. Es ist daher zuerst die mühsame und zeitraubende Arbeit zu leisten, "Normenfilme" der Normalentwicklung möglichst vieler Vertreter unter Zeitraffung aufzunehmen und mittels der Laufbild- und Teilbildanalyse exakt auszuwerten. Wir wissen zunächst noch viel zu wenig über die Dynamik der sehr langsam ablaufenden intrazellulären Plasmabewegungen; demgemäß müssen "kausale" Fragestellungen und solche, die sich den Anschein geben, "kausal" zu sein, erst einmal zurückgestellt werden vor der "einfachen", hypothesenfreien genauen Analyse der durch den Mikrozeitrafferfilm ermittelten neuen Ergebnisse. Erst wenn eine große Zahl von entwicklungsgeschichtlichen "Normenfilmen" vorliegt, wird man zur Vergleichung übergehen können, von ihr endlich zum unter Zeitraffung gefilmten Experiment und damit zur kausalen Betrachtungsweise. Die erst in den Anfängen liegende Untersuchungstechnik wird sich graduell mit vervollkommnen und schließlich fehlerquellenarm werden, wenn für die kinematische Zellforschung die Zeit gekommen ist, planmäßig an kausale Problemstellungen auf dem Gebiete der tierischen und pflanzlichen Entwicklung heranzugehen.

Dieser Weg führt zwangsläufig zur Entwicklungsmechanik (Entwicklungsphysiologie), zu Wachstums-, Wundheilungs-, Regenerations- und Transplantationsversuchen unter Zeitraffung bei weitgehender Anwendung der Mikrochirurgie: Die kinematische Zellforschung wird zur Zellverhaltensforschung erweitert.

In voller Absicht mahne ich an dieser Stelle zu einer gewissen Vorsicht bei der Inangriffnahme verwickelter Problemstellungen. Bei der kinematischen Zellforschung läßt sich der Zeitpunkt ihrer Begründung und der intensiven Arbeitsaufnahme genau festlegen. Wir haben es daher in der Hand, uns zunächst nicht mehr zuzumuten, als die Mikrofilmtechnik zurzeit zu leisten vermag. Eine genaue Überwachung der durch die Technik bedingten etwaigen Fehlerquellen ist unbedingt zu fordern, um "photographische Kunstprodukte" nach Möglichkeit zu vermeiden; denn mitleidlos offenbart das Zeitrafferlaufbild die "Kunstfehler" bei der Filmaufnahme, und nicht selten ist gegen Ende einer Einstellung der Zelltod unfreiwillig dokumentarisch festgelegt worden.

Unter diesen Gesichtspunkten wurde daher oben die Inangriffnahme entwicklungsgeschichtlicher Fragestellungen vorgeschlagen. Diese Themen bilden einen guten Prüfstein für die Vitalität des lebenden embryonalen Zellmaterials: Die Entwicklungsvorgänge hören selbst bei sehr geringfügigen Schädigungen der Keime auf, oder sie verlaufen deutlich pathologisch. Noch kennen wir die durch die mikrokinematographische Technik bedingten allgemein gültigen, das Cytoplasma schädigenden Faktoren erst sehr ungenügend, z. B. den Einfluß der Belichtung auf die Mikroaquarien mit dem lebenden Zellmaterial während der meist sehr lange dauernden Zeitrafferaufnahmen; ob intermittierende Beleuchtung mit ihrem ständigen Wechsel von hell und dunkel ungünstiger ist als Dauerbeleuchtung des Präparats, ferner die sehr wichtige Frage des Untersuchungsmedium und vieles mehr.

Zellen können bei subjektiver Beobachtung einen durchaus normalen "vitalen" Eindruck erwecken und sind oft doch mehrere Stunden abgestorben! Leider wird der in diesen Fällen unfreiwillig unter Zeitraftung gefilmte Zelltod immer erst bei der Beobachtung des Laufbildes sichtbar - also in der Regel viele Tage oder Wochen nach der Filmaufnahme.

Die Untersuchung des Zelltodes ist demgemäß mit in den Bereich der kinematischen Zellforschung einzubeziehen; denn die gewöhnliche subjektive Beobachtung enthüllt uns nur unvollkommen den ersten Beginn einer Zell- oder Keimschädigung, der im Zeitrafferlaufbild sofort an der Verlangsamung der Granulabewegung erkennbar wird und sich mit Hilfe der Teilbildanalyse zeitlich genau festlegen läßt.

Die Fehlerquelle nicht rechtzeitig erkannter Zellschädigung liegt viel häufiger vor als wir annehmen, vor allem bei den neuerdings viel angewandten Vitalfärbungsversuchen. Hier ist dringend eine ständige Kontrolle und Nachprüfung unter Zeitraffung zu fordern, wobei sich wahrscheinlich herausstellen wird, daß bereits bei Versuchsphasen eine Beeinträchtigung der Vitalität vorliegt, bei denen man auf Grund der üblichen Beobachtungsmethode noch vollkommen sicher wäre, normales, lebendes Zellmaterial vor sich zu haben.

Die vorstehend geäußerte Warnung, beim Ausbau der kinematischen Zellforschung vorsichtig und nicht übereilt vorzuschreiten, wird nun verständlich sein, desgleichen der Hinweis auf die besondere Geeignetheit entwicklungsgeschichtlicher Fragestellungen.

Die kinematische Zellforschung wird kaum eine "Moderichtung" in der biologischen Forschung werden, davor schützt sie die nicht einfache, Erfahrung voraussetzende mikrokinematographische Aufnahmetechnik, die zunächst nur an wenigen Instituten ausgeübt werden kann.

Mikrurgie und Gewebezüchtung werden in enge Arbeitsgemeinschaft zur kinematischen Zellforschung treten und zum nuter Zeitraffung gefilmten Experiment führen.

Die Mitoseforschung wird erheblichen Auftrieb erhalten, wenn sie sich zu intensiverer Anwendung mikrurgischer Methoden entschließt und bei ihren Eingriffen in das Zellgeschehen den chirurgischen Mikroeingriff selbst und die Folgeerscheinungen für die lebende Zelle dokumentarisch unter Zeitraffung auf dem Film festhält. Chemisch-physikalische Beeinflussung der verschiedenen Phasen der mitotischen Zellteilung wird — ebenfalls unter Zeitraffung aufgenommen — im Laufbild direkt in ihrer Wirkung auf die einzelnen Zellorganelle sichtbar werden.

Die Viskositätsforschung des Protoplasma wird aus der hier befürworteten Methodik ebenfalls neue Anregungen erhalten. Von großer Bedeutung wird auf diesem wichtigen Teilgebiet eine exakte, messende Untersuchung der Granulabewegung im Cytoplasma sein, wie sie von SCHWÖBEL (1952)

 $\sim 10^7$ 

Kuhl

Kuhl

beim ersten Objekt, dem Ei von Parascaris equorum, bereits erfolgreich durchgeführt wurde. Offenbar besteht eine gewisse Abhängigkeit der nur unter Zeitraffung sichtbaren Granulabewegung von der Viskosität der intergranularen hyalinen<br>Plasmakomponente.

Die Gewebezüchtung hat ihre größten Erfolge bisher an Zellmaterial von Warmblütern gezeigt. An Wirbellosen ist verhältnismäßig wenig gearbeitet worden; hier liegt daher - in Verbindung mit unserer Methodik - noch ein weites Arbeitsfeld offen.

Was bisher unter a) als Anregung vorgeschlagen wurde, läßt sich ohne erhebhche Abänderungen auch auf bot an i s c h e m Gebiet anwenden. Noch einmal sei darauf hingewiesen, daß hier wesentlich geringere technische Schwierigkeiten zu überwinden sein werden. Aus der großen Fülle der Arbeitsmöglichkeiten seien nur die folgenden Teilgebiete genannt: Bakteriologie (Kultur- und Koloniewachstum); Algen- und Pilzforschung (vor allem Fortpflanzungsvorgänge!); Wuchsstofforschung.

### b) Medizin

Als angewandte Biologie auf den kranken Organismus des Menschen kann die Medizin auf ihren cytologisch arbeitenden Teilgebieten selbstverständlich kin ern a t i s c h arbeiten 11nd die Methoden biologischer Grundlagenforschung mit Erfolg anwenden. Der Mikrozeitrafferfilm wurde bereits vereinzelt in der mit den Methoden der Gewebezüchtung arbeitenden K re b s f 0 r s c h u n g (LETTRE, HeideJberg) eingesetzt. Allerdings ist man leider üher die Laufbildbeobachtung wohl nicht weit herausgekommen, was sehr bedauerlich ist, da zum Teil sehr instruktive Zeitrafferfilme vorliegen, die noch der exakten messenden Auswertung harren.

Bis jetzt hat noch kein Forscher die D y n a m i k der Zell- und Gewebeverschiebungen bei einem einfachen Heilungsvorgang, z. B. einer kleinen Schnittwunde in der Haut, beobachten können. Bei Anwendung von Auf I ich t bel e u c htun g (Ultropakobjektive mit Ring- oder Reliefkondensoren von E. LEITZ) lassen sich derartige Vorgänge unter Z e i t r a f f u n g mikrokinematographisch aufnehmen; allefdings ergeben sich hierbei eine Reihe technischer Schwierigkeiten, vor allem hinsichtlich der erforderliehen v ö J I i gen Ruh i g s tell u n g des aufzunehmenden Körperteiles, die sich jedoch überwinden lassen; entsprechende Vorversuche verliefen günstig.

Derartige Mikrozeitrafferaufnahmen bei Auf I ich tb eie u c h tun g können eine größere Bedeutung erlangen, als es zunächst den Anschein hat. Es besteht nämlich technisch die Möglichkeit, die Wirkung von Medikamenten auf den Heilungsvorgang im Zeitrafferlaufbild direkt sichtbar zu machen. Messende Vergleichung mit einer "Standard"-Film aufnahme einer unbeeinflußten Wundheilung am gleichen Individuum vermag exakte Daten über den wirklichen Wert bestimmter Therapeutica zu liefern, unabhängig von Werbeanpreisungen und ungewollten Selbsttäuschungen.

Die Der m a t 0 log i e, die sich ja mit Oberflächenschiidigungen der Haut beschäftigt, könnte ebenfalls aus dieser Anregung praktischen Nutzen ziehen, sofern die unter Zeitraffung aufzunehmenden Hautaffektionen an geeigneten Körperstellen liegen, die eine Ruhigstellung durch Gipsverband (mit Beobachtungsfenster usw.) ermöglichen und keine Störungen durch den Pul s im Laufbild

Eine weitere Ausdehnung des Arbeitsbereichs auf andere Teilgebiete der Medizin wird sich leicht für den ergeben, der sich für unsere Arbeitsweise interessiert.

Es ist selbstverständlich, claß alle neueren Hilfseinrichtungen zum Lichtmikroskop, wie P h as en k ontrastop tik (WINKEL-ZEISS, LEITZ), P olaris a tion s op tik und Flu oreszen z weitgehend, je nach Eignung des betreffenden Objekts, in Verbindung mit der "Änderung des Zeitmoments" angewandt werden müssen.

#### c) Physik, Chemie, Mineralogie und Metallurgie

Zunächst scheint keincrlei Beziehung dieser drei Diszipline zur Anwendung, des Films als Forschungsmittel gegeben zu sein. Von den vielen Möglichkeiten, die in der Tat vorliegen, können hier nur einige wenige Beispiele angeführt werden. Es handelt sich ja hier nicht um eine Befürwortung der Anwendung der Kinematographie in möglichst intensiver Weise, sondern um die Lieferung des Beweises, daß das von uns entwickelte einfache Auswertungsgerät für F 0 r sc h u n g s f i 1 m e im Prinzip auch für wissenschaftliehe Filme aus Gebieten der Physik, Chemie und Mineralogie in Betracht kommt.

Lediglich die Art der graphischen Darstellung der aus den Filmen gewonnenen Meßergebnisse wird zum Teil in einer anderen Form werden müssen, ebenfalls in möglichster Anpassung an das im Laufbild erkennbare Geschehen. Für die Teilbildanalyse ist es auch hier gleichgültig, ob der Film unter Zeitraffung, Zeitdehnung oder mit normaler Frequenz wurde.

#### *a) Physik*

In Frage käme z. B. die Teilbildanalyse von Zeitdehneraufnahmen fliegender Geschosse. Hier entsteht bei den sehr hohen Aufnahmefrequenzen k ein Lau f bi 1 d mehr; das Geschoß ist nur auf einigen Teilbildern zu sehen. Bei geringerer Zeitdehnung wird z. B. beim A. E. G.-Gerät das Teilbild mit der normalen Größe von  $18 \times 24$  mm auf optischem Wege in zahlreiche kleine "sekundäre Teilbilder" von nur wenigen qmm Flächeninhalt unterteilt; es gelingt auf diese Weise eine Aufnahmefrequenz von 50.ooo/sek zu erreichen. Am beweglichen Projektionsschirm (Abb. 3 b: braucht nur das Bildformat des Andruckrahmens (Abb. 3b: AR) ver kleinert zu werden bis zur Größe eines "sekundären Teilbildes". Der sehr bewegliche Andruckrahmen kann ja, wie erinnerlich, dank seiner doppelten Führung in den beiden mit Schlitzen verschenen Holzleisten, an jede Stelle des großen Bildfensters von  $18 \times 24$  cm gebracht und festgestellt werden. Eine Justierung beim \Vechsel des "sekundären Teilbildes" durch Verschieben des beweglichen Projektionsschirmes ist nicht notwendig, da ja infolge der optischen Unterteilung des normalen Teilbildes in zahlreiche sehr kleine "sekundäre Teilbilder" nur ein bis zwei normale Teilbilder projiziert zu werden brauchen, um die einzelnen Phasen der sehr sehnellen Bewegung exakt auszumessen und zu zeichnen. Beim Übergang zum nächsten "sekundären' Teilbild" wird unr der kleine Andruckrahmen verstellt und seine innere Umgrenzung mit den Grenzen des "sekundären Teilbildes" zur Deckung gebracht, was sich sehr schnelI und einfach bewerkstelligen läßt.

Zeitdehner aufnahmen mit hoher und höchster Frequenz, etwa von Funkenstrecken, Blitzen, schnell rotierenden Körpern und anderem mehr, lassen sich in ähnlicher \'\feise auswerten. Wird das Oszillieren einer Funkenstrecke direkt zur Filmaufnahme auf einen kontinuierlich ablaufenden Filmstreifen benutzt, so wird wieder das große Bildfenster von 18  $\times$  24 cm verwendet.

Explosionsvorgänge mannigfaltiger Art, unter starker Zeitdehnung aufgenommen, können in ähnlicher Weise bequem messend ansgewertet werden.

Eine fruchtbare Zusammenarbeit von Biologen und Physikern ergibt sich bei der Untersuchung von Zeit dehner aufnahmendes Vogel- und Insektenf lug es. Hier tritt die Laufbild- der Teilbildanalyse helfend zur Seite. An der Art der messenden Auswertung ändert sich nichts Wesentliches.

Aufnahmen mit no r mal er Fr e q u e n z können Verwendung finden zur Au fzeichnung von Versuchsabläufen mannigfaltiger Art; die Teilbildanalyse gestattet eine genaue Ausmessung der einzelnen P h ase n des Ablaufes des Vorganges. Bei sehr langsamem Versuchsablauf ist Zeitraffung gegeben.

#### ß) *Chemie*

Hier wird es sich um Filmaufnahmen mit normaler Frequenz oder unter Zeitraffung handeln, und zwar um schnelle oder langsame Ausfällungen. Ausflockungen, Messungen der Senkgeschwindigkeit grob disperser Phasen, ferner um K r ist a II isa t ion s vor gäu g e verschiedener Art. Auch die Pa pie reh rom a t 0 g rap h i e könnte sich unter Umständen mit Vorteil des Zeitrafferfilms bedienen, um Feinheiten der verschiedenen Geschwindigkeiten beim kapillarem Aufstieg sichtbar zu machen. Auch c h em i s ehe Ver s u c h s abI ä u f e verwickelter Art können auf dem Filmstreifen unter normaler Frequenz festgehalten und mit Hilfe der Teilbildanalyse im zeitlichen Geschehen messend durchgearbeitet werden. In derartigen Fällen wird der Film im wesentlichen nur wegen der späteren Teilbildanalyse aufgenommen.

#### ?') *111ineralogie und 111etallurgie*

Mineralogie: Kristallisationsvorgänge stellen ein dankbares Arbeitsgebiet für die Anwendung des Zeitrafferfilms dar, mit nachfolgender messender Teilbildanalyse. Im wesentlichen werden Mikrozeitraffer-Filmaufnahmen wachsender Kristalle (auch "flüssige Kristalle", LEHMANN) in Betracht kommen; vielversprechend werden die feineren Re gen e rat ion s vor g ä n g e bei oder nach Störungen der normalen Kristallbildung sein, wenn sie unserer Auswertungstechnik unterworfen werden.

Metallurgie: Auch hier eignen sich Kristallisationsvorgänge an erstarrenden Oberflächen von homogenen Schmelzflüssen oder von Legierungen; Aufnahmen je nach der Geschwindigkeit des Ablaufes der Erstarrung der Metalloberfläche. An ätzungsversuche an polierten Metalloberflächen, bei geeigneter 's chatten freier Beleuchtung mit Ringkondensoren (Ultropak, E. \_LEITZ) unter Zeitraffung oder bei normaler Geschwindigkeit aufgenommen, ,,'erden eine erheblich genauere Auswertung zulassen als die einfache subjektive Beobachtung des Vorganges oder die alleinige Betrachtung des Laufbildes.

#### d) Te c h n i k

Die unter c) (Physik) aufgeführten Beispiele fallen zum Teil schon unter "Technik"; die Übergänge zwischen Physik, angewandter Physik und Technik sind fließend. Sie erschweren infolge des riesenhaft ausgedehnten Gebietes die Auswahl und Angabe von Beispielen, die sich sowohl für eine wissenschaftliche Filmaufnahme wie auch für ihre Auswertung eignen sollen. Daher können nur wenige Teilgebiete zur Beibringung von passenden Vorwürfen herangezogen werden; sie mögen für Interessenten als ausreichende Anregungen gelten.

#### a) *\_111aschinenbau im weiteren Sinne*

Die Anwendung der Kinematographie wird auch hier lediglich zur objektiven, dokumentarischen Re gis tri er u n g sich schnell bewegender Maschinenelemente dienen, also zur Aufzeichnung von hin- und hergehenden oder rotierenden Bewegungsvorgängen. Bei sehr hohen Frequenzen bzw. Umdrehungszahlen ist eine entsprechende Zeitdehnung anzuwenden. Das Ziel ist, über den Umweg des F i I m s, mit Hilfe der Te i I bi I dan al y s e den schnellen Vorgängen me s sen d näher zu kommen und exakte, dia grammähnlich e graphis che Darstellungen zu erhalten. Das Laufbild spielt in derartigen Fällen nur dann eine Rolle, wenn eine "Änderung des Zeitmoments" - also hier im Sinne einer Zeitdehnung - bei der Aufnahme vorgenommen wurde.

Das von der A. E. G. herausgebrachte .L ich t b l i t z s t r o b o s k o p" ermöglicht eine scheinbare Verlangsamung, sogar einen scheinbaren Stillstand schndl rotierender Teile optisch zu erzielen; damit ist die Möglichkeit gegeben, fehlerhafte Erscheinungen direkt der Beobachtung zugängig zu machen. Filmaufnahmen mit normaler Frequenz sind unter Anwendung dieses Gerätes unter Umständen möglich, wodurch eine recht erhebliche Ersparnis an Filmmaterial erzielt werden kann. Ein auf diese Weise entstandener Streifen läßt sich ebenfalls mit Hilfe der Teilbildanalyse auswerten, sofern das Lichtblitzstroboskop in richtiger \Veise bei der Filmaufnahme gehandhabt wurde. (Für die Belange der kinematischen Zellforschung war eine entsprechende Abwandlung der Versuchsanordnung in der Entwicklung begriffen, die leider ein Opfer der Zeitverhältnisse geworden ist.)

#### *ß) Erforschung der Bewegung der Wasserwellen, StrömllllgsfO'rschung*  l~nd *verwandte Gebiete*

Die Ausbreitung von Schwingungszuständen im Wasser - die Wasserwellen sind für eine Reihe von technischen Teilgebieten vou groller Bedeutung, z. B. für den Schiffbau und den Wasserbau.

In Wasserbau-Versuchslaboratorien und Schiffbauversuchs-Anstalten spielt daher die theoretische und praktische Erfassung dieser oft recht verwickelten Wellenbewegung eine große Rolle, Man hat neuerdings auch bereits die Photographie in den Dienst dieser Forschungsrichtung gestellt in Gestalt der "stereophotogrammetrischen Wellenuntersuchung" und die Ergebnisse von Modellversuchen nach bestimmten "Modellregeln" auf die wirklichen Verhältnisse zu übertragen versucht. Es besteht kein Bedenken technischer Art, auch hier den Film mit Erfolg einzusetzen; er gestattet als Lauf bild eine beliebig häufige \Viederholung des Versuches und gibt (Iie :\fiiglichkeit zur exakten messenden Auswertung nach unserer Methode. Die Versuchswellenbewegung wäre in geeigneten langgestreckten Glasbehältern mit einer völlig ebenen Spiegelglasscheibe als Vorderwand kinematographisch aufzunehmen, und zwar im durchfallenden Licht. Die Filmkamera kann durch langsame Schwenkung oder Fahrbewegung der Wellenbewegung folgen. Modelle von Schiffskörpern können bei ruhiger Wasseroherfläche und bei verschieden starker Wellenbewegung mit verschiedener Geschwindigkeit durch den Versuchsbehälter geschleppt werden, im Sinne des Fortschreitens der Wellenbewegung oder entgegengesetzt.

In Wasserbau-Versuchsanstalten werden die geeigneten Bedingungen für Uferschutzbauten, Molen, Buhnen usw, im Modellströmungsversuch ermittelt, ebenso die geeigneten Maßnahmen gegen unerwünschte Wirkungen der Gezeitenströme auf die Kunstbauten im Versuch geprüft. Die geplanten Bauten werden in stark verkleinertem Maßstab aus geeignetem Material in großen flachen Versuchsbecken aufgeführt und einem entsprechend regulierten Wasserstrom ausgesetzt. Die Beohachter hefinden sich auf einer fahrbaren Schwebebühne, die sie an jeden Punkt des Versuchsfeldes zu bringen gestattet. Die experimentel1 erzeugten \Vasserströme werden durch eingestreute Papierschnitzel oder durch Kaliumpermanganatkristalle, die sich rasch auflösen und eine violette Spur im Wasser ergeben, die sich genau den Strömungsverhältnissen anpaßt, deutlich sichtbar gemacht.

Die Schwebebühne gestattet ohne Schwierigkeiten kin e m a t 0 g rap i sc h e Au fnah m e n von 0 ben; neben dem großen Vorteil der beliebig häufigen Wie der h 0 1 barkeit eines Strömungsversuches ermöglicht die Filmaufnahme eine genaue Teilbildanalyse des Strömungsversuches und die graphische Darstellung der Ergebnisse. An diesem Beispiel zeigt sich ganz besonders die überlegenheit der Filmmethodik Die Ba h n eines jeden passiv von der Strömung mitgerissenen Papierschnitzels kann im Auswertungsgerät aufgezeichnet werden, und es ergibt sich somit eine ungleich in t en sivere Ausnutzung des einmaligen Versuches als bei der gewöhnlichen Beobachtung des flüchtigen Strömungsverlaufes während des Versuches selbst. Auch ist bei der Anwendung unserer Methodik eine spätere Vergleichung mit den Ergebnissen friiherer Versuche jederzeit an Hand der Laufbilder und der mit der Teilbildanalyse gewonnenen graphischen Darstel1ungen möglich, Daß hierdurch erhebliche Kosten gespart werden, ist einleuchtend.

Diese wenigen Beispiele mögen ausreichen, um als Anregung zu dienen; sie lassen sich auf yiele weitere Teilgebiete entsprechend ausdehnen.

# Bemerkungen zur Filmauswertungs-Apparatur

Es war geplant, die hier dargestellte Filmaus\vertungsapparatur in verbesserter Ausführung durch die ehemalige Reichsanstalt für Film und Bild, Berlin, serienmäßig herstellen zu lassen. Die Zeitverhältnisse haben dieses Vorhaben vereitelt,

Da zu erwarten ist, daß der Forschungsfilm in den nächsten Jahren eine immer größere Rolle auf verschiedenen Teilgebieten der Naturwissenschaften, besontung allmählich auf eine exaktere Grundlage gestellt werden muß! ders der Biologie, spielen wird, ist es unausbleiblich, daß auch die Filmauswer-

Auswertungsgeräte zu erschwinglichen Preisen liegen offenbar noch nicht vor, da der Bedarf noch nicht groß genug ist. Die Firma Lytax während des letzten Krieges für rein militärische Zwecke ein Filmauswertungsgerät gebaut, dessen Kosten 18.000 DM überschritten! Die Notlage der deutschen Wissenschaft ermöglicht ja nicht einmal die Beschaffung einfacher Filmaufnahmeapparate, um wie viel weniger können für die Filmauswertung Tausende aufgebracht werden.

So bleibt also immer wieder die Selbsthilfe übrig, Aus den nachstehend aufgeführten Arbeiten des Instituts für kinematische Zcllforschung kann ersehen werden, daß sich die von uns entwickelte Auswertungsapparatur - trotz äußerer technischer Mängel und trotz der sehr geringen Herstellungskosten — bestens bewährt hat. Diese Tatsache gab dem Verfasser den Mut. das Gerät und seine vielseitige Anwendungsmöglichkeit hier zu

#### Zusammenfassung

Eine planmäßige und intensive Anwendung der wissenschaftlichen Kinematographie als Forschungsmittel in Naturwissenschaft und Technik scheiterte bisher an den technischen Schwierigkeiten der V r ö f f e n t 1 ich u n g der aus der Lau fb i I d b e 0 b ach tun g gewonnenen Ergebnisse,

Eine Auswertung sämtlicher in einem Forschungsfilm dokumentarisch festgelegten wissenschaftlichen Tatsachen ist durch einfache Beobachtung des be-wegten Bildes, auch wenn diese sehr oft wiederholt wird, keinesfalls möglich.

Es werden Erfahrungen mitgeteilt und Anregungen gegeben, wie diese methodische Lücke geschlossen werden kann. Es ist folgendes anzustreben:

1. Eine Vervollkommnung und Verfeinerung der Auswertung des Laufbildes unter Gewinnung von graphischen Darstellungen durch: "Richtungsrosette", "Weg-Zeit-Kurve" und direkte Geschwin digkeitsmess ung. Aus Zeitraffer-Zeitdehner-! ihnen und Filmen normaler Aufnahmefrequenz werden hierdurch alle brauchbaren wissenschaftlichen Tatsachen herausgeholt und durch die Art der graphischen Darstellung dem wirklichen dynamischen Geschehen zeichnerisch angepaßt. Es werden exakte Messungen möglich.

2. Über diese verbesserte Laufbilduntersuchung führt die Teilbildanalyse erheblich weiter hinaus. Sie wird zur Grundlage einer exakten wissenschaftlichen Auswertung von Forschungsfilmen. Diese Methode, die sich auf das einzelne Teilbild des Films stützt, wird in ihrer Handhabung erläutert. Die Auswertung der Teilbilder eines Forschungsfilms kann durch Nachzeichnen (Durchpausen der erkennbaren Strukturverlagerungen oder Ortsverlagerungen gegenüber der Bewegungsphase des vorhergehenden Teilbildes) oder auf photographischem Wege (durchsichtiges Photopapier) vorgeuommen werden, Das zur Auswertung von Forschungsfilmen entwickelte Gerät kann auch zur Herstellung von K opien ganzer Teilbilder (bis zum Format  $18 \times 24$  cm) oder von beliebigen Ausschnitten aus diesen verwandt werden, wenn das Normalfilmnegativ eingelegt wird. Die Auswertung erfolgt an den Positivkopien der Filme. Der Apparat ist mit einem Zählwerk, das jedes weitergedrehte einzelne Teilbild registriert, einer Film kühlvorrichtung mit Durchflußwasserkühler und einer Justier vorrichtung versehen, die es ermöglicht, das neu eingestellte Teilbild gen a u an die Stelle des vorhergegangenen zu bringen, was für die Genauigkeit der Filmauswertung grundsätzlich erforderlich ist. Die Auswertung erfolgt an kleinen Projektion sbildern (meist 18 $\times$ 24 cm); der Auswertungsapparat gestattet ferner, den eingelegten Film als Laufbild in kleinem Maßstab (maximale Bildgröße:  $18 \times 24$  cm) auf die Zeichenfläche zu projizieren. Es werden Anweisungen für die

geeignete Verarbeitung der Ergebnisse der Laufbild und Teilbildanalyse für die Veröffentlichung gegeben.

Die Methode der Filmauswertung wurde hier im Rahmen der kinematischen Zellforschung erläutert; sie beschrankt sich jedoch nicht nur auf extologische Fragestellungen (Zoologie, Botanik, Medizin), Berspiele aus Physik, Chemie, Mineralogie, Metallurgie und Technik zeigen den allg ein einen Anwendungsbereich der von uns entwickelten und seit vielen lahren planmäßig betriebenen Methodik wissenschaftlicher Filmauswertung; sie sind als Anregnug für eine weitere Verbreitung des Verfahrens anzusehen,

#### Summary

A systematic and intensive application of scientific cinematography as a help in research work in science and technology has failed until now because of the technical difficulty of publishing the results obtained through the observation of moving pictures.

It is by no means possible to utilize all scientific facts laid down in a documentary research film by interely observing the moving picture, even if it is repeated many times.

The author gives us information about his experiences and suggests how to close this gap. The following must be aimed at:

 $I.$  A perfection and improvement of the method to evaluate moving pictures and their graphic presentation. This can be achieved by using the direction rosette", the "wily-tillle cl1rve", and by direct speed measurement. By these dcvices the important scientifie details are seized from slow motion and fast motion pictures and from pictures with normal speed frequency, and adapted graphically to the true dynamic happenings. It is possible to make exact measurements.

2. The analysis of single pictures goes far beyond this improved study of the moving picture. It becomes the basis for an exact scientific evaluation of research films. The h, in the single practical handling of this method is explained. It can be done by copying the single pictures of research films (the displacements of structure and of room are traced in comparison with the preceding phase) or by photographing them (transparent paper). The instrument developed for the study of research films can be used also for copying single pictures (up to  $18 : 24$  cm) or any special parts there of, if the normal negative is used. The studies are carried through on the positive copies. The apparatus is equipped with a counting machine that registers the pictures after revolving, a film cooling equipment with a flowing-through water cooler and an adjusting device which makes it possible to put the following single picture exactly on the same place as the previous one, a rule that must be strictly observed, if the evaluation results are to be exact. The studies are made on little projected pictures (generally  $18:24$  cm). The apparatus also makes it possible to project the film on the drawing-served as a woving-picture (maximum size  $18:24 \text{ cm}$ ). Instructions are given how to work out the results of moving and single picture analysis for publication,

The method of film study has been explained here within the scope of cinematic cell research, but it is not limited to cytological problems (zoology, botany, medicine). Examples chemistry, mineralogy, metallurgy and technology show, how widely film research, which the author has developed systematically for many years, can be applied. This may be considered as an impulse for a general propagation of the method.

#### Literatur

Es werden hier nur Arbeiten aus dem Tnstitut für Kinematische Zellforsehung angegeben, bei denen die hier befürwortete Teilbihlanalyse in mehr oder weniger großem Umfange zur Anwendung gekommen ist.

; im Druck), 1952. - *Kuhl G.*, Die Frühentwicklung des Säugetiereies. Um-Klausewitz W., Cytodiagnostische Untersuchungen an lebenden Blut- und Lymphzellen einiger Amphibienarten mit Hilfe des Zeitrafferfilms und der Phasenkontrastoptik schau 43 (t030). - Dieselbe, Zeitrafferfilmuntersuchungen über den Polypen von Craspedacusta sowerbii LANK (Ungeschlechtliche Fortpflanzung, Ökologie und Senckenb, naturforsch. Ges. 473, Abh. (1947).--Dieselbe, Die Kriechbewegung der Wanderfrustel des Süßwasserpolypen *Craspedacusta sowerbii* LANK, Z. Naturforsch. 2. 1947. Dieselbe, Ein seltener Süßwasserpolyp ohne Fangarme *(Craspedacusta sowerbii* LANK.). Natur 11, Volk. 1947. *- Kuhl W.* (unter Mitarbeit von *Gertrud Kuhl)*, Untersuchungen über das Verhalten künstlich getrennter Furchungszellen und Zellaggregate einiger Amphibienarten mit Hilfe des Zeitrafferfilms (Laufbild- und Teilbildanalyse), W. ROUXs Arch. Entw. Mech, d. Org.  $136$  (1937), - Derselbe, Die Zellelemente in der Leibeshöhlenflüssig-

 $\sim$ 

keit des Seeigels Psammechinus miliaris GMEL, und ihr bewegungsphysiologisches Verhalten (eine Mikrozeitrafferfilmanalyse), Z. Zellforsch, usw.  $27(1937)$ , — Derselbe, Die Entwicklung der Bernsteinschnecke Succinea putris L. Veröff. Reichsstelle Unterrichtsfilm zum Hochschulfilm Nr. C 186. (1937). — Derselbe, Die Zellelemente in der Leibeshöhlenflüssigkeit des Seeigels Fsammechinus miliaris GMEL. Veröff. Reichsstelle Unterrichtsfilm zum Hochschulfilm Nr. C 244 (1938). - Derselbe (unter Mitarbeit von Gertrud Kuhl), Zeitrafferfilmuntersuchungen über die rhythmischen Bewegungen des Blaufelchen- und Gangfischeies (Coregonus wartmanni BLOCH und C. macrophthalmus NÜSSLIN) während der Entwicklung. Z. wiss. Zool. 152 (1939). -- Derselbe, Cytodynamische Untersuchungen<br>an Noctiluca miliaris SURIRAY (mit Film). Verh. Dtsch. Zool. Ges. 1939. -- Derselbe (unter Mitarbeit von Gertrud Kuhl), Untersuchungen über die Cytodynamik der Furchung und Frühentwicklung des Eies der weißen Maus (Teilbildanalyse eines Mikrozeitrafferfilms). Abh. Senckenb. naturforsch. Ges. 456. Abh. (1941). — Derselbe, Die Entwicklung<br>des Seeigeleies (Psammechinus miliaris GMEL.). Reichsanstalt Film u. Bild. — Berh. z. Hochschulfilm Nr. C 382 (1941). -- Derselbe, Die Entwicklung des marinen Anneliden Pomatoceros triqueter L. Reichsanstalt Film u. Bild. — Beih. z. Hochschulfilm Nr. C 383 (1941). - Derselbe, Intrazelluläre Protoplasmabewegungen bei Noctiluca miliaris SURIRAY. Reichsanstalt Film u. Bild. — Beih. z. Hochschulfilm Nr. C 384 (1941). — Derselbe, Kinematische Zellforschung. Biologia generalis 16 (1942). — Derselbe, "Zeitraffung", der methodische Weg zu einer Kinematischen Zellforschung. Der Biologe  $11$  (1942). -- Derselbe, Die Entwicklung des Blaufelchen. Reichsanstalt Film u. Bild. - Beih. z. Hochschulfilm Nr.  $C$  406. (1943). — Derselbe, Das wissenschaftliche Zeichnen in der Biologie und Medizin. Verl. v. Dr. W. Kramer, Frankfurt a. M. (Herausg. von der Senckenb. naturforsch. Ges.) 1949. — Derselbe, Die technischen Grundlagen der Kinematischen Zellforschung. Vorschläge für eine exakte wissenschaftliche Mikrokinematographie. Springer-Verlag 1949, - Derselbe, Kinematische Zellforschung durch Anderung des Zeitmomentes mit Hilfe des Zeitrafferfilms. Verh. Dtsch. Zool. Ges. 1950. - Derselbe (unter Mitarbeit von Gertrud Kuhl), Mikrodynamische Untersuchungen an der lebenden Zelle von Actinosphaerium eichhorni EHRBG, unter Anderung des Zeitmomentes (Zeitrafferlaufbild- und Teilbild-<br>analyse). Protoplasma 40 (1951). — Kuhl W. und Freksa H., Richtungskörperbildung und<br>Furchung des Eies sowie das Verhalten des Trophoblast Dtsch. Zool. Ges. 1936. - Kuhl W. und G., Lageausgleichbewegungen der Blastomere während der Furchung von Triturus albestris LAUR (nach Zeitrafferfilmaufnahmen), Z. wiss. Zool.  $153$  (1040). — Dieselben, Neue Ergebnisse zur Cytodynamik der Befruchtung und Furchung des Eies von Psammechinus miliaris GMEL. Zool. Jhrb. 70 (1949). Schwöbel W., Zeitrafferfilmuntersuchungen über die Granulabewegung im Ei vom Pferdespulwurm Parascaris equorum (GOEZE). Verh. Dtsch. Zool. Ges. Verh. der Deutschen Zoologen in Marburg 1950. – Derselbe, Untersuchungen zur Granulabewegung im Ei von-<br>Parascaris equorum (GOEZE) mit Hilfe des Zeitrafferfilms (Dissertation). Protoplasma<br>XL (1952). – Wittmann H., Untersuchungen zur Dynamik Amoeba sphaeronucleolosus GREEFF. bei natürlichem "Zeitmoment" und unter Zeitraffung. Protoplasma 39 (1950) und 40 (1951). — Wülker W., Zeitrafferfilmuntersuchungen dynamischer Vorgänge während der Frühentwicklung einiger Teleostier (Esox lucius L. Salmo trutta f. fario L., S. fontinalis MITCH., S. irideus GIBB., Rivulus cylindraceus POEY) (Dissertation; im Druck), 1052.

(Manuskript eingegangen am 26. April 1052.)

# Über neue Forschungen und Fortschritte

auf dem Gesamtgebiet der Bodenkultur findet der Fachmann wertvolle Veröffentlichungen in der Zeitschrift

# DIE BODENKULTUR

Österreichisches Zentralorgan der Landwirtschaftewissenschaften und Ernährungsforschung

Herausgegeben von der Hochschule für Bodenkultur gemeinaam mit dem Bundenministerium für Land- und Forstwirtschaft in Wien

Redigiert von Prof. Dipl.-Ing. Dr. Anton STRDRN (Chefredakteur) und Sektionschef Dipl.-Ing. Dr. Rudolf Luoroto

> Mit der Beilage "Das Schrifttum der Bodenkultur" Redigiert von Dr. S. FRAUENDORFER, Bibliothekadircktor

6. Jahrgang (1952). Jährlich 4 Hefte im Umfang von etwa 120 bis 160 Seiten. Reich illustriert. Einzelheit DM:sfr. 9. Jahresbezug DM/sfr. 35.–

Namhafte Fachleute der Landwirtschaft, Kulturtechnik und Ernährungswissenschaft veröffenthenen in dieser Zeitschrift laufend Originalbeiträge über Pflanzenzüchtung, Acker und Pflanzenbau, Garten- und Obstbau, Tierrucht und Milchwirtschaft, Betriebswirtschaft und Statistik, neue Geräte und Arbeitsmerhoden, landwirtschaltliches Schul- und Förderungswesen, Argrarpolitik und Ernährungsforschung, immer unter dem Gesichtspunkte, daß durch deren Verwertung in der Praxis gesteigerte Leistungen und Erträgnisse erzielt werden können. Berichte und Mitteilungen aus Fonchung und Fraxis des In- und Auslandes, Referate über wichtige einschlägige Veröffentlichungen in anderen Zeitschriften sowie Besprechungen neu erschienener Fachbücher erganien die Darbietungen dieser auf hohem Niveau stehenden Zeitschrift.

# Das Schrifttum der Bodenkultur

Bibliographische Mitteilungen aus dem Gesamtgebiet der Land- und Forstwirtschaft und ihren Nebengebieten

Herausgegeben im Auftrage der Hochschule für Bodenkultur in Wien von der Hochschulbibliothek, redigiert von Dr. S. FRAUENDORFER, Bibliotheksdirektor

4. Jahrgang (1952). Jährlich 4 Hefte zu 24 Seiten. Einzelheft DM/sfr. 2.20, Jahresbezug DM/sfr. 8.-

### Das Schrifttum der Bodenkultur

en thält Originalaufsätze, Forschungsberichte, Buchbesprechungen, laufende Bibliographien der Zeitschriftenliteratur mit besonderer Berücksichtigung Österreichs und der Schweiz und der Dissertationen, Neuerwerbungen der Hochschulbibliothek;

behandelt alle Zweige der Land- und Forstwirtschaft, einschließlich Kulturtechnik, Gärungsgewerbe und sonstige Nahrungsmittelindustrien, Ernährungsfragen sowie die dazugehörigen Grund- und Hilfswissenschaften;

wendet sich an den gebildeten Praktiker, an den Wissenschafter, an den Fachlehrer, an den Agrar- und Forstpolitiker, an Fachbeamte und alle Hochschulabsolventen;

dient als Bindeglied zwischen der österreichischen Wissenschaft und Forschung und den entsprechenden Fachkreisen des Auslandes durch vollständiges Erfassen des inländischen Schrifttums und durch auswahlweise Berichterstattung über die ausländische Literatur

VERLAG GEORG FROMME & CO. IN WIEN

# *Sonderbände der Zeitschrift* »MIKROSKOPIE«

I

~

f

Herausgegeben von Dr. Fritz BRÄUTIGAM und Prof. Dr. Alfred GRABNER

#### *1. Sonderband*

### Beiträge zur Fluoreszenzmikroskopie

Herausgegeben von Dr. Fritz BRÄUTIGAM und Prof. Dr. Alfred GRABNER

*1949. 130 Seiten mit* 26 *Abbildungen (davon 20 Farbbilder). DM/sfr. 26.*

Arbeiten von F. Bräutigam, A. Grabner, H. Eppinger, H. Haberlandt, K. Höfler,<br>A. Köhler, Th. Müllner-Haitinger, V. Patzelt, S. Strugger, H. Ziegenspeck.

### *2. Sonderband*

### Das Mikroskop und seine Nebenapparate

im Dienst der Naturwissenschaften, Medizin und Technik Von Prof. Dr. Viktor PATZELT, Wien

#### Mit einem Beitrag über Polarisationsmikroskopie

Von Prof. Dr. Franz RAAz, Wien

*1950.162 Seiten* mit 118 *Abbildungen (davon* 4: *Farbbilder). DM/sfr. 18.*

Dieser Leitfaden will, wie schon der Titel besagt, jeden, der mit dem Mikroskop arbeitet,<br>mit den mechanischen und optischen Bestandteilen des Mikroskops genauestens vertraut machen und ohne besondere mathematische Voraussetzungen auch die Theorie der Bildentstehung<br>und der Auflösungsbedingungen verständlich machen. Diese Kenntnisse werden dem Natur-<br>wissenschafter, dem Mediziner und mikroskopischen Untersuchungen liefern, so daß er sein Instrument richtig verwenden und voll ausnützen kann. Aus diesem Grunde werden neben allen gebräuchlichen mikroskopischen Untersuchungsmethoden auch die spezielleren, wie Ultraviolettmikroskopie, Elektronenmikro<br>skopie, Fluoreszenzmikroskopie, Ultramikroskopie, Phasenkontrastmikroskopie und Auflicht<br>mikroskopie, eingehend behandelt und mit Be Mit Rücksicht auf die auch in der Biologie wie überhaupt in allen wissenschaftlichen Diszpilnen sich immer mehr verbreitenden Untersuchungen im polarisierten Leit-faden Leit-<br>faden ein Beitrag über Polarisationsmikroskopie macht und die bisherige Scheu vor den Untersuchungen im polarisierten Licht überwinden hilft.<br>Der Sonderband ist mit einer großen Anzahl erstklassiger Abbildungen, die zu einem guten<br>Verständnis erforderlich sind, ausgesta

#### *3. Sonderband*

# Mikroskopische und chemische Beiträge zum Krebsproblem

Mit besonderer Berücksichtigung der zytologischen Krebsdiagnostik

Redigiert von Prof. Dr. Carmen CORONINI, Wien

*194:9. 108 Seiten* mit 61 *Abbildungen (davon* 5 *FarbbilderJ DM/sfr. 23.*

Diese in einem Sonderband zusammengefaßten Arbeiten namhafter in- und ausländischer Forscher stellen einen wertvollen Beitrag zum Krebsproblem dar. In kurzen und übersichtlichen Mitteilungen wird der neueste Stand der Krebsforschung auf mikroskopischem Gebiet beleuchtet, wobei die zytologische Krebsdiagnostik eingehende Berücksichtigung findet. Das Buch ist auf Kunstdruckpapier gedruckt, wodurch die Reproduktionen tadellos zum Ausdruck kommen.

VERLAG GEORG FROMME & CO. IN WIEN